КОМИТЕТ ПО ДЕЛАМ МЕР <sup>И</sup> ИЗМЕРИТЕЛЬНЫХ ПРИБОРОВ ПРИ СОВЕТЕ МИНИСТРОВ СССР

ВСЕСОЮЗНЫЙ НАУЧНО - ИССЛЕДОВАТЕЛЬСКИЙ ИНСТИТУТ МЕТРОЛОГИИ им. Д. И. МЕНДЕЛЕЕВА

# ИССЛЕДОВАНИЯ И ИЗМЕРЕНИЯ В ОБЛАСТИ ВРЕМЕНИ

ТРУДЫ вниим

Выпуск3(63),

ИЗДАНИЕ ВНИИМ ЛЕНИНГРАД 1948

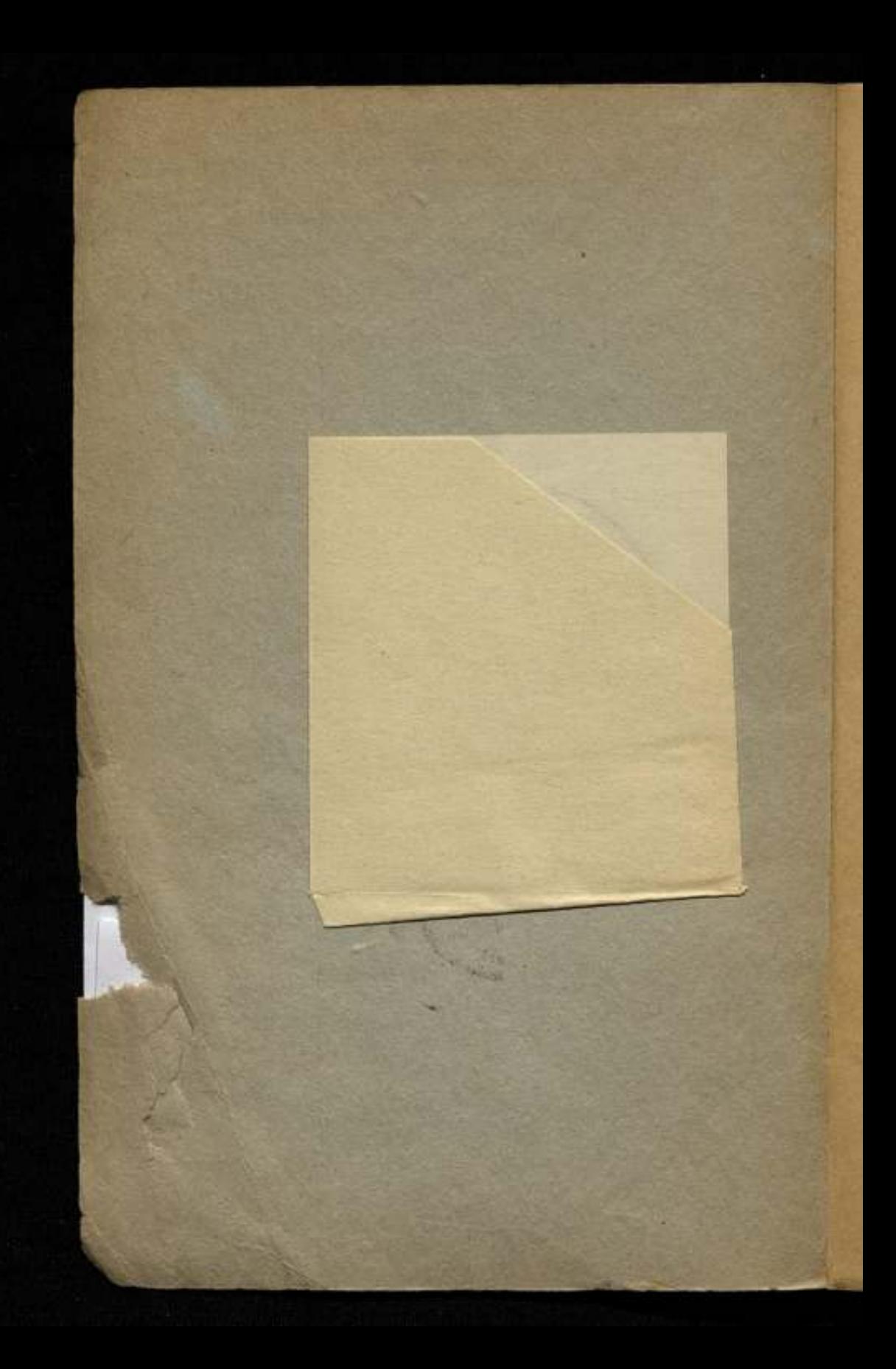

КОМИТЕТ ПО ДЕЛАМ МЕР <sup>И</sup> ИЗМЕРИТЕЛЬНЫХ ПРИБОРОВ ПРИ СОВЕТЕ МИНИСТРОВ СССР

іСЕСОЮЗНЫЙ НАУЧНО-ИССЛЕДОВАТЕЛЬСКИЙ ИНСТИТУТ МЕТРОЛОГИИ им. Д. И. МЕНДЕЛЕЕВА

337

з

# ИССЛЕДОВАНИЯ И ИЗМЕРЕНИЯ В ОБЛАСТИ ВРЕМЕНИ

ТРУДЫ вниим

Выпуск <sup>3</sup> (63)

Под редакцией М. П. Павлова

> IN FEYA av.angraw **SAG 16 16**

ИЗДАНИЕ ВНИИМ ЛЕНИНГРАД 1948

## **СОДЕРЖАНИЕ**

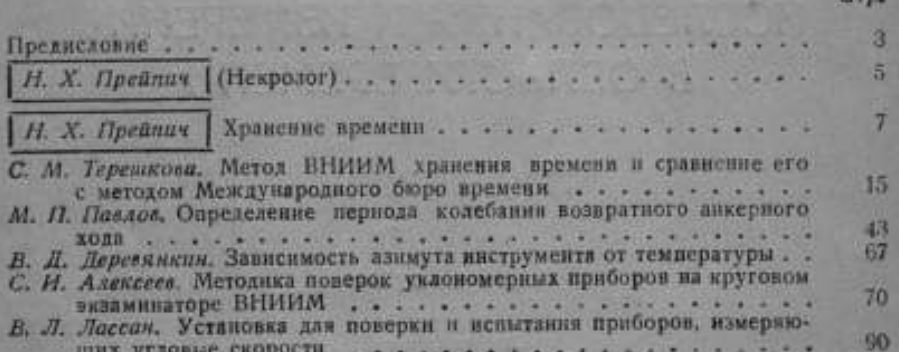

Ответств. редактор проф. Б. М. Яновский<br>Корректор Н. А. Кнохе - Техн. редактор А. А. Двориковская

М 07859 Сално в вабор 1/XI-1947 г. Подписано к нечати 26/III 1948 г. Тираж 1200. Формат бумаги 62×94. Печ. лист. 61/4. Заказ № 1829.

Типография № 3 Управления издательств и полиграфии Исполнома Ленгорсовета

#### **ПРЕДИСЛОВИЕ**

В сборнике представлены работы, освещающие результаты научно-исследовательской деятельности лаборатории времени за несколько лет.

Статья покойного Н. Х. Прейнича описывает проведенные им в течение многих лет исследования в области улучшения метода хранения времени, в результате которых Н. Х. разработал теоретически и применил в практической деятельности лабораторни оригинальный метод, дающий более высокую точность и сравнении с методами, существовавшими до сих пор.

Основное значение имеет исследование скачков хода часов на основе их ежесуточных сличений, которое должно быть проведено особо тщательно и вдумчиво, так как в этом центр тяжести метода.

Статья С. М. Терешковой освещает работу по сравнению методов хранения времени, проведенную под руководством Н. Х. Прейпича, с целью выяснить достоинства нового метода. Эта работа не только подтвердила высокие качества метода Н. Х., но и дала новый способ критерия для оценки этого метода в виде таблиц, составленных С. М. Терешковой.

Статья М. П. Павлова содержит знализ профилирования поверхностей якоря возвратного анкерного хода и выясняет характер движения такого хода, которое оказалось апериодическим, а не гармоническим колебательным движением, как ошибочно считали до сих пор. В статье излагается метод расчета времени одного колебания баланса с таким ходом. Способ расчета периода колебания возвратного анкерного хода, применявшийся ранее как достоверный для свободного анкерного хода, в данном случае не может применяться, как не соответствующий закону колебания якоря возвратного анкерного хода.

В статье В. Д. Деревянкина излагается результат проведенного им исследования изменения азимута пассажного инструмента вследствие деформации основания, на котором он установлен, под влиянием изменения температуры.

Результат этой работы может быть использован при звездных наблюдениях с целью повышения их точности.

<sup>В</sup> статье С. И. Алексеева излагается разработанная покойным Н. X. Прейпичем методика испытания экзаминаторов уровней, квадрантов, угломеров и уровней и богатый опытный материал, собранный лабораториейза много лет.

<sup>В</sup> статье В. Л. Лассанадано описаниеоригинальной строботахометрической установки, разработанной в лаборатории, и опыт поверки на нейтахометров, накопленный в течение десяти лет.

stered in the person and the state of the state of

The Marie Control of the Marie

the state of the search of the state of the state of the state TA MOREO THE LEADER OF LEADER OF A

THE TANK OF THE MAIN SERVICE STATE Herbert Charles Company and the Charles Company of the Charles Company and the Charles Company of the Charles

**STORY TAX AND WALL OF BUILDING** 

A REPORT OF STREET AND THE RESIDENCE OF A REAL PROPERTY.

The LEADER COMPANY REPORT OF THE PARTY OF

Николай Христофорович ПРЕЙПИЧ

The thing are the still such start

THE WARD CLINICAL

23 февраля 1946 г. на 50-м году жизни в Ленинграде скончался доктор технических наук, профессор, руководитель лаборатории времени, Николай Христофорович Прейпич.

Смерть вырвала из коллектива нашего Института крупного ученого, талантливого метролога-астронома. Система Комитета мер <sup>и</sup> измерительных приборов утратилаодного из старых ведущих работников, неутомимого создателя Советской службы времени.

Н. X. Прейпич родился в 1896 г. в г. Режица в семье ветеринарного врача. Высшее образование он получил в Петроградском и Саратовском университетах, последний закончил в 1921 г.

Будучи еще студентом Петроградского университета,Н. X. Прейпич поступил в Главную Палату мер и весов (в настоящее время ВНИИМ им. Менделеева) на должность лаборанта в отделение измерения времени и длины, где и начал свою научную деятельность. В 1921 г., благодаря глубоким знаниям измерительного дела и астрономии, молодой ученый был назначен руководителем лаборатории времени. На этой ответственной должности он проработал бессменно 25 лет, до последнего дня своей жизни.

В 1924 г. Н. Х. Прейпич установил научную связь лаборатории <sup>с</sup> Международным бюро времени, в результате чего данные систематической работы лаборатории по хранению и поддержанию эталона времени стали включаться Международным бюро при составлении моментов единого времени.

Под именем "Ленинград" лаборатория времени вошла в число девяти ведущих мировых обсерваторий и вскоре заняла среди них ведущее место высоким качеством работы. Это было крупным достижением советской метрологии.

Н. X. Прейпич разработал новую методику составлениясводных моментов времени, которая была принята в Комитете службы времени СССР и Международном бюро времени.

Метод Кука-Прейпича приема ритмических радиосигналов времени широко известен в СССР и за рубежами нашей страны и применяется в настоящее время различными службами времени.

Н. X. Прейпич опубликовал 40 печатных научных трудов на русском и иностранном языках. В числе их важнейшие работы

об экстраполяции времени, о методах интерполяции времени и приложении теории погрешностей к задачам измерения времени и долгот, о выгодах приема автоматическим способом секундных сигналов от часов эталонного типа и др. Он реализовал 12 своих изобретений в области поверок и повышения точности измерений.

Крупное научное значение работ Н. Х. Прейпича отмечено присуждением ему ученых званий действительного члена Института и профессора астрономии (сентябрь 1935 г.) и ученой степени доктора технических наук (в 1937 г.) без защиты диссертации. За научную работу "О методике для скорого состав-<br>ления предварительных сводных моментов" он был удостоен 2-й премии II Менделеевского конкурса метрологических работ.

В период Великой Отечественной войны Н. Х. Прейпич организовал резервную службу времени в г. Томске, работой которой и руководил.

Широко известна активная научная деятельность Н. Х. Прейпича в Комиссии по технике службы времени и Комитете службы времени отделения технических наук Академии наук СССР, а также в комиссиях по терминологии и составлению общесоюзных стандартов.

За время своей работы он подготовил много специалистов в области службы времени как в самой лаборатории, так и вне ее, читал курс лекций "Измерение коротких промежутков времени" и занимался с аспирантами.

Нам, сотрудникам Института, тесно сталкивавшимся в работе с Николаем Христофоровичем, надолго останется в памяти светлый образ ученого, всегда вдумчивого и принципиального в своих научных исследованиях, строгого к своим выводам, исключнтельно трудолюбивого, предельно скромного и отзывчивого в повседневной жизни.

Коллектив лаборатории времени хранит заведенные им тралиции в разработанной до мельчайших подробностей системе службы времени, восстанавливая ее до высокого предвоенного уровня, и будет добиваться еще больших достижений на основе выполнения Сталинского пятилетнего плана великих работ и расцвета науки.

Вечная память нашему незабвенному руководителю и товарищу.

М. Павлов

Н. Х. Прейпич

7

# ХРАНЕНИЕ ВРЕМЕНИ

Хранениевремени— понятие для многих людей по меньшей мере странное. Можно ли хранить время?

Время познается нами в результате восприятия последовательной смены событий. Все движения, существующие в природе, рождают у нас понятия: раньше, теперь,после,— создают представление о течении времени.

Время подлежит измерению и единицей его является длительность такого процесса, который неизменно повторяется и который, по нашему представлению,является постоянным.

Из бытия природы, из наблюдений периодичности ее явлений, люди нашли такую единицу в длительности периода обращения земли вокруг своей оси <sup>и</sup> в долях этого периода[1].

Постулат неизменности угловой скорости вращения земли ныне, фактически, опровергнут, однако, ничего лучшего пока мы не имеем, что могло бы создать более совершеннуюшкалу времени. Мы можем только стремиться к тому, чтобы в будущем определить поправки шкалы времени, основаннойна вращении земли.

Время, следовательно, связано с углом поворота земли. Этот угол мы засекаем и определяем, в основном, с помощью звёздных наблюдений.Однако время нужно знать не только для моментов звездных наблюдений, но и для промежуточных моментов. Здесь на помощь приходят часы— прибор, воспроизводящий в том или ином отображении угловое движение земли, причем время, показываемое часами, всегда в той или иной мере отличается от времени, обусловленного угловым движением земли. Разность между этими двумя промежутками времени является поправкой часов.

Задачей определения времени является получение поправки часов для моментов промежуточных между звездными наблюдениями — в этом и заключается задача хранения времени [2].

Процесс хранениявремени сложен. Прежде всего, поправка часов - величина сугубо переменная. При хранении многих других эталонов, например,длины, массы и т. п., мы можем разрешить себе считать эталоны неизменнымичасто <sup>в</sup> течениецелых десятилетий. Надо сказать, что к этому имеется полное основание, так как переменчивость в данном случае зависит от естественного износа, а последний, в силу строгого регламента обращения с эталоном, доведен до мыслимого минимума. В часах же, как сказано, их поправка ежечасно, ежеминутно, ежесекундно меняется. Мало того, первая производная по времени от поправки - ход часов - почти что не менее изменчив, чем сама поправка, - по крайней мере в нем обнаруживаются изменения почти столь же явного систематического характера, как и в поправке часов. Этот систематический характер в значительной степени исчезает только во второй производной от поправки вариации часов, больший или меньший размер случайной части которой является мерилом достоинства и качества часов.

Вот эта переменчивость поправки часов является первой трудностью в деле хранения времени - метрологу нужно знать закон, по которому меняется поправка часов с течением времени.

Метрологи большинства других областей измерений сейчас не сталкиваются с подобной необходимостью. Однако я нисколько не удивлюсь, если борьба за следующий знак заставит их в будущем составлять своего рода "уравнения состояния" для своих эталонов, как это, например, имеет место для инварных мер длины.

Влияние погрешностей как самих наблюдений, так и используемых приборов, весьма затрудняет задачу разыскания закона изменения поправки часов. Сама поправка часов, определенная в результате звездного наблюдения, содержит довольно значительную ошибку - средняя квадратичная погрешность ее чаще всего около 25 мнллисекунд. Точнейшие астрономические часы систем Шорта, Рифлера, кварцевые - вносят свои погрешности и притом весьма быстро накопляющиеся и крайне усложняющие закон изменения поправки часов.

Так, например, задачу предвычисления поправки часов с погрешностью, всегда или почти всегда меньшей 100 миллисекунд, удалось разрешить только теперь, в результате взаимного и постоянного контроля часов различных обсерваторий, производимого по радио.

Влияние погрешностей часов может быть заметно снижено, если вместо одних применять их несколько - три, четыре и более экземпляров, регулярно- не реже одного раза в сутки, сличаемых между собою.

Итак, задача хранения времени, в сущности, сводится к задаче уравнительной обработки результатов звездных наблюдений и взаимных сличений часов и к построению интерполяционных формул или кривых, позволяющих находить поправки часов для любых моментов.

В сравнительно недавнее еще время-в двадцатых годах текущего столетия пытались обходиться самой обычной линейной интерполяцией. Однако довольно скоро выяснилось, что она бессильна дать внутренне согласующиеся однородные результаты и ни в какой мере не обеспечивает взаимной компенсации погрешностей звездных наблюдений.

Подобную компенсацию оказалось -возможным осуществить,, прежде всего, на основе представления группы смежных наблюдений, на интервале одного, полутора, двух и более месяцев разложением в ряд по степеням времени t. В эти разложения иногда вводили еще члены, отражающие зависимость поправки часов от температуры воздуха, от амплитуды маятника и т. п. факторов. Таковы, например,формулы А. Ламбера [3], А. Н. Кузнецова (третья степень времени) [4], Н. Х. Прейпича [5] и т. п.

Коэфициенты разложений в ряд получались в результате применения или способа наименьших квадратов или иных упрощенных методов вычислений. Найденные формулы давали затем уравненное значение поправки внутри избранной группы наблюдений. Наиболее простое решение, в сущности, на основе тех же разложений в ряд, получалось в случае применения графического метода, т. е. при нанесении наблюденных поправок часов в функции времени на график <sup>и</sup> проведении сглаживающей кривой от руки. Этот способ, введенный <sup>в</sup> практику Ж. Бигурданом [3| и несколько упрощенный А. Ламбером [6] (последний подвергает графическому уравниванию сразу поправки фиктивных осредненныхчасов), пользуется, пожалуй, сейчас наибольшим распространением--привлекает его простота и относительная несложность вычислений.

Компенсации погрешностей звездных наблюдений стараются добиться еще иным путем - непосредственно ищут исправления наблюдений. Для этой цели или перечисляют каждую из наблюденных поправок часов на эпохи нескольких ближайших наблюдений - так поступают Р. Соленбергер [7], А. А. Михайлов [8] ' или повторно уравнивают одни <sup>и</sup> те же поправки часов при скользящих группировках привлекаемых звездных наблюденийтак пробовал поступать Н. X. Прейпич [5].

Каждый из перечисленных способов имеет свои выгоды и недостатки. В практике ВНИИМ, в период с 1922 по 1928 г. почти все эти способы были испытаны,но ни один из них не завоевал симпатии.С января 1929 г. ВНИИМ сталпользоваться новым способом - методом двух приближений, разработанным-Н. X. Прейпичем [10].

Опыт показал, что поправку часов, как функцию времени, можно представить только с помощью тригонометрического полинома, так как в соответствующей линии часто наблюдаются самые неожиданные искривления, изломы, не поддающиеся выражению с помощью степенного ряда. Однако основания для гармонического анализа отсутствуют,—периоды <sup>и</sup> амплитуды, как правило, случайны. Гораздо большие надежды на успех подает метод численного интегрирования, который позволяет заранее учесть хотя бы самые главные изломы и изгибы кривой,

\* Проще всего перечислять линейной интерполяцией каждую соответственную пару наблюдений на эпоху наблюдения, лежащего внутри данной наи данных пар. Веса результатов тогда совершенно просто и однозначно определяются формулами Ванаха [9, формула 15а].

изображающей поправки-часов. Численное интегрирование производится по малому числу опорных поправок, - относительно равномерно разбросанных на исследуемом участке. Численному интегрированию прежде всего предшествует анализ вытекающих из сличений часов относительных ходов, имеющий целью определение скачков хода, т. е. крупных случайных и квази-случайных изменений хода часов.

Помимо скачков хода, для численного интегрирования поправок необходимознать сами абсолютные суточные ходы. До 1944 г. в качестве таковых брались ходы, получавшиеся как результат графического уравнивания ходов, служившихдля экстраполяции поправок часов по методу автора [И]. С 1944 г. метод получения ходов для предварительного интегрирования был существенно упрощен. Численное интегрирование дает 1-е приближение искомых поправок часов. С этим 1-м приближением сравнивают уже все наблюдения, для чего образуют разности: наблюденное вычисленное.Эти разности показывают плавный ход во времени и поддаются легко графическому уравниваниюс помощью кривых синусоидального типа. Описанная операция проводится по каждым из исследуемых часов, так как в этом случае достигается лучшая компенсация вычислительных ошибок. Все индивидуальные результаты объединяются затем на фоне одних ведущих часов.

Неоднократно в лаборатории времени возникала мысль исследовать степень надежностипоследнего метода ВНИИМ. Однако крупная текущая нагрузка не позволяла осуществить такое исследование.

Только эвакуация в г. Томск, где работы были главным образом камерального характера, позволила эту мысль претворить в жизнь. Работу эту взяла на себя <sup>в</sup> качестведиссертационной темы научный сотрудник С. М. Терешкова. Работы С. М. Терешковой привели к следующим заключениям.

Для сравнительной оценки достоинств различных методов хранения времени нужно иметь некую группу наблюдений, -на которой можно было бы производить пробные вычисления по любому из сопоставляемых методов. Эта мысль не нова так поступил в своей работе Ж. Бигурдан <sup>в</sup> 1928 г., этот же прием применилА. Н. Кузнецов <sup>в</sup> 1940 г. <sup>в</sup> своейдиссертационной работе.

Однако для оценки большей или меньшей точности метода недостаточно иметь, так сказать, пробный ряд наблюдений"надо еще иметь истинныезначения искомых ежесуточных поправок часов. В работе Ж. Бигурдана был применен вовсе неправильный принцип нахождения истинных поправок. А. Н. Кузнецов разрешил задачу значительно лучше, но еще достаточно

С. М. Терешкова доказала, что истинные поправки часов могут быть построены на основе вполне строгих теоретических соображений, - только тогда в качестве пробного ряда наблюао

дений должны быть взяты поправки часов, также теоретически построеные на основе упомянутых выше истинных поправок. Соответствующие данные, которые сведены т. Терешковой в таблицы "Теоретические истинные поправки", "Теоретические наблюденные поправки" и "Теоретические сличения часов", решают вполне однозначно задачу сравнительной оценки достоинств различных методов хранения времени. Вполне естественно, что эти таблицы приспособлены к определенному сочетанию частоты звездных наблюдений, точности этих наблюдений и точности используемой группы часов. Однако удалось доказать, что несложные математические операции позволяют приспособить таблицы к любым комбинациям точностей часов, звездных наблюдений и частот этих последних. Таким образом создано универсальное средство для исследования любых методов хранения времени.

Это средство было испытано при сравнительной оценке методов Международного Бюро Времени (способ Ламбера) и ВНИИМ (способ Прейпича). В результате исследования было найдено, что метод ВНИИМ, требующий, правда, более общирных вычислений, снижает погрешности результатов на 25-30%, т. е. дает вполне ощутимый выигрыш в точности.

Сравнительная оценка двух методов хранения времени выявила также и известные недостатки метода ВНИИМ и заставила призадуматься над его теоретическим обоснованием - надо сказать, в свое время этот метод был пущен в ход из соображений почти что интуитивного порядка. Оказалось, что метод ВНИИМ был в известной своей части чрезмерно усложнен, почти что загроможден мало продуктивными, чуть ли не лишними операциями, что при известных обстоятельствах могли возникнуть промахи, сводившие на нет все преимущества метода ВНИИМ. Все это было вполне устранимо. После той ревизии, что была сделана в 1944 г., метод ВНИИМ стал вполне достойным рекомендации во всеобщее применение. Одновременно эта ревизия позволила оценить влияние погрешностей допущений, лежащих в основе метода ВНИИМ, и указала на способ снижения этих погрешностей, если такое снижение окажется реально необхолимым.

Обращу внимание еще на одну важную сторону возможного применения упомянутых пробных таблиц. В процессе усовершенствования методов хранения времени безусловно потребуется решать задачу о величине того интервала времени, звездные наблюдения которого могут быть объединены в одно целое с помощью некоего уравнительного процесса. Пока эта задача решалась всеми чисто интуитивно, на глазок, из соображений удобства обработки.

Теперь же, основываясь на упомянутых таблицах, можно, согласно теореме Вейерштрассе о точности интерполирующей функции, отыскать такую величину промежутка времени, охватываемого уравниванием, при котором погрешности, допускаемые

уравнивающей функцией, будут меньше наперед заданной величины.

Обращу теперь внимание на те выводы, которые позволила сделать предпринятая в 1944 г. ревизия метода хранения времени ВНИИМ. Они приводятся кратко без доказательств, для которых здесь нет места, в виде тезисов.

1. Исследование скачков хода часов на основе их ежесуточных сличений, обычно целесообразнее всего проводить по методу фиктивных осредненных часов, в котором ход каждых часов берется по отношению к ходу осредненных часов. Это исследование должно быть проведено вдумчиво и тщательно, так как в этом центр тяжести метода.

2. Оптимальную величину интервала х (в сутках) между опорными звездными наблюдениями следует установить сообразно с точностью наблюдений и достоинством часов на основании уравнения:

$$
x^3 = 24 \frac{m_u^2}{\hbar^2} - 2 x,
$$

где т<sub>и</sub> - средняя квадратичная погрешность звездного наблюдения, а д-средняя квадратичная вариация суточного хода часов. При выборе опорных поправок руководствуются найденным значением х, допуская предпочтительно некоторые увеличения действительных интервалов по сравнению с оптимальным значением х, чем их уменьшения. В качестве опорных поправок следует выбирать такие, которые находятся внутри сгущений звездных наблюдений и которые, по глазомерной оценке, обнаруживают хорошее согласие с большею частью наблюдений.

3. При интерполяции поправок 1-го приближения между опорными поправками в очень многих случаях достаточно пользоваться постоянными суточными ходами, вычисляемыми по каждым двум смежным опорным поправкам, но при условии обязательного учета имевших место скачков хода.

4. Для проверки пригодности найденных средних ходов, их следует нанести на координатную бумагу прямоугольниками с основаниями, равными величинам интервалов, и высотами, равными значениям ходов, причем, если имел место скачок или скачки хода, то для данного интервала наносятся два и более значения его. Там, где график обнаружит на значительном промежутке времени (1-11/2 месяца) явно выраженные систематические изменения хода (нарастания, падения), проводится уравнивающая наклонная прямая, как редкое исключение (при систематических изменениях, например, от температуры), чуть вогнутая или выпуклая кривая. Введение подобных переменных ходов имеет целью уменьшить амплитуду волн кривой исправлений часов. Вообще уравнивающую линию нужно проводить, сильно уравнивая, т. е. смело обходя отдельные точки; задача уравнивания - найти только самые основные принципиальные систематические изменения хода часов.

5. Изменения наклона линии уравненных ходов следует приурочивать или к моментам опорных поправок (к границам прямоугольников средних ходов), или к моментам скачков хода. Там. где имеется много скачков хода, на интервалах между скачками следует пользоваться постоянными ходами. На границах прямоугольников ходов (на моменты опорных поправок) можно допускать незначительные произвольные скачки хода - это уменьшает или вовсе устраняет невязки при интерполяции 1-го приближения.

6. При большой частоте наблюдений (одно через каждые 1-2 суток) применение описанных выше указаний сокращает процесс интерполяции 1-го приближения в 2-3 раза.

При малом числе звездных наблюдений (при интервалах между ними в среднем около x/2 суток) график ходов можно строить и по ходам, найденным в процессе уравнительной экстраполяции по методу автора (11), если только подобные вычисления делались для текущих нужд службы времени.

7. Подлежит исследованию вопрос о возможности и целесообразности аналитического (численного или формульного) получения исправлений поправок, найденных интерполяцией 1-го приближения.

Здесь много говорилось о роли уравнительных процессов в деле хранения времени, но очень мало о второй стороне делао звездных наблюдениях. Вполне очевидно, что как бы ни был совершенен метод уравнивания, он будет бессилен, если исходные данные - результаты знездных наблюдений-будут не точны, дефектны. Следовательно, краеугольным камнем, который обеспечивает надежное хранение времени, является высокая точность самих звездных наблюдений. Значит, методы наблюдений и их техника должны непрерывно совершенствоваться, и всюду, где можно, человек должен заменяться надежными автоматически работающими приборами - фотографическими, фотоэлектрическими.

Гораздо менее очевидно, что исходные данные должны быть достаточно многочисленны, - по крайней мере ряд случаев показывает, что этим обстоятельством в службах времени довольно часто пренебрегали. Однако необходимость достаточно большой численности звездных наблюдений явствует из факта роста веса наивероятиейшего значения уравненной поправки с возрастанием числа наблюдений. В этом можно убедиться путем простого расчета весов интерполированных поправок часов по общеизвестным формулам Ванаха.

Дадим одно предостережение насчет частых звездных наблюдений. Частые наблюдения нужны при обязательном условии своевременной обработки их.

Поэтому пропускная способность лаборатории, ее штат должны быть подтянуты до уровня оптимальной, т. е. наибольшей частоты наблюдений.

До сих пор я обходил молчанием еще два момента, существенно влияющие на точность хранения времени.

Первый - возможность привлечения данных иных обсерваторий и лабораторий, вытекающая из наличия союзной и международной служб времени. Действительно, используя данные другой службы времени, можно существенно повысить точность хранения времени. Эта точность будет расти почти пропорционально корню квадратному из числа привлекаемых обсерваторий, если отвлечься от качества своих часов и числа приемов радиосигналов. Однако этот путь, который в предельном случае связан с полной утратой самостоятельности, не может для метролога являться главным. Это в особенности понятно теперь, когда только что минувшая война наглядно показала, что нити союзной и в особенности международной службы времени рвутся. Основываться исключительно на них - невозможно.

Второй момент, существенно влияющий на точность хранения времени, - это качество оборудования. Вполне очевидно, что каждому оборудованию соответствует свой предел точности, которого не превзойдешь. Коль скоро он достигнут, завоевание лальнейших высот метрологической точности возможно только по замене оборудования. Поэтому первейшей обязанностью каждой лаборатории, каждой службы времени должно быть стремление к усовершенствованию, к замене всякого физически и морально устаревшего оборудования.

#### ЛИТЕРАТУРА

1. В. А. Россовская. Эталон времени, Ленинград (1941).

2. Терминология службы времени. Астрономический журнал, Москва,

3. G. Bigourdan. Comparaison de diverses méthodes employées pour le calcul des corrections de pendule. Bulletin Horaire du Bureau International de l'Heure. Paris, III, No 40 (1928).

4. А. Н. Кузнецов. Параболическое уравнивание поправок часов. Москва (1940).

5. Н. Х. Прейнич. Установление и хранение времени. Временник Главной палаты мер и весов, Ленинград, вып. 1/13 (1925).

6 A. Lambert. Calcul de la Correction de pendule dite demi-définitive. Builetin Horaire du B. I. H., Paris, IV, Ne 48 (1929).

7. P. Sollenberger. A method for evaluating clock corrections. Bulletin Horaire du B. I. H., Paris, IV, Ne 51 (1929).<br>8. A. A. Muxañaos. Об уравнивании поправок часов. Бюллетень Таш-вентской Астрономической обсерватории,

9. Н. Х. Прейнич. Теория ошибок в приложении к ходам часов и хроно-

метров. Труды ВИМС, вып. 2 (18), Ленинград (1932).<br>10. Н. А. Прейпн ч. Замечания к результатам службы времени Главной<br>палаты мер и весов СССР (за первую половину 1929 г.) Бюллетень № 6 Комп-<br>тета службы времени при ГРАО,

# С. М. Терешкова

# МЕТОД ВНИИМ ХРАНЕНИЯ ВРЕМЕНИ И СРАВНЕНИЕ ЕГО С МЕТОДОМ МЕЖДУНАРОДНОГО БЮРО ВРЕМЕНИ

Учреждению, несущему независимую службу времени, в процессе своих работ требуется знать с наибольшей возможной точностью поправку своих главных или, как принято говорить, ведущих часов для любого заданного момента.

Для решения этой задачи необходимо иметь ряд поправок часов, определенных при помощи звездных наблюдений, по возможности равномерно распределенных во времени. По этим наблюденным поправкам приходится находить, пользуясь теми или нными предположениями о характере их изменений, поправки часов как для моментов, лежащих между этими наблюдениямиинтерполировать их, так и для моментов, лежащих за последним наблюдением - экстраполировать их. Приближение к истине при решении обоих вопросов этой задачи зависит от правильности нзбранного метода.

В данной статье рассматривается только уравнительная интерполяция поправок часов. Вопрос экстраполяции вовсе не затрагивается.

В процессе развития службы времени пользовались различными методами интерполяции поправок часов.

Большим распространением пользуется предположение, что функцию, выражающую поправку часов и, можно разложить в ряд по степеням времени t, т. е. представить обыкновенным полиномом вида:

$$
u_i = u_0 + \omega_0 (t - t_0) + t (t - t_0)^2 + \cdots,
$$
 (1)

где и. - поправка часов для начального момента  $t_0$ , а ш<sub>о</sub> т и т. д. соответствующие коэфициенты, определяемые в процессе исследования наблюденных поправок.

Обыкновенно довольствуются только одной независимой переменной-временем t, и лишь в некоторых редких случаях вводят в качестве добавочных независимых переменных члены, отражающие зависимость поправки часов от температуры воздуха, от амплитуды маятника и т. п. Коэфициенты подобного разложения определяются или по способу наименьших квадратов или другими методами. Применяется также и графический метод: на график наносятся наблюденные поправки часов в функции вре-

 $15 -$ 

мени и проводится сглаживающая кривая. Этот способ ввел в практику Ж. Бигурдан [1], затем его несколько упростил А. Ламбер [2]; он уравнивает сразу поправки фиктивных, осредненных часов.

Для снижения погрешностей звездных наблюдений поступают еще следующим образом: каждую из наблюденных поправок перечисляют на эпохи нескольких ближайших наблюдений (П. Солленбергер [3], А. А. Михайлов [4]) или повторно уравнивают одни и те же поправки часов при скользящих группировках привлекаемых звездных наблюдений (так пробовал поступать проф. Н. Х. Прейлич [5]).

# Разработка критерия для оценки достоинства метода хранения времени

Методы уравнивания поправок часов, о которых говорилось, указывают на те изыскания в этой области, которые проводились различными службами времени в целях снижения ошибок поправок часов, определяемых для различных моментов. Стремление приблизить значения поправок часов, вычисленных на основании звездных определений времени, к истинным и возможно точнее определить ход часов вызывает естественное желание решить вопрос, какой же из указанных методов может дать лучший результат.

Определить качество метода путем сравнения полученных результатов с истинными поправками не представляется возможным, так как последние нам викогда не бывают известны.

Некоторые авторы предлагают в качестве критерия метода согласие результатов уравнивания со сводными моментами. Но ошибки, вносимые различными обсерваториями в сводные моменты, не всегда в должной степени компенсируются, а потому такой способ оценки метода едва ли может быть рекомендован.

В поисках необходимого критерия мною была разработана, по совету проф. Н. Х. Прейлича, система теоретических истинных поправок. Эта система заключается в следующем.

Суточный ход часов характеризуется истинными вариациями часов, которые, вообще говоря, носят случайный характер и потому должны подчиняться гауссову закону распределения. Исходя из этих соображений, можно создать теоретическую систему истинных вариаций часов, приняв за основу среднюю квадратичную вариацию или просто вариацию, известную для часов данной службы времени.

Обработка звездных наблюдений для вычисления поправок часов на каждый день данного месяца обычно охватывает промежуток порядка трех месяцев, - поэтому теоретическая система истинных поправок была разработана для интервала в 90 суток. Но 90 вариаций - число недостаточное для создания нормальной системы, так как закон гауссова распределения справедлив только для достаточно большого числа объектов. Поэтому в систему 16

было введено рассмотрение четвертисуточных вариаций. Это дало общее число вариаций (четвертисуточных) 360.

За исходное значение суточной вариации суточного хода часов было принято 3,00 мсек, значение близкое к средней квадратичной суточной вариации каждых из четырех часов системы Рифлера типа D, составляющих эталонную группу часов ВНИИМ.

Переход от суточной вариации (о) суточного хода часовк четвертисуточной вариации (6') четвертисуточного хода производится при помощи формулы:

$$
\delta' = \sqrt{\frac{3}{2q^2+q}} \cdot \delta, \qquad (2)
$$

где q — число долей, на которое подразделенысутки, в данном случае равно 4. Значение 6 в данном случае равно 3 мсек; отсюда 8' равно 0,452 мсек.

Значения вариаций были взяты различные через 0,1 [6' | и для каждого значения вычислена теоретическаячастотапоявления, для чего была использована таблица, приведенная в курсе проф. Н. И. Идельсона [8]. Всего было составлено 1000 значений истинных вариацийот—1,36 мсек до + 1,36 мсек, т. е. не выходящих<br>за пределы утроенной средней квадратичной вариации в за пределы утроенной средней квадратичной вариации <sup>1</sup> 0,452 <sup>|</sup> мсек.

Для распределения выписанных значений вариаций была устроена лотерея из 1000 билетиков, на каждом из которых было написано некоторое положительное, или отрицательное, или нулевое значение четвертисуточной вариации. Билетики были сложены в урну и хорошо перемешаны. Вынимали из урны один билетик, с него списываличисло на дату, в хронологическом порядке, затем его обратно опускали в урну, где каждый раз производилось перемешиваниебилетиков. Так было вынуто и записано 360 численных значений, которые и составили первую систему теоретических истинных вариаций.

Аналогично были составлены вторая и третья системы. Эти системы послужили для составления теоретических истинных поправок в трех вариантах, что в дальнейшем рассматривалось, как поправки трех различныхчасов. Ход часов для каждой четверти каждых суток определялся по формуле:

$$
\omega_{i\,(i+1)} = \omega_{(i+1),\,i} + \delta_{i},\tag{3}
$$

где  $\omega_{i,(i+1)}$  - ход часов от момента і до момента  $(i+1)$ ,

 $\alpha'_{(l-1), i}$  - ход часов от момента  $(i-1)$  до момента  $i$ 

и 6 - соответствующая истинная вариация, причем ход wa для начальнойчетверти суток принят равным нулю.

Суммирование четырех четвертисуточных ходов данных суток давало суточный ход.

 $*$  Формула (2) взята из работы проф. Н. X. Прейпича [7].  $2-1829$  Referred to the contract of  $\sim$  1.

Поправки часов - и - на каждый день получались затем путем постепенного интегрирования найденных суточных ходов, причем для момента  $t_0 = 0$  принято значение поправки часов  $u_0 = 0$ .

Составленные три системы теоретических истинных поправок, как бы для первых, вторых и третьих часов, и одна, объединяющая их, осредненная система, как бы для средних фиктивных часов, представлены табл. 1.

### Таблица 1

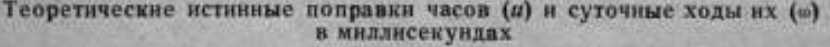

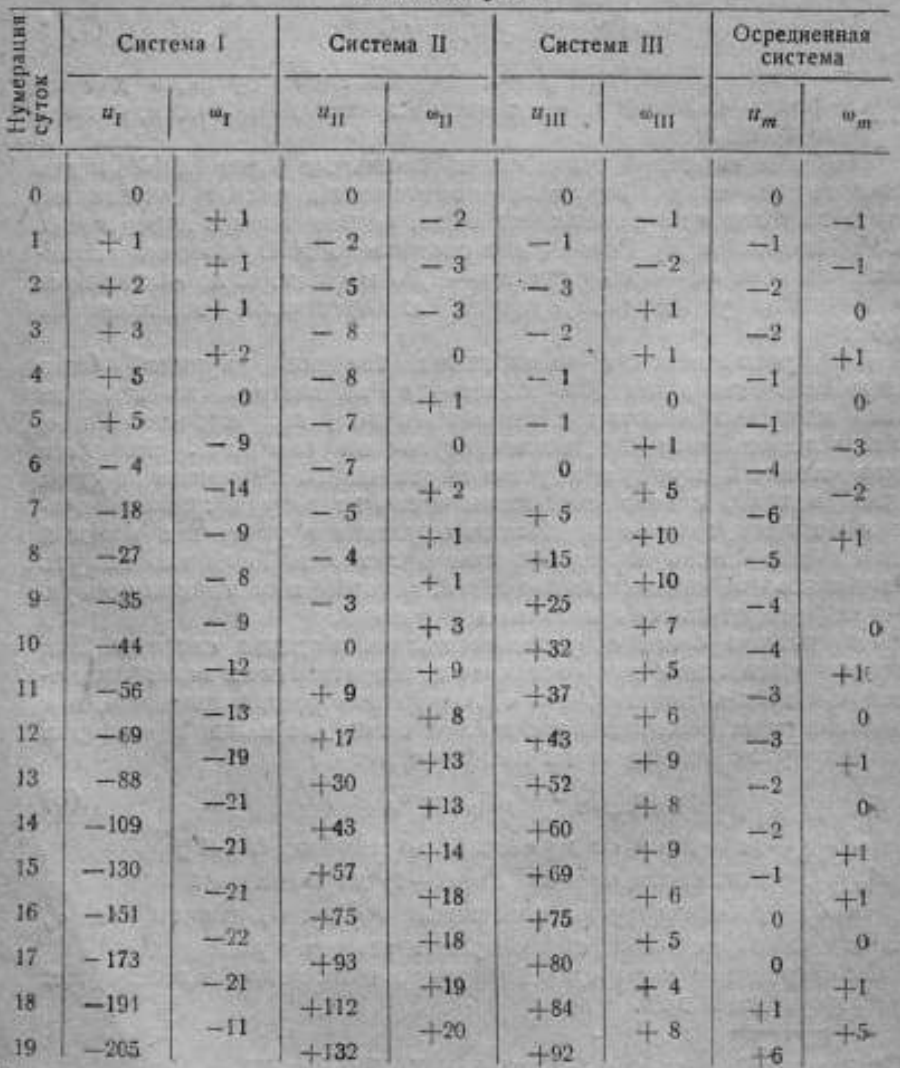

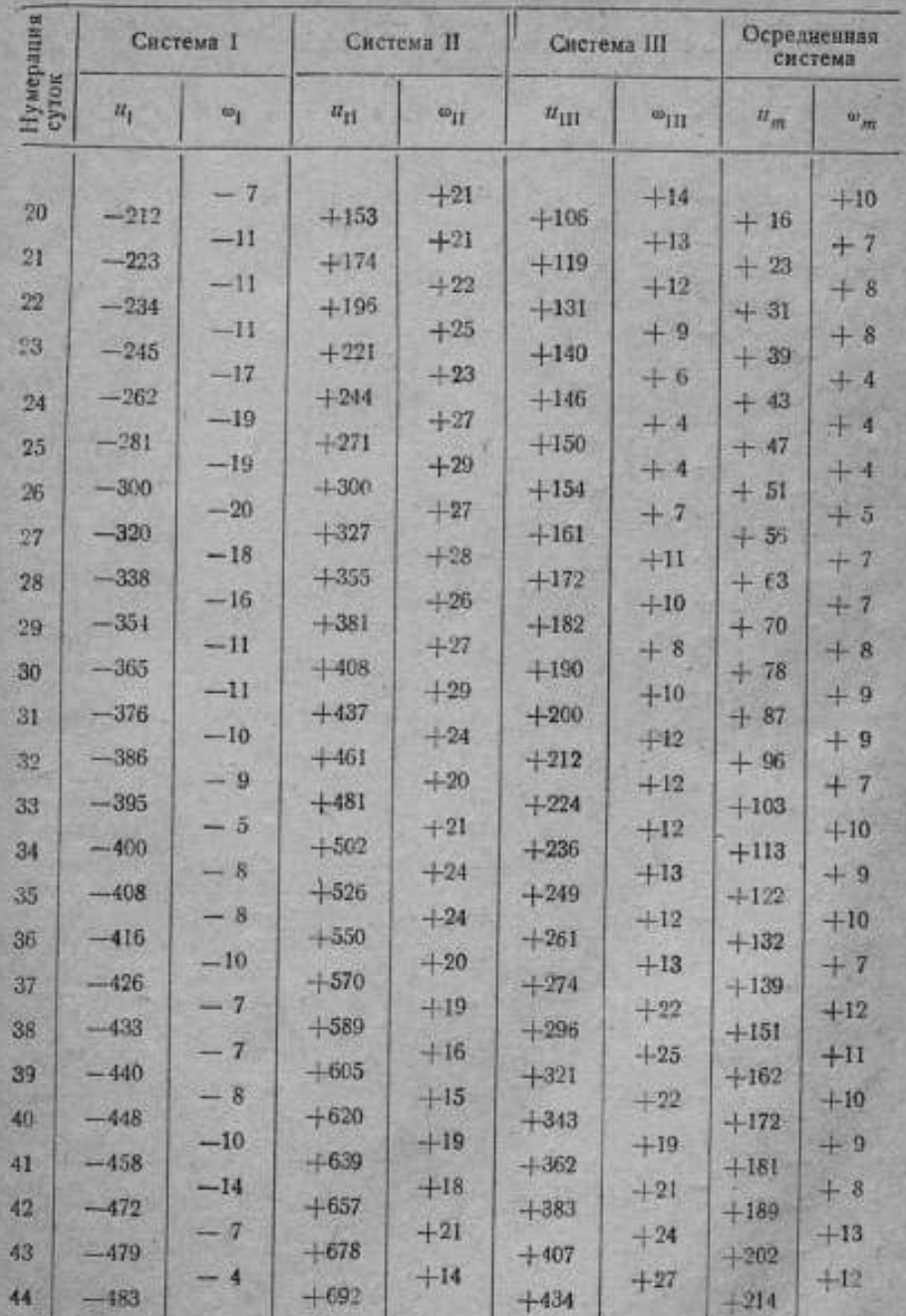

ı

 $2^{\star}$ 

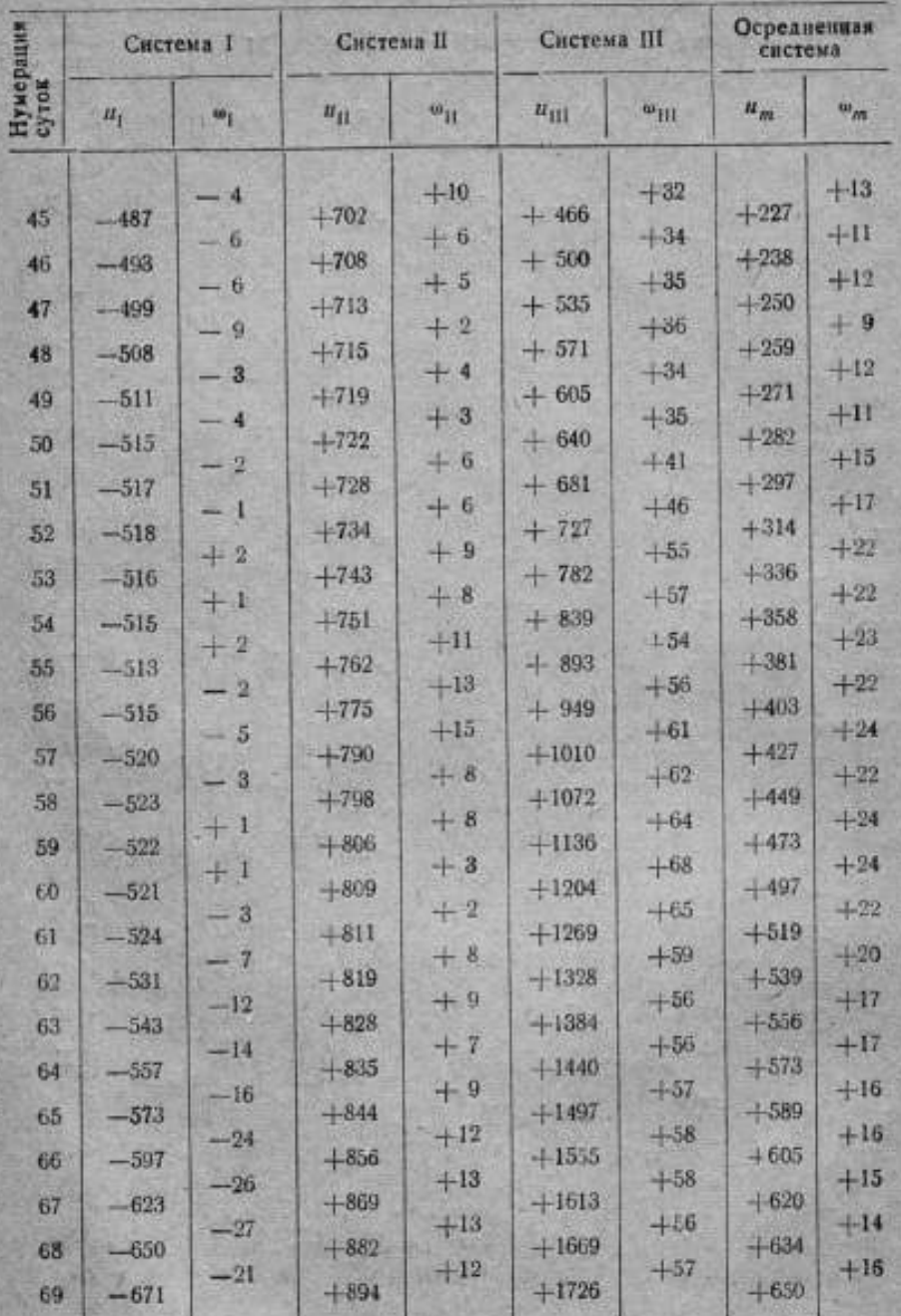

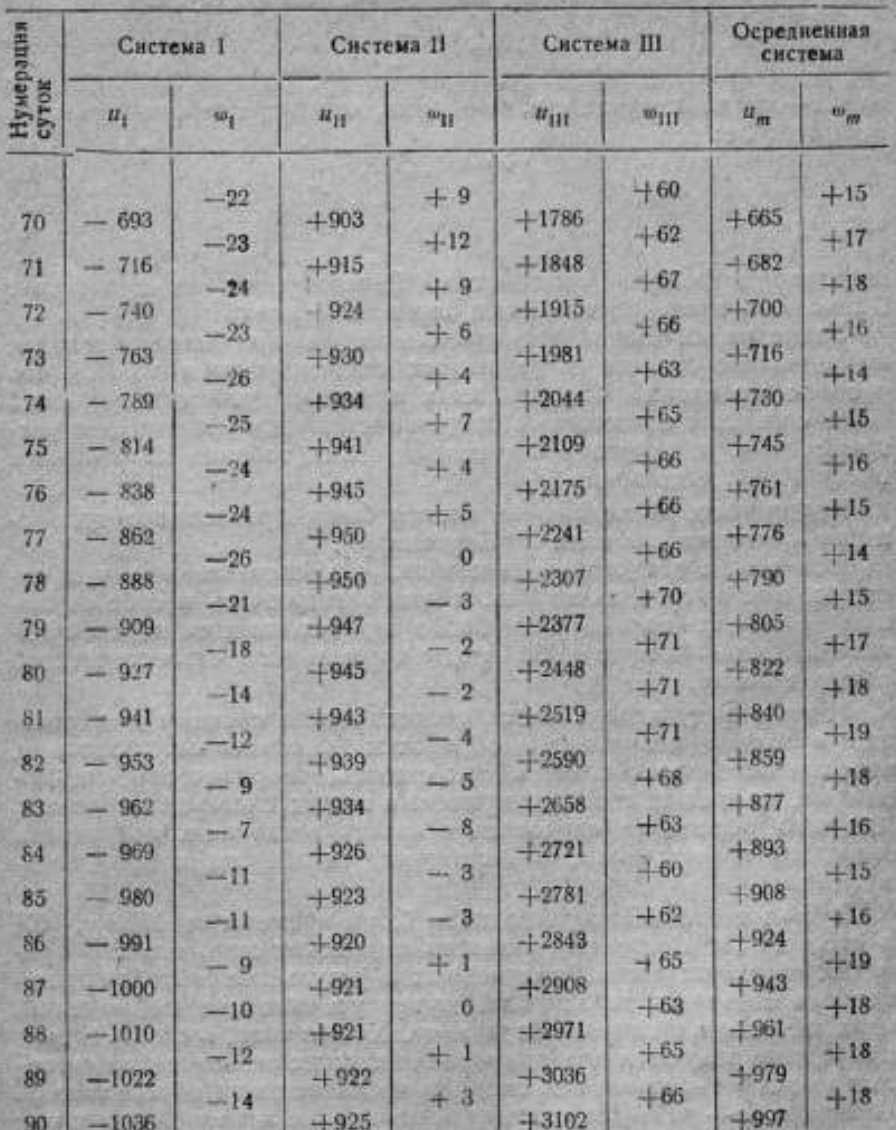

Чтобы убедиться в пригодности созданных систем для устасистем.

Сравнение между собою средней квадратичной вариации, выведенной в каждой системе, во-первых, по формуле:

$$
\delta = V \frac{\Sigma \delta l}{n} \tag{4}
$$

где п-число вариаций, и, во-вторых, через срединную ошибку 6, по формуле:

> $\delta = 0.1, 2533,$  $(5)$

где

$$
0 = \frac{\lfloor \beta_i \rfloor}{n},\tag{6}
$$

показало хорошую сходимость. Расхождение не превышает 0,2 мсек, и значение вариации близко к 3 мсек.

Узкие рамки статьи не позволяют привести более детальное исследование свойств составленных систем; укажем только, что частоты появлений определенных значений суточных вариаций были сравнены с частотами погрешностей при нормальном распределении, для чего была использована таблица III из книги проф. Н. И. Идельсона [8].

Кроме того, исследование систем было произведено при помощи критерия согласия Х<sup>2</sup> Пирсона [9].

Все эти исследования показали, что составленные три системы, как и средняя из них, должны заключать в себе истинные вариации только случайного происхождения и, следовательно, представляют собой ряды нормального статистического распределения.

Имея в виду использовать теоретические системы для сравнения с ними результатов обработки наблюденных поправок. необходимо было составить, так сказать, теоретические наблюденные, поправки, соответствующие в наших системах истинным. для чего последние следовало исказить ошибками, присущими звездным наблюдениям, и ошибками, неизбежными при интерполяции.

В Бюллетене Международного бюро времени за 1936 г. [10] в столбце "е" приведены разности парижских окончательно принятых поправок часов, полученных в результате обработки материала звездных наблюдений путем уравнивания наблюдений, с их же наблюденными поправками. Кроме того, в столбце "ра" приведены редукции для приведения парижских моментов сигналов к сводным моментам системы из пятнадцати обсерваторий. Величина (e - pa) была принята за искажение истинной поправки; вычитанием ее из теоретической истинной было получено численное значение теоретической наблюденной поправки.

Интервал в 90 дней был взят с 5.3.36 по 3.6.36. На этот период приходилось 52 вечера наблюдений и 62 звездных определения времени. Для дат этих наблюдений построены системы теоретических наблюденных поправок, которые и приведены в табл. 2.

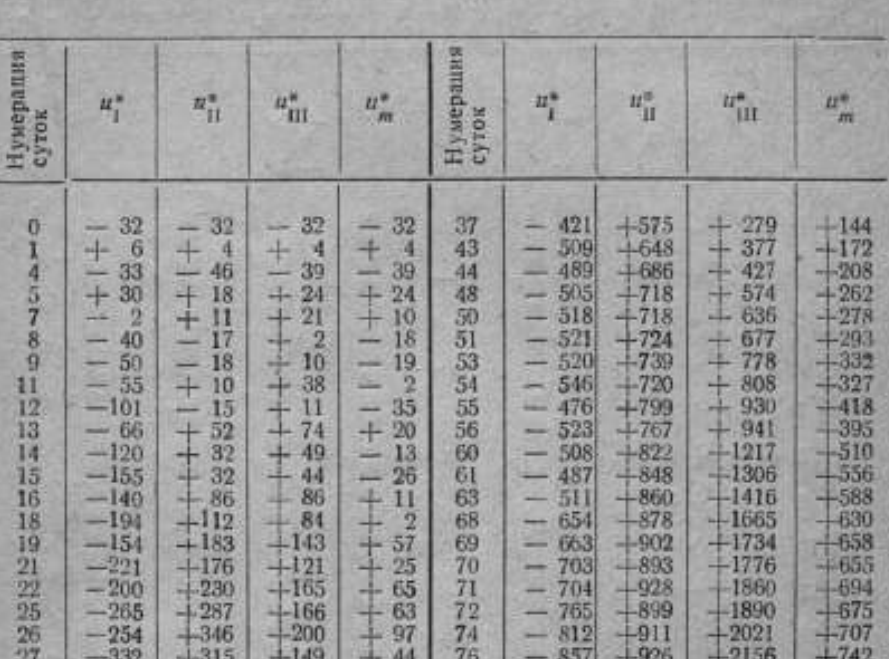

#### Теоретические наблюденные поправки (в миллисекундах)

В результате вычислений было получено значение средней квадратичной погрешности одного наблюдения за рассмотренный период +23 мсек, что соответствует точности наблюдений во ВНИИМ.

29

 $-61$ 

79

 $+124$ 

 $+148$ 

 $+96$ 

78

81

83

84

85

 $90$ 

867

971

968

946

939

 $-1037$ 

 $-971$ 

 $+928$ 

949

 $-964$ 

 $-924$ 

913

 $\frac{28}{29}$ 

33

35

36

 $-321$ 

 $-372$ 

461

-457  $+528$ 

 $+566$ 

372

363

386

 $-419$ 

 $-406$ 

400

 $-138$ 

 $-173$ 

 $-212$ 

 $-200$ 

 $+251$ 

 $-278$ 

Метод уравнивания поправок часов, применяемый во ВНИИМ, предусматривает исследование относительных ходов часов, т. е. разностей ходов каждых из часов эталонной группы с ведущими. Поэтому в составленную теоретическую систему требовалось добавить еще сличение часов. Для этого были образованы в должном направлении разности соответственных теоретических поправок часов, причем за ведущие часы были приняты первые. Результаты приведены в табл. 3, где знаками I, II, III, т обозначены поправки первых, вторых, третьих и осредненных часов, а ш с соответственным значком - ход часов.

23

2328

2489 2652

 $2744$ 

 $+2822$ 

 $-3101$ 

 $-811$ 

810

 $-871$ 

916

949

 $+996$ 

#### Таблица 2

Таблица 3

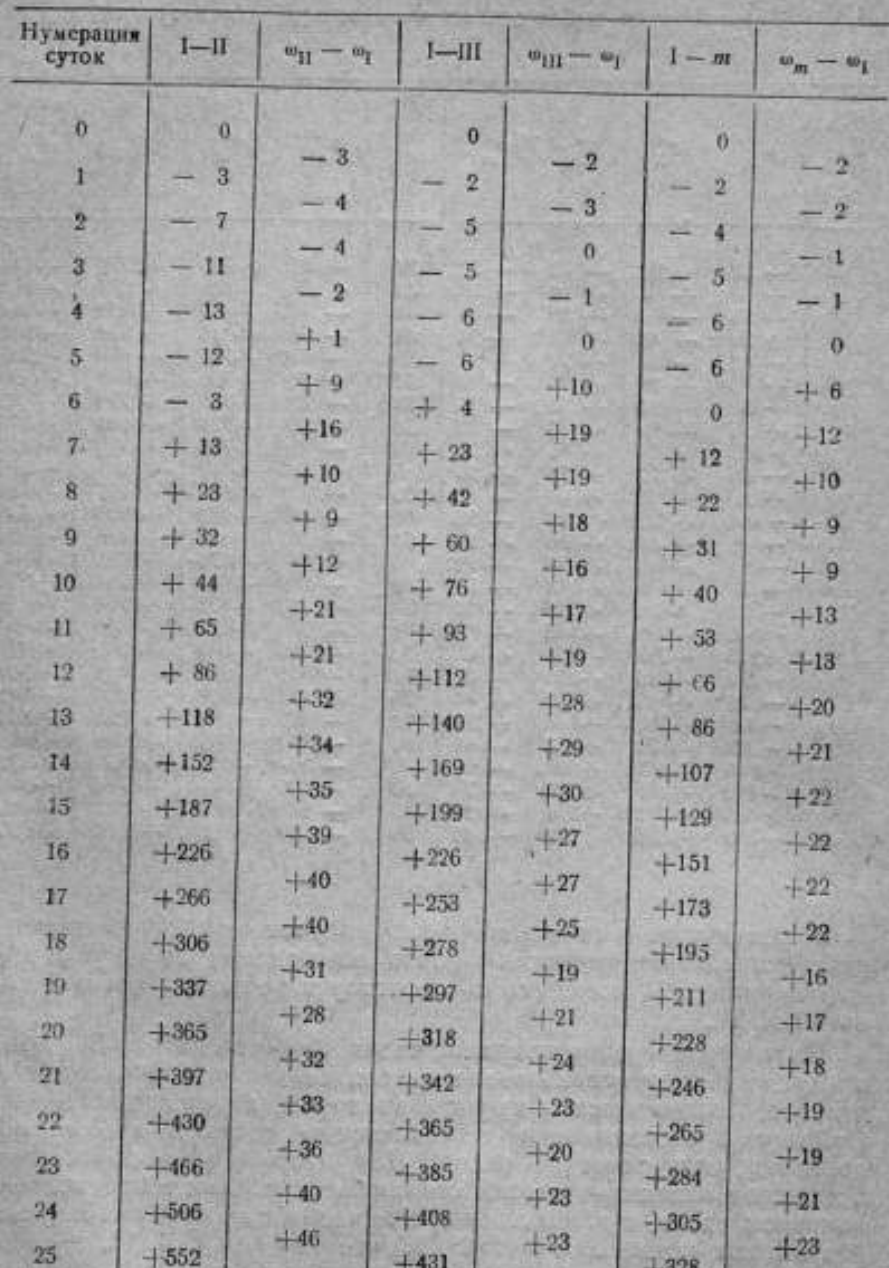

Теоретические сличения часов (в миллисекундах)

 $\mathbf{24}$ 

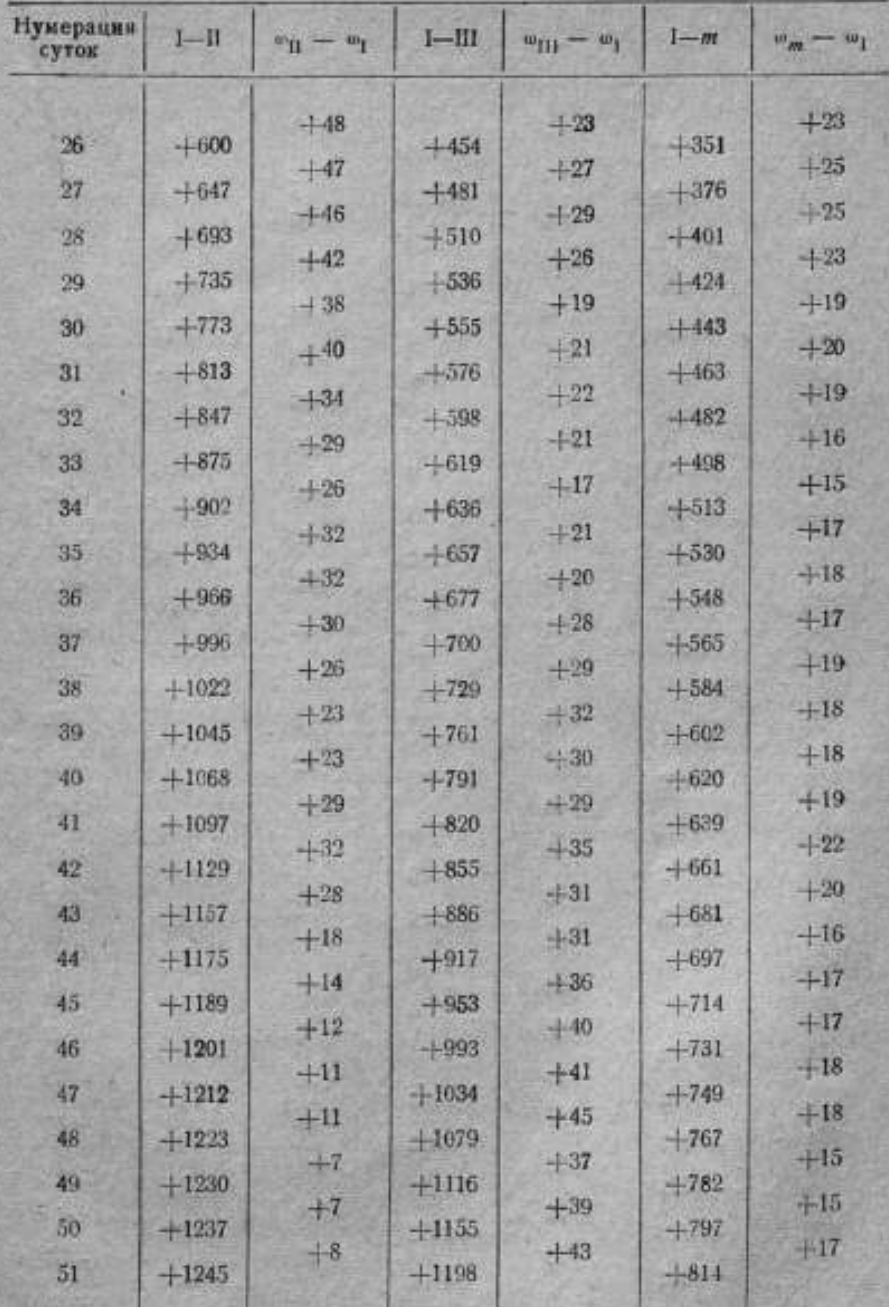

 $25-$ 

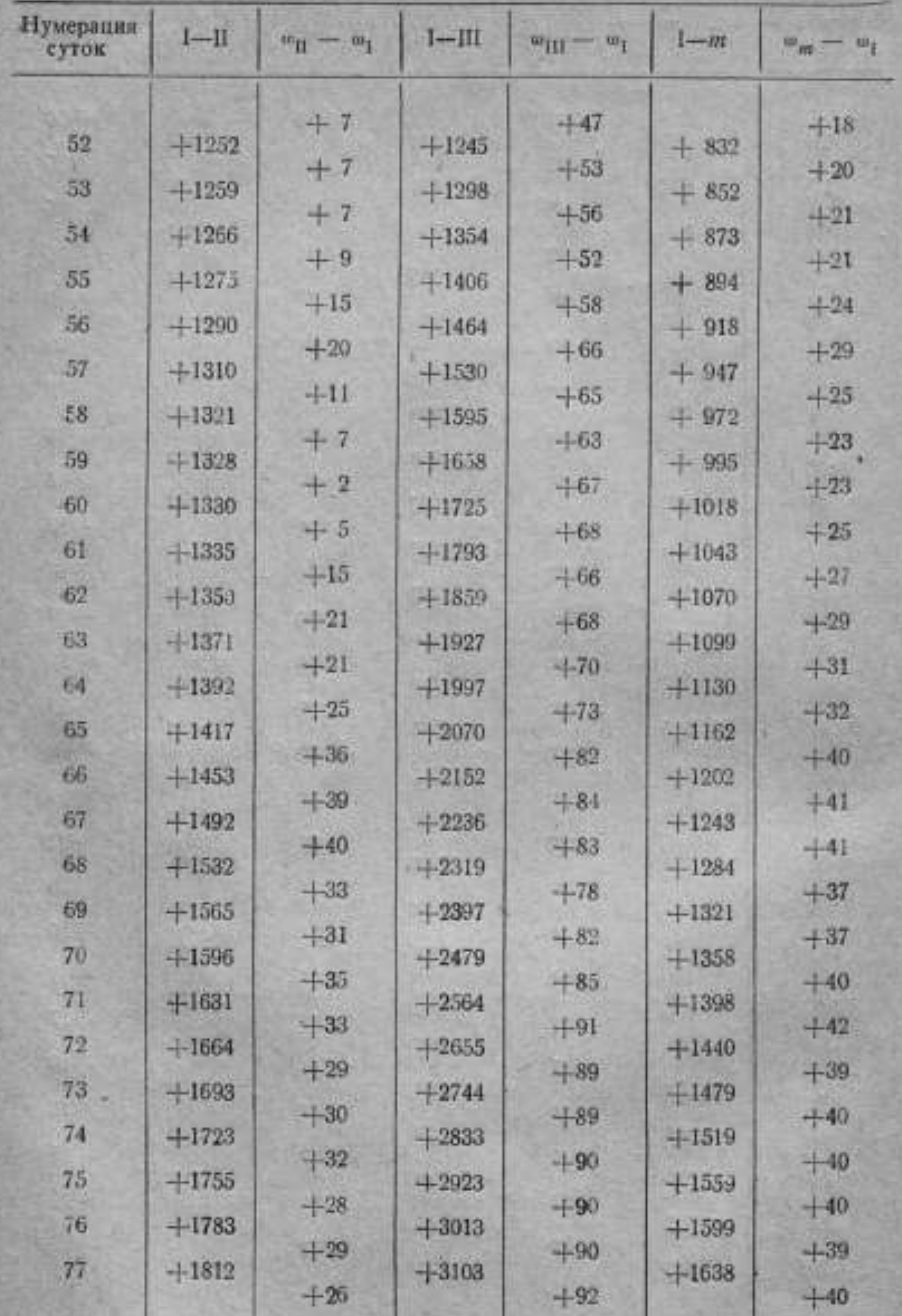

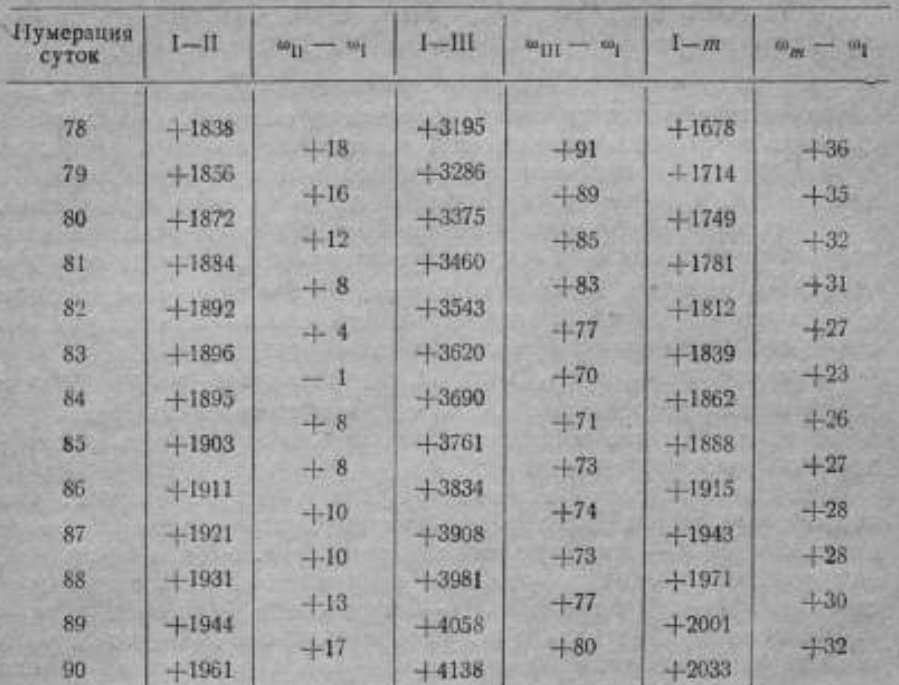

Имея в виду применение системы теоретических истинных и теоретических наблюденных поправок к определенню качества метода уравнивания, необходимо сказать несколько слов о тех случаях, когда вариация часов, погрешность наблюдений и частота их имеют другие значения, чем принятые в рассмотренной выше системе.

1. Вариация часов  $\delta_{\omega}$  на обсерватории N отлична от вариании б.

Умножив теоретические истинные поправки нашей системы на отношение - , получаем новые истинные поправки.

2. Средняя квадратичная погрешность наблюдений (тим) на обсерватории N отлична от средней квадратичной погрешности  $m_e$  в приведенной системе.

Умножая  $\frac{m_{n(N)}}{m_n}$  на  $m'_{n}$ , т. е. на истинную погрешность *i*-го наблюдения, получаем истинную погрешность там i-го наблюдения обсерватории N. Эти погрешности вычитаются из соответственных теоретических поправок, в результате чего получаются теоретические наблюденные поправки применительно к обсерватории N.

Как указано, при умножении т<sub>и(N)</sub> на т<sub>иј</sub>, т. е. на истинную погрешность *i-го* наблюдения, получается истинная погрешность m<sub>nAN)</sub> і-го наблюдения обсерватории N. Действительно, средняя квадратичная погрешность таких наблюдений будет равна таких а полученные таким путем теоретические системы будут представлять собой ряды нормального статистического распределения.

3. Частота астрономических наблюдений на обсерватории  $N$ значительно отличается от принятой здесь частоты наблюдений.

Пусть число наблюдений-вечеров за 90 суток равно некоторому числу  $n_{\text{av}} < n = 52$  (52 вечера-наблюдения); тогда если мы исключим лишние наблюдения так, чтобы вычеркнутые даты носили случайный характер, оставшиеся нужно принять за систему теоретических наблюденных поправок.

В случае же если  $n_{(N)} > n = 52$ , недостающее число наблюдений необходимо вставить, прибегнув к помощи лотереи.

Имея в виду все вышесказанное, можно приступать к определению качества метода.

Казалось бы естественным сначала убедиться в том, что испытуемый метод дает результат не худший, чем наиболее простой способ - линейное интерполирование. Но это последнее, как показало исследование, дает наилучший результат при частоте наблюдений один раз в 4-5 суток, при 6=3 мсек и т.=  $=$  23 мсек; для других  $\delta$  и  $m_{\mu}$  наиболее выгодной будет другая частота наблюдений. Уменьшение наиболее выгодного интервала между наблюденными поправками увеличивает среднюю квадратичную погрешность за счет большего влияния ошибки наблюдений, тогда как увеличение интервала увеличивает ее за счет накапливающихся ошибок определения хода часов.

В табл. 4 приводится зависимость погрешности линейного интерполирования от интервала между наблюдениями.

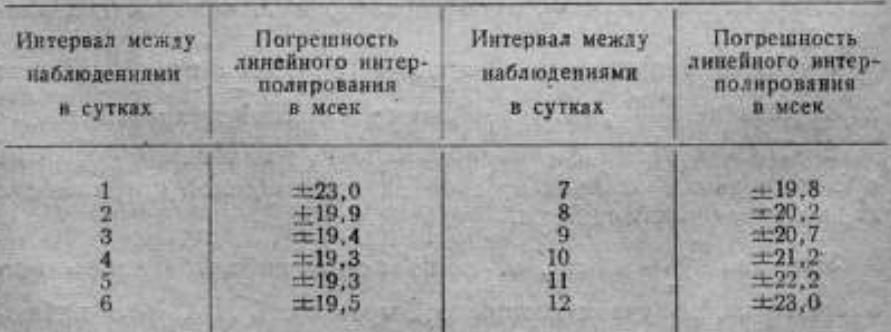

Таблици 4

В виду этого нельзя рекомендовать результат линейного интерполирования в качестве критерия для оценки метода уравнивания поправки часов.

Определение относительного качества метода, т. е. по сравнению с другим методом, может быть произведено на основании теоретической системы следующим образом: если обработать теоретические наблюденные поправки одним и другим методом и сравнить полученные средние квадратичные ошибки результатов между собою, то должен быть признан лучшим тот метод, который даст меньшую ошибку.

Так как ошибка интерполированнойпоправки зависит от частоты наблюденных поправок, то для сравнения методов нужно эту ошибку отнести к какому-нибудь определенному соотношению между числом наблюденных поправок и числом суток рассматриваемого интервала.

# Сравнительная оценкаметода ВНИИМ <sup>и</sup> метода Международного бюро времени

# 1. ПрименениеметодаВНИИМ к случаю большой частоты наблюдений

Метод проф. Н. Х. Прейпича, применяемый во ВНИИМ, основан на уравниванииходов, причем имеется <sup>2</sup> варианта: сильное уравнивание и слабое. Рассмотрим способ уравнивания в том виде, как он был принят во ВНИИМ до 1945 г.

Обработке наблюдений предшествует детальное исследование относительных ходов часов в целях выявления крупных внезапных изменений (скачков) абсолютных ходов, превышающих утроенную вариацию часов. Сопоставление относительных ходов часов дает возможность <sup>с</sup> большой долей вероятности установить наличие скачков.

Резкое изменение хода часов только тогда будет заметно, когда до даты скачка, так же как и после нее, относительный ход мало меняется. Тогда вычисляется средний относительный ход за трое-четверо суток, до <sup>и</sup> после скачка. Бели же вне даты скачка замечаются колебания <sup>в</sup> ходе часов, то приходится брать среднийотносительный ход за двое суток, причем желательно проанализировать изменения относительных ходов и в соседние даты. Разность значений средних ходов за 2-4 суток до и после даты предполагаемого скачка, если она близка к 10 мсек или превышает эту величину, указывает на случайное изменение относительного хода, зависящего от изменения абсолютного хода каких-либо часов.

<sup>В</sup> табл. 5 приведенотри примераопределенияскачков ходов на промежутке 90 суток В этой таблице  $\omega_{11} - \omega_{12}$ ,  $\omega_{111} - \omega_{11}$   $\omega_{11} - \omega_{01}$ представляют соответственно относительные ходы часов вторых и третьих относительно первых и вторых относительно третьих.

Рассмотрим первыйпример.Относительныйход вторых и третьих часов, в силу каких-топричин, изменился за время интервалов 1-5 и 5-9 в одну сторону (+13 и +17), тогда как на ходе вторых часов относительно третьих эти причины не сказались; это, очевидно, следствие скачка в абсолютном ходе первых

#### Таблица 5

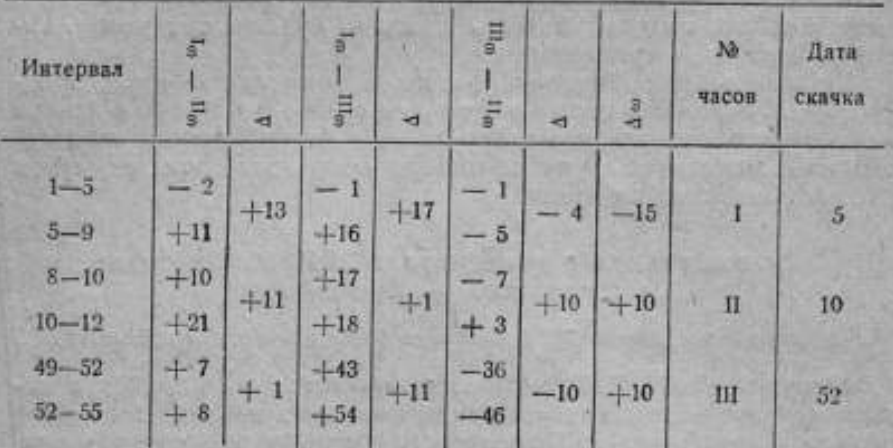

Выборка из общей сводной таблицы средних, за трое-четверо суток, относительных ходов часов w<sub>k</sub> - w<sub>i</sub>, их разностей  $\Delta$  и принятых скачков ходов ам (в миллисекундах)

часов. Поэтому часам первым на дату 5 приписан скачок хода -15 (мсек), средний из 13 и 17; знак взят обратный, так как ф. входит в разность, как вычитаемое.

Аналогично определялись скачки ходов для всего промежутка в 90 суток. Результаты приведены в табл. 6. Для случаев, подобно ВНИИМ, когда 8 близко к 3 мсек, скачки ходов определяются со средней квадратичной погрешностью порядка 3-4 мсек.

#### Таблица 6

Скачки (5m) абсолютных суточных ходов часов, определенных 1) из сли-<br>чения часов в 2) по теоретическим истинным ходам (в миллисекундах)

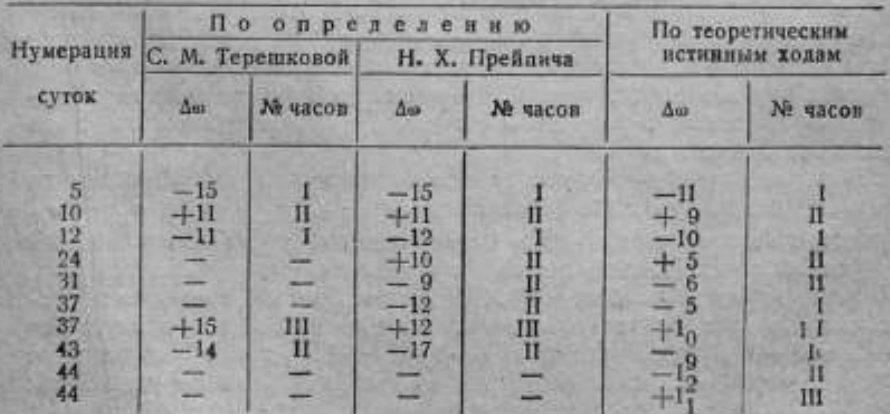

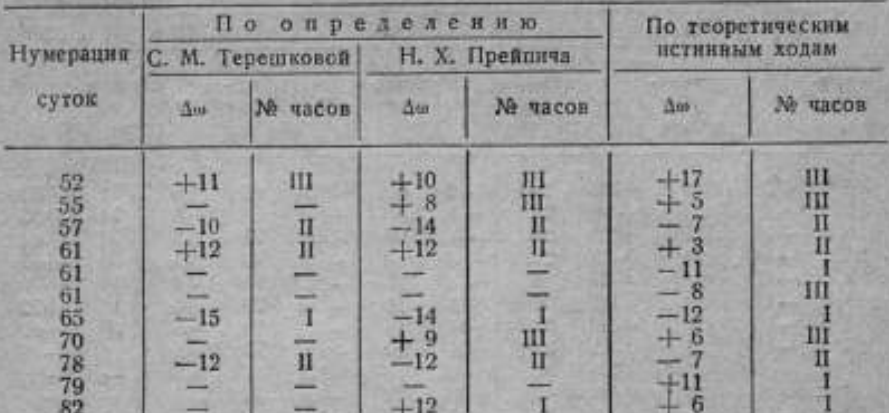

После выявления скачков хода переходим к определению достаточно надежных абсолютных ходов часов первого приближения. Этот процесс заключается в сопоставлении интерполированных и экстраполированных поправок и соответствующего изменения предыдущего хода, служившего для экстраполяции по-Подробно об этом излагается в статье проф. правки. Н. Х. Прейпича [11].

Полученные средние суточные ходы приведены в табл. 7. В графе "нумерация суток" указанное число - средина интервала, к которому относится средний ход.

#### Таблица 7

**NEWSHIP** 

Средние суточные ходы, уравненные с помощью процесса экстранолиции (в миллисекундах)

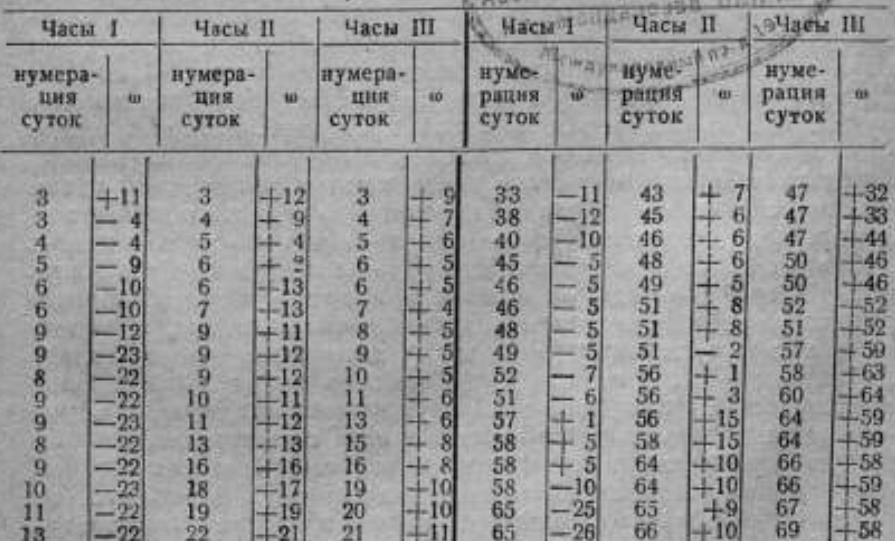

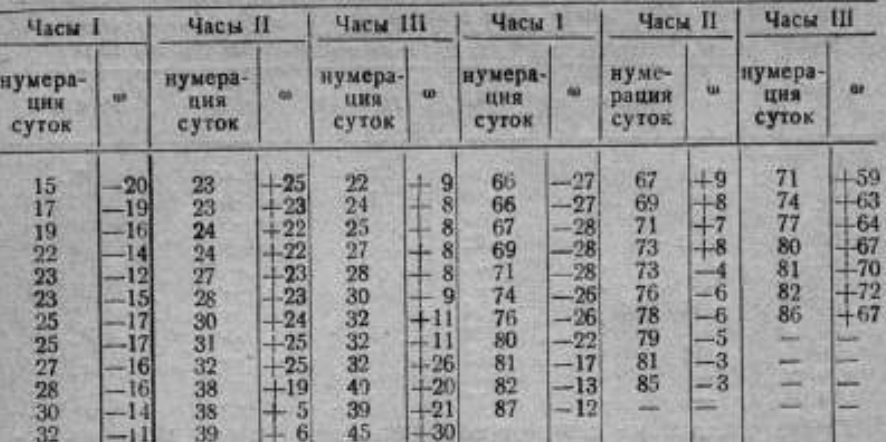

Найденные ходы наносят на график и проводят уравнивающие линии.

В настоящем исследовании произведено два рода уравнивания, сильное и слабое. Первое имеет целью приписать, по возмо «ности, ходу прямолинейный характер, второе - проводить линии возможно ближе к нанесенным точкам. При рассмотрении параллельно обоих случаев, выяснилось, что метод слабого уравнивания дает значительно худший результат. Поэтому подробно приводим только метод сильного уравнивания, а о слабом уравнивании укажем в окончательных сравнительных данных, так как размер статьи не позволяет нам привести таблицы полностью.

Выбираются опорные поправки (подробнее см. ниже). Значения ходов часов, снятые с указанных уравнивающих линий, заносятся в таблицу на каждый день; прибавляя их последовательно к опорной поправке, получаем поправки на каждый день, но значение поправки на дату следующей опорной поправки, вообще говоря, будет отличаться от этой последней. Разность между ними, называемую невязкой, распределяют равномерно на весь промежуток между опорными поправками и исправляют таким образом снятые с графика ходы, при помощи их получают на каждый день поправки часов - поправки цервого приближения.

В табл. 8 (сильное уравнивание) даны следующие величины: снятые с графика ходы о', невязка у, поправки часов и' первого приближения, появляющиеся в дальнейшем разности "наблюденная минус вычисленная" (3) и, наконец, поправки часов второго приближения - и. Разности "наблюденная минус вычисленная" составляются в целях дальнейшего уточнения поправок, которые наносят на график: затем проводят линию, симметрично расположенную относительно этих точек, но избегают больших изгибов, обычно кривые носят характер синусоиды. Поправки часов второго приближения получают, снимая с графика значения разностей на каждый день и прибавляя их к поправкам первого приближения.  $22$ 

# Таблица 8

# Суточные ходы часов »', снятые с графика, невязки у, поправки часов первого приближения и', их исправления  $\beta$  и поправки второго приближения и (в миллисекундах)

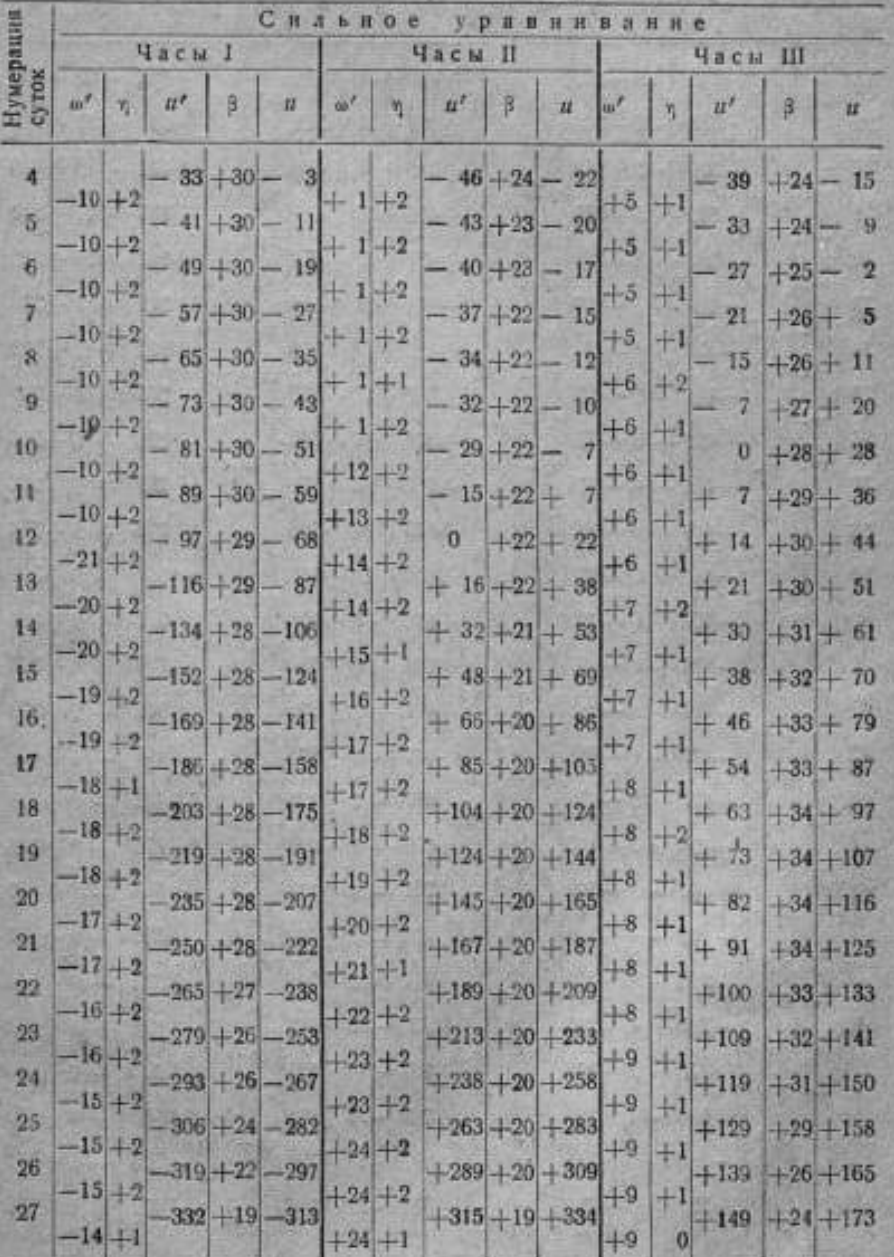

 $3 - 1829$ 

 $33<sup>°</sup>$ 

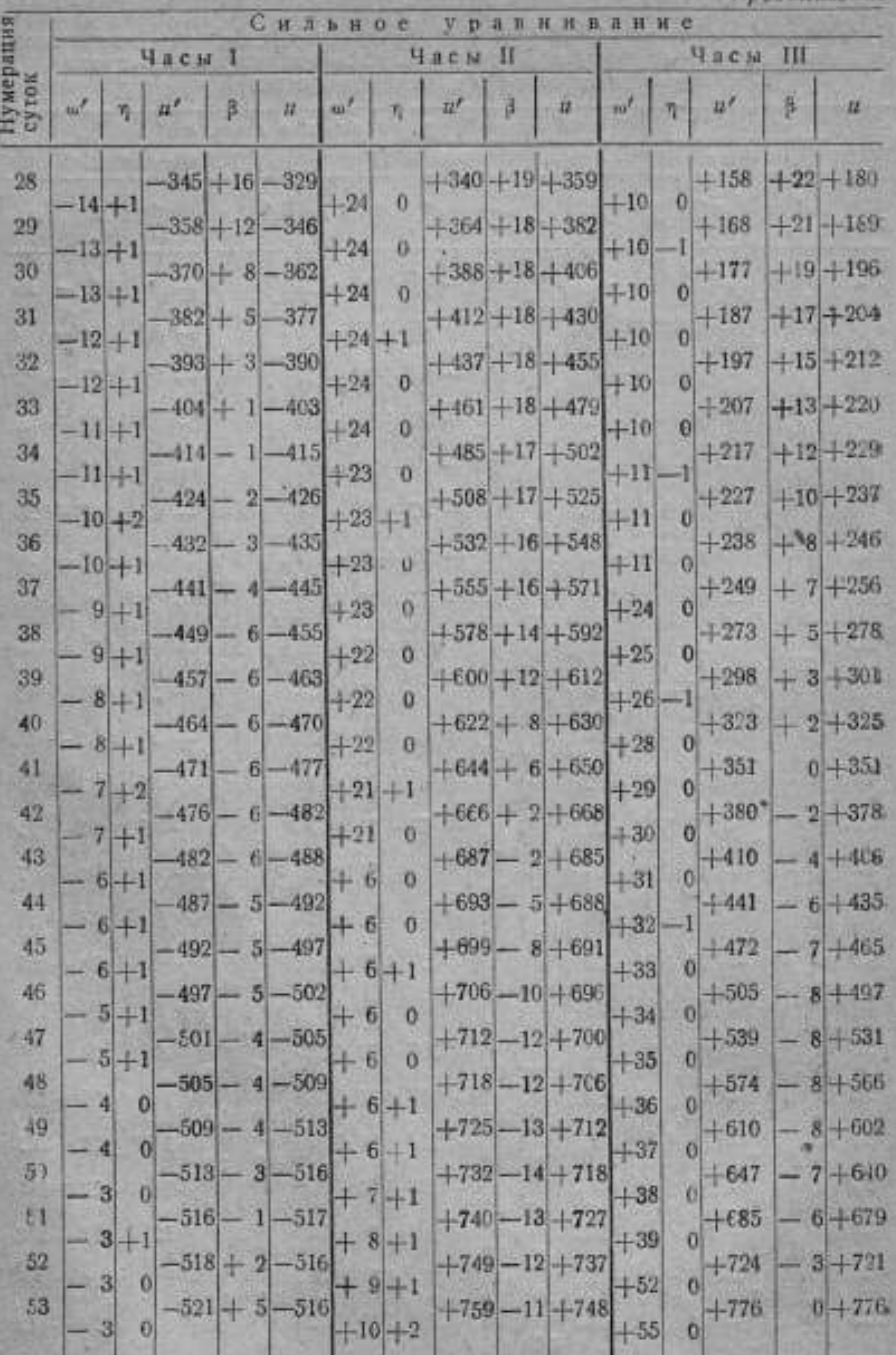
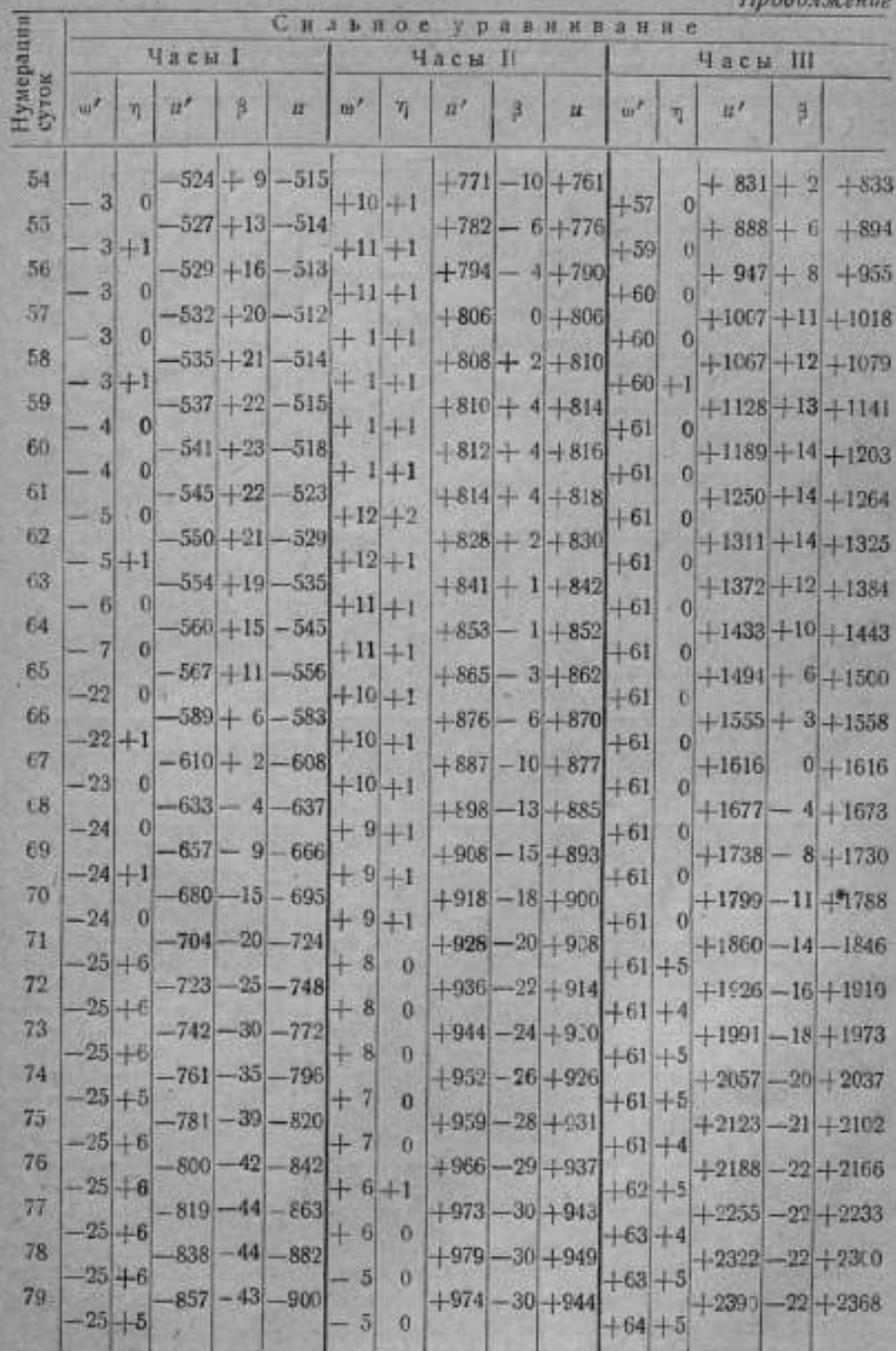

Продолжение

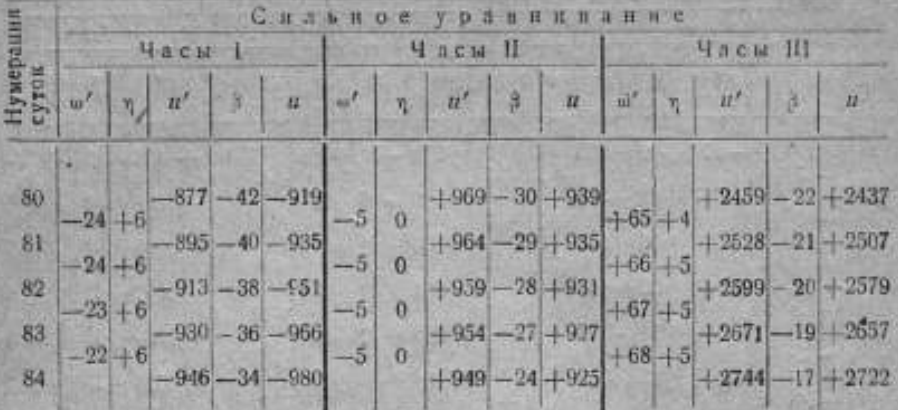

Такое уравнивание указанных развостей должно уменьшить как ошибки интерполирования, так и погрешности наблюдений.

Исходные данные разностей "наблюденная минус вычисленная" для дат наблюдений приведены в табл. 9. Опорные поправки выделены жирным шрифтом.

#### Таблица 9

Разности "наблюденная минус вычисленная" (а миллисекундах); случай сильного уравнивания ходов

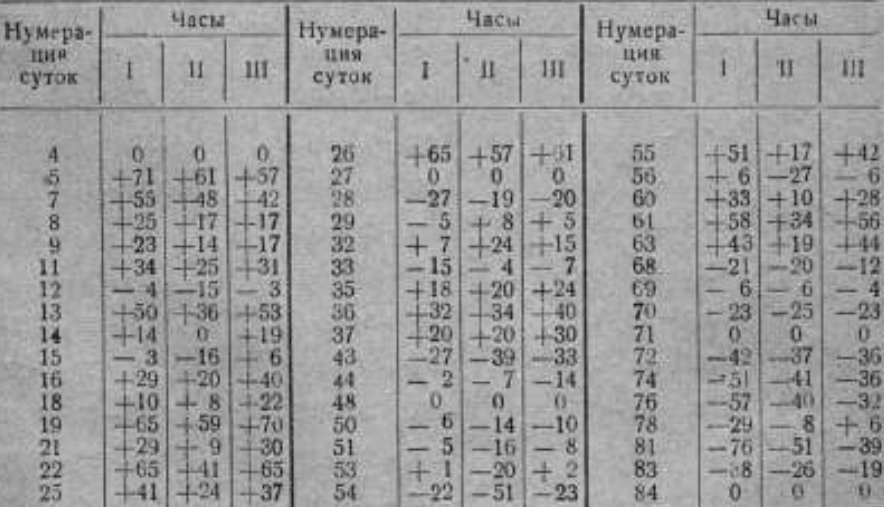

Поправки второго приближения, данные в табл. 8, представляют собой уравненные поправки трех различных часов. Но каждые часы ведут себя по-своему, и результат уравнивания по ним представляет различные, хотя и одного порядка, приближен-36

ные к истиным значения поправок часов. Поэтому-то и важно для вывода окончательных поправок объединить результаты, полученные на основании исследования ходов всех часов данной группы. Для этого поправки каждых часов переводят через сличение часов на поправки каких-нибудь одних, ведущих часов. После этого на каждый день получается столько поправок, сколько часов введено в группу. Среднее из них и дает наивероятнейшее значение поправки, для ведущих часов данной службы времени, на каждый день. Окончательные поправки, ведущих часов приведены в табл. 10 (сильное уравнивание); к ним еще придется вернуться в процессе сравнения методов.

В табл. 10 и в последующих звездочками отмечены даты теоретических наблюденных поправок.

#### Таблица 10

Поправки первых часов, определенные по первым, вторым и третьим часам, и средние из них - наивероитнейшие значения, в миллисекундах; случай сильного уравнивания

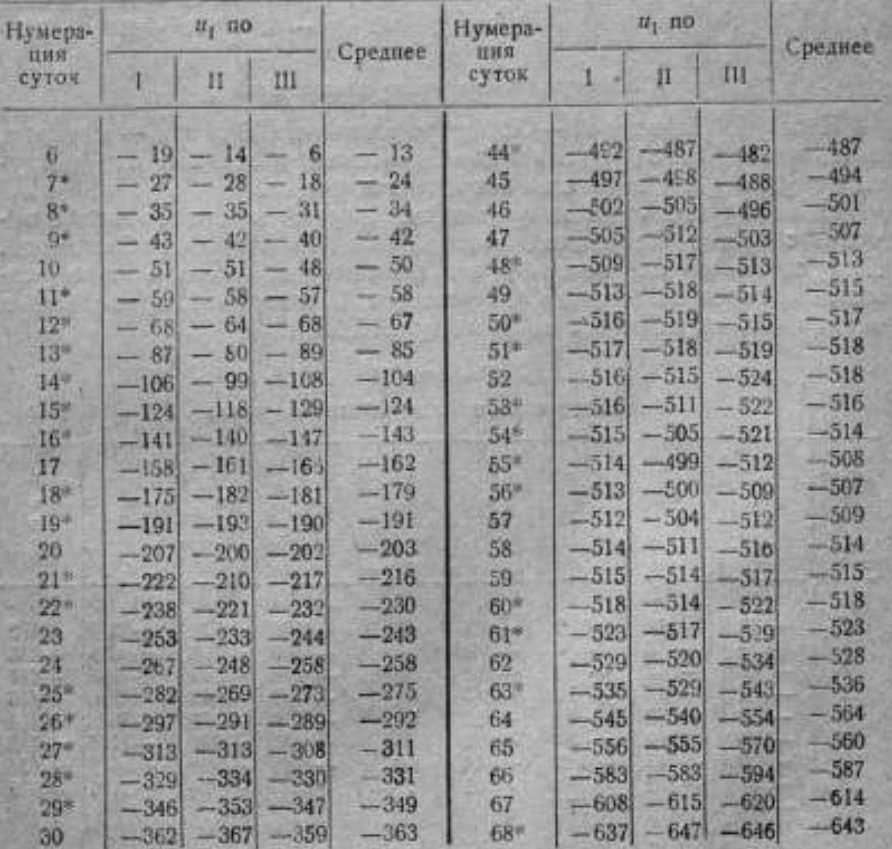

Продолжение

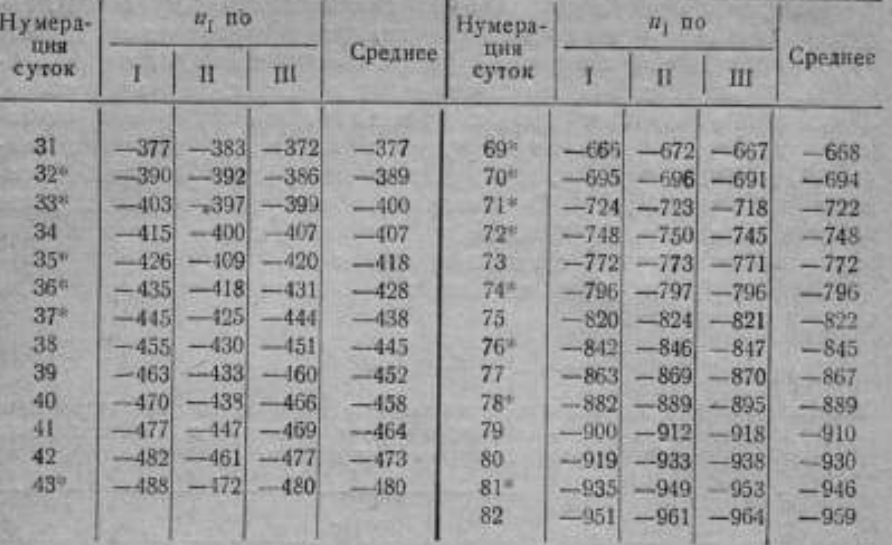

#### 2. Уменьшенное число наблюдений

Частота наблюдений - 52 вечера в течение 90 суток - явление, пожалуй, обычное в условиях Парижской обсерватории; в других службах времени оно встречается редко.

Поэтому здесь рассмотрен также случай меньшего числа поправок: за тот же период взято всего 17 вечеров наблюдений. Для этого из 52 вечеров наблюдений исключены при помощи лотереи 35 вечеров. Оставшиеся 17 поправок, приведенные в табл. 11, обработаны по методу ВНИИМ.

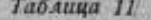

Теоретические наблюденные поправки

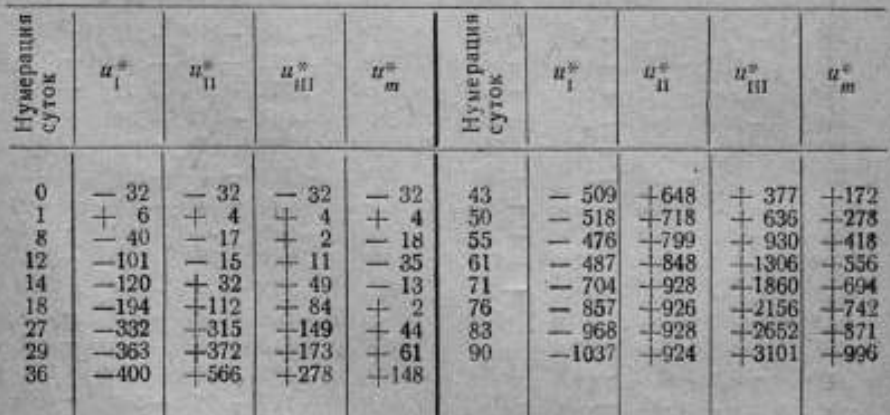

Для уменьшенного числа поправокразобран как случай сильного уравнивания, так <sup>и</sup> случайслабого уравнивания. <sup>В</sup> табл. <sup>12</sup> приведены окончательные поправки для случая сильного уравнивания.

#### Таблица 12

Поправки первых часов, определенные по первым, вторым и третьим часам, и средние из них-наивероятнейшие значения-в миллисекундах (уменьшенное число наблюдений); случай сильного уравнивания

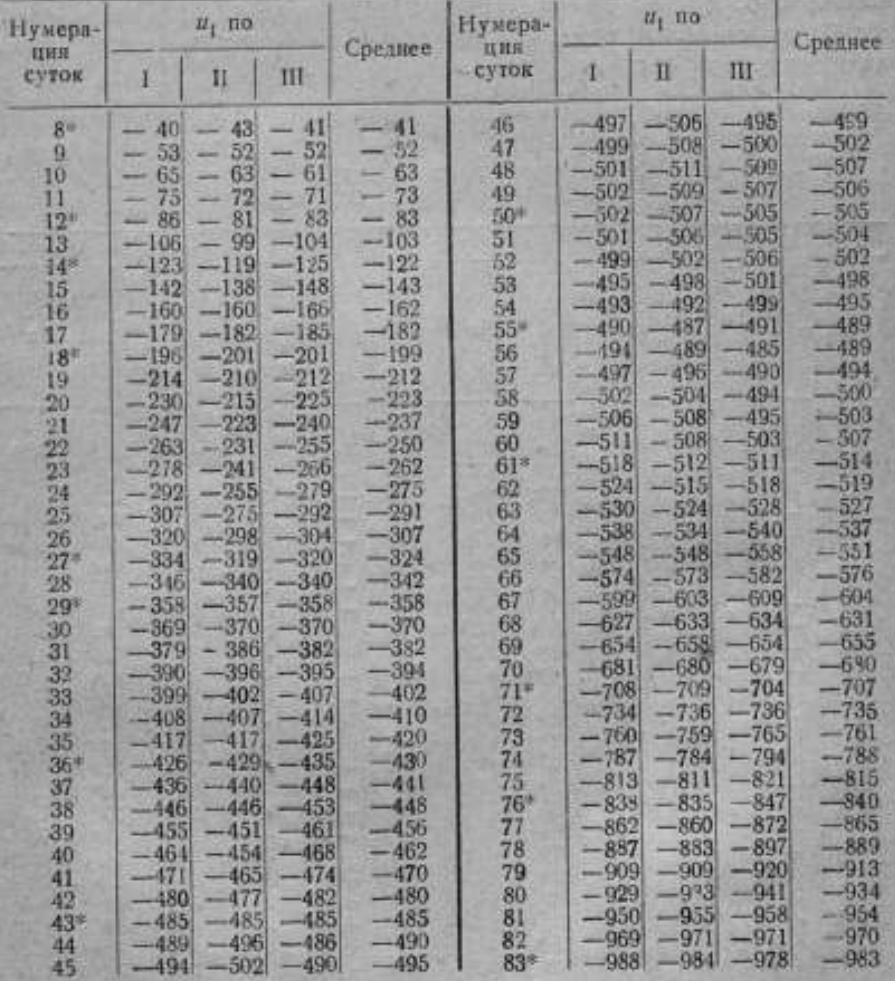

## 3. Метод Бигурдана-Ламбера

Перейдем теперь к обработке теоретических наблюденных поправок по способу, применяемому Международным бюро времени (МБВ) в Париже, разработанномуБйгурданом и несколько видоизмененному Ламбером.

Этот метод заключается в том, что поправки каждых часов эталонной группы, определенные в дни наблюдений, объединяются для каждого дня наблюдений в одну поправку фиктивных (осредненных) часов. Поправки фиктивных часов, после исключения некоторой части, пропорциональной времени, наносятся на график и относительно них проводится плавная кривая. Снятые с этой кривой значения на каждый день, после прибавления к ним исключенной части, представляют собой поправки фиктивных часов.

Поправки фиктивных часов, полученные таким методом для теоретической системы, приведены в табл. 13.

### Таблица 13

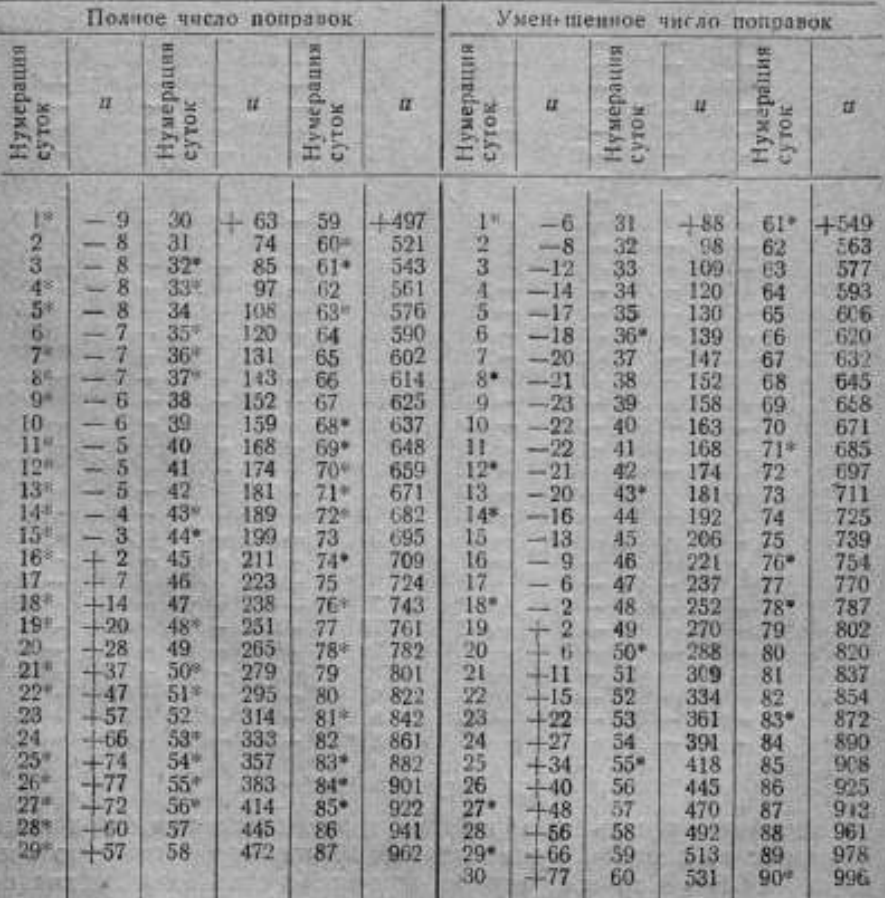

Поправки осредненных часов, определенные по способу Бигурдана-Ламбера, в миллисекундах

4. Результаты сравнения обработки поправок часов различными методами

Итак, мы имеем несколько результатов обработки теоретических наблюденных поправок, которые можно теперь сравнить при помещи средних квадратичных погрешностей; последние приведены в табл. 14.

Из этой таблицы видно, что лучший результат дает метод ВНИИМ в случае применения сильного уравнивания, затем метод МБВ и, наконец, значительно худший - метод ВНИИМ при использовании слабого уравнивания ходов часов.

#### Таблица 14

Средние квадратичные погрешности уравненных поправок часов в миллисскундах

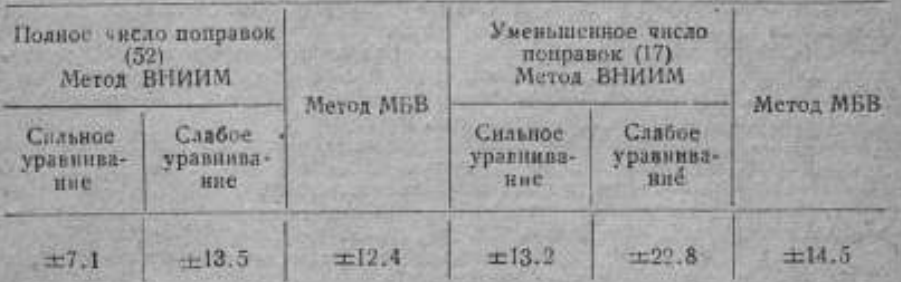

#### Выводы

Вышеприведенное сравнение методов хранения времени показало, что метод ВНИИМ (метод проф. Н. Х. Прейнича) дает более высокую точность, нежели метод Международного бюро времени (метод Бигурдана-Ламбера).

Предварительное детальное исследование хода всех часов. входящих в эталонную группу, составляет основу метода ВНИИМ - поэтому он более трудоемок и требует навыка в определении скачков хода. Из рассмотренных двух случаев уравнивания ходов часов, сильного и слабого, первый дает значительно лучший результат, т. е. уравнивание ходов следует производить, исходя из гипотезы постоянства хода или равномерного изменения его. Проведение ходов близко к нанесенным точкам (слабое уравнивание) может свести на нет все преимущества метода ВНИИМ.

До 1944 г. лаборатория времени ВНИИМ определяла ходы часов первого приближения путем уравнительной экстраполяции, которая в дальнейшем была заменена проф. Н. Х. Прейпичем определением среднего суточного хода между опорными поправками, что значительно сокращает объем вычислительных работ.

Метод Международного бюро времени быстрее ведет к цели, особенно при неизменном числе и качестве используемых часов. Но он дает результат меньшей точности и предоставляет простор

для фантазии вычислителя при проведении уравнивающих кривых, что может внести лишние ошибки в определение интерполированных поправок часов, особенно в случае малого числа наблюденных поправок.

Каждый метод хранения времени может быть исследован путем сравнения его с теоретическими истинными поправками, как об этом было сказано выше.

#### ЛИТЕРАТУРА

1. G. Bigourdan. Comparaison de diverses méthodes employées pour le 1. G. Big our d'an. Comparation de diverses methodes employees pour le calcul des corrections de pendule. Butletin Horaire du Bareau International de 2. A. La m b e r L Calcul de la Correction de pendule dite demi—définit

ч. А. А. о их а и во в. Оо уравнивании поправок часок, Бюллетень Гашкент-<br>cкой Астрономической обсерватории, т. П. № 6116, декабрь (1941),<br>5. Н. Х. Прейпи ч. Установление и хранение времени. Времении Глави-<br>ной Палаты мер

7. Н. Х. Прейпич. О хранении времени с помощью хронометров. Астрономический журнал, 1944. Томск. ГИМИП (1943).

8. Н. И. Идельсон. Уравнительные вычисления по способу наименьших квадратов. Госиздат. Москва — Ленинград (1927).<br>9. В. Романовский. Математическая статистика. ГОНТИ, Москва —

Ленинград (1938),

10. Bulletin Horaire du Bureau International de l'Heure, T. VI. Paris.

11. Н. Х. Прейпич. Об одном методе экстраполяции поправок часов

**North Company, Company** The one Richard Public

**Communication of the Communication** 

**AND THE SPECIE** San Barbara Star Star Barbara

М. П. Павлов

43

# ОПРЕДЕЛЕНИЕ ПЕРИОДА КОЛЕБАНИЯ ВОЗВРАТНОГО АНКЕРНОГО ХОДА

#### Введение

Часовой механизм как регулятор времени, <sup>с</sup> помощью которого можно осуществить автоматическое задание координаты времени <sup>в</sup> приборе или механизме, имеет очень широкое применение <sup>в</sup> современном приборостроении.

Для выполнения такой задачи из всех составных частей механических часов <sup>в</sup> конструкцию прибора необходимо ввести двигатель часового механизма' <sup>в</sup> регулятор с часовым ходом, являющимся промежуточным органом между двигателем и регулятором.

Так как <sup>в</sup> большинстве случаев эти приборы и механизмы переносные, то <sup>в</sup> качестве регулятора должен быть взят баланс со спиральной пружиной, создающей ему направляющую силу, а не маятник, направляющей силой которого служит сила тяжести.

Из большого числа конструкций балансовых часовых ходов <sup>в</sup> настоящее время применяются только несколько типов, из них наиболее предпочтительными являются свободные анкерные хода (без трения на покое). Но для целей задания координаты времени <sup>в</sup> приборе или механизме свободные анкерные хода, <sup>в</sup> силу сложной их кинематики и большой инерции движущих частей (наличие "остановки на пальце" и "остановки на покое"), применяются редко. \_\_

Оказалось выгоднее и удобнее для этих целей применять возвратный анкерный ход, несвободный, с трением на покое (псевдопокой — отход ходового колеса назад), с балансом, при условии использования небольшой амплитуды колебания баланса и короткого периода колебания, доходящего до 0%04.

<sup>В</sup> некоторых случаях идут и на дальнейшее упрощение, без того несложной кинематики этого хода, исключая из его конструкции спиральную пружину, создающую направляющую силу, используя <sup>в</sup> качестве направляющей силы только момент, создаваемый отходом назад ходового колеса, присущий данной конструкции хода.

Такие хода применяются <sup>в</sup> фотозатворах системы "Компур", пожарных извещателях и механических часовых дистанционных трубках времени; они часто неправильно называются часовыми

ходами без направляющей силы, так как направляющая сила возникает исключительно благодаря отходу назад ходового колеса.

Метод расчета периода колебания баланса возвратного анкерного хода не разработан до настоящего времени, так как нет явной математической зависимости для определения полной направляющей силы (силы спиральной пружины баланса плюс силы, созданаемой отходом назад ходового колеса), а форма рабочих

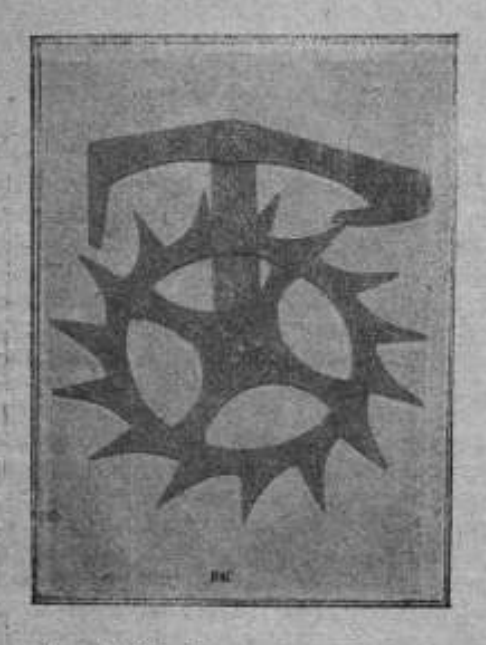

Рат. 1. Общий вид вознратного внкерного хода.

поверхностей якоря хода (палетт) и угол обхвата задаются зачастую произвольно и необдуманно конструктором.

Ход в часовом механизме выполняет две функции:

1) соединяет два разнородных движения, вращательное (двигателя с передаточным механизмом)  $\mathbf{c}$ колебательным (регуляторабаланса) и

2) сообщает импульс энергии регулятору от двигателя, так как в противном случае, в результате трения об окружающую среду, трения в подшипниках, колебательное движение регулятора было бы затухающим.

**Возвратный** анкерный ход (иначе называемый ходом Клемента, английским крючковым ходом, Шварцвальдским ходом), несво-

бодный, изсбретен в 1675 г. английским часовшиком В. Клемент (William Klemen.), по другим источникам - проф. Р. Гуком (Robert Hooke).

Ход (рис. 1) состоит из ходового колеса с зубцами, острая форма которых обусловливается только тем, что зубец должен касаться поверхности палетты своим острым ребром, и якоря, соединенного с маятником или сидящего на общей оси с балансом. Якорь имеет входную и выходную палетты, рабочие поверхности которых образованы не из центра вращения якоря, как в ходе Грагама, а из центров, не совпадающих с центром вращения якоря, т. е. имеют эксцентриситет; кроме того поверхности импульса обенх палетт являются продолжением их поверхностей покоя. В результате такого образования поверхностей палетты действие возвратного анкерного хода принципиально отлично от хода Грагама.

Когда зубец ходового колеса возвратного анкерного хода упадет на рабочую поверхность одной из палетт и регулятор будет проходить дополнительную дугу, то ходовое колесо не будет находиться в состоянии покоя, как это имеет место в ходе Грагама, <sup>а</sup> под давлением эксцентричнойповерхности палетты будет совершать движение<sup>в</sup> направлении,обратном движению ходового колеса под действием двигателя — это называется отходом назад ходового колеса; угол, на который повернется за это время якорь, называется углом отхода назад.

Когда скорость балансабудет равна нулю <sup>и</sup> он начнетдви-

жение к положению равновесия, зубец ходового колеса, оказывая давление па рабочую поверхность палетты, будет сообщать<br>импульс энергии - баимпульс энергии лансу.

Таким образом, здесь, для ходового колеса, состояния покоя нет <sup>и</sup> мы будем назы- ^ вать часть периода колебания,соответствующую отходу назад, псевдо-покоем.

Угол подъема будет состоять из угла<br>импульсаи углаотхода назад(псевдо-покоя).

Рис. 2. Построение возвратного анкерного хода.

Графическое построение анкерного хода изображено на рис. 2; правила построения изложены в опубликованной работе автора [1].

Как видно из построения, выходная палетта имеет поверхность импульса <sup>и</sup> отхода назад, плоскую, <sup>а</sup> входная палетта— цилиндрическую.

К характеристике возвратного анкерного хода можно добавить» что момент на входной палетте<sup>в</sup> несколько раз меньше момента на выходной палетте.

(Этходу назад ходового колеса приписываютзначение <sup>в</sup> том смысле, что при помощи отхода назад значительно улучшается характер движения маятника, приближаясь к изохронизму. Как известно, период колебания маятника растет приблизительно с квадратом амплитуды, т. е. период колебания маятника изменяется с изменением амплитуды, причем быстрее, чем амплитуда. Еслибы амплитудабыла постоянна,то не изменялся бы <sup>и</sup> период. Неважно, от каких факторов мы получим постоянство амплитуды, важен лишь сам факт ее постоянства. Сила двигателя может быть сделана постоянной,даже при заводной пружине, <sup>с</sup> по-

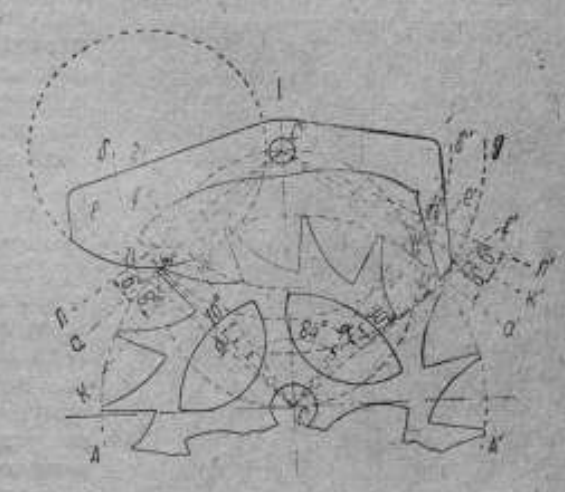

мощью приспособления, называемого улиткой. Следовательно, влияние изменения момента заводной пружины отпадает. Но амплитуда колебания уменьшается постепенно вследствие загустения масла, износа поверхностейцапф, изменения плотности окружающей среды. Отсюда, естественно, вытекает стремление сделать периоднезависимымот амплитуды колебания.

Ф. Берту пытался разрешить эту задачу изменением величины угла отхода назад возвратного анкерного хода. Он считал, что возвратный анкерный ход создает добавочный момент за счет эксцентриситета рабочих поверхностей палетт, создающих отход

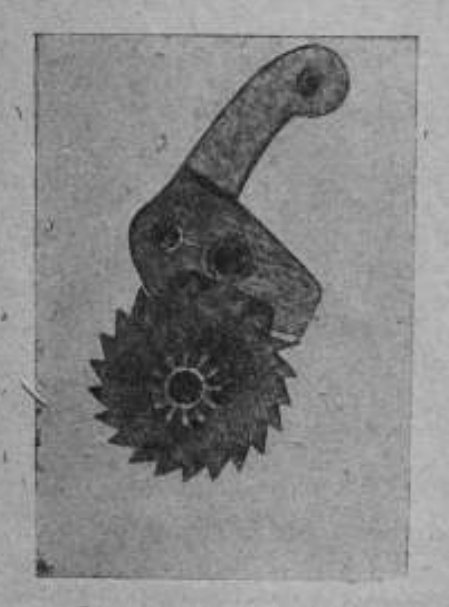

Рис. 3. Вид хода "Компур"

назад ходового колеса, т. е. маятник совершает работу, отводя ходовое колесо назад (против действиядвижениязаводной пружины). Подбирая опытным путем величины "отхода назад", он смог получить такойдобавочный момент, который сделал маятник изохронным.

Ценность этих опытов заключается в том, что они выяснили физический смысл .отхода назад" ходового колеса, но вопрос об изохронизме маятника в общем смысле они не разрешили, так как влияние загустения смазки и изменения плотности окружающеймаятник среды слишком переменное.

Эти работы Ф. Берту Дают возможность сделать заключение о том, что наличие от-

хода назад ходового колеса влечет за собой появление добавочного момента, а стало быть, если мы возьмем ход с балансом без спиральной пружины, создающей направляющий момент, то все же будем иметь у баланса направляющий момент, созданный отходом назад ходового колеса.

Возвратные анкерные хода, с балансом без собственной направляющей силы (без спиральной пружины), применяются в фотоаатворах системы "Компур" (рис. 3), в которых задача хода обеспечить равномервые выдержки времени, причем эти выдержки очень малы, например 0%01. Отсюда необходимость и возможность применения возвратного анкерного хода, так как затвор должен сработать моментально <sup>и</sup> надежно. Возможность применения такого хода обусловливается непродолжительностью работы хода при каждом заводе пружины.

Аналогичныехода применяются <sup>в</sup> механических часовых ди-46

станционныхтрубках времени,например<sup>в</sup> трубках фирмы Тиль-Крупп (рис.4), задачахода в которых— включить автоматически, через определенный отрезок времени после вылета снаряда из ствола орудия, ударное приспособление, взрывающее снаряд. Эти промежутки времени обычно тоже невелики<sup>и</sup> здесь необходима максимальная надежность срабатывания механизма.

Цель работы— дать по возможности строгое обоснование методики расчета возвратного анкерного хода.

Для этого был проведен кинематический <sup>и</sup> динамический анализ движения возвратного анкерного хода без пружины, на основании которого исследуются потом колебания хода со спиральной пружиной.

В анализе хода был исследован вопрос об изменении момента,

приложенного к якорю, созданного силой давления зубца на палетту  $N$ и силой трения зубца о палетту  $fN$ , с изменением угла поворота якоря. Для решенияэтой задачи были составлены дифференциальные уравнения движения возвратного анкерного хода, причем первым главным результатом анализа является вывод, что необходимо, при учете силы тре: Рис. 4. Ход трубки Тиль-Крупп ния, расчленить полный

цикл движения якоря на четыре участка, соответственно переменам знака угловой скорости якоря, приходящего в соприкосновение поочередно с входной и выходной палеттами. На каждом из этих четырех участков движение якоря выражается своим дифференциальнымуравнением, <sup>и</sup> для получения времени полногоцикладвиженияякоря необходимо, таким образом, сопрягать условия на концах отдельных участков движения, чтобы определить значения постоянных при интеграции уравнений. В этом выводе - основное уточнение решения поставленной задачи, так как до сих пор движение рассматриваемого хода считали равнозначным движению свободного анкерного хода, для которого полному циклу колебания соответствует одно <sup>и</sup> только одно дифференциальное уравнение движения, вида гармонического колебательного движения. Это необоснованное тождество вносило ошибку в расчет величины периода колебаний.

Кроме того, материал исследованиядал возможность сделать заключение, что наиболее рациональна конструкция якоря возвратного анкерного хода, при которой форма рабочей поверхности как выходной, так <sup>и</sup> входной палеттыплоская, ибо только для такой-формы якоря изменение момента на якоре с изменевием его угла поворота приближается к линейному закону, как это имеет место в свободном анкерном ходе.

Вышеуказанная форма палетт якоря позволяет, выраженную нелинейно, определяемую функцию, для возможности эффективной интеграции уравнений движения, линеаризировать, принимая во внимание, что для рассматриваемых конструкций изменение угла поворота якоря заключено сравнительно в узких пределах.

На этих заключениях основан излагаемый анализ хода.

## I. Анализ изменения момента на якоре при касании зубца и выходной палетты

#### 1. Вывод формул

Составим дифференциальные уравнения движения ходового колеса и якоря для момента, когда зубец ходового колеса находится в соприкосновении с выходной палеттой, рабочая поверхность которой, как мы приняли, плоская.

Силы, действующие на выходной палетте, изображены на рис. 5.

Введем следующие обозначения:

 $N'$  - давление палетты на зубец ходового колеса;

 $N=(N')$  - давление зубца на палетту;

- Р постоянная сила, приложенная к трубке ходового колеса:
- М, постоянный момент, создаваемый силой Р и приложенный к ходовому колесу;
- $M_2$  переменный момент только от сил N и fN, приложенный к якорю;
- f-коэфициент динамического трения между зубцом и палеттой, принимаемый равным 0,15;
- 71-угол поворота ходового колеса;
- 92-угол поворота якоря;
- 1, и 1, моменты инерции ходового колеса и якоря относительно их осей вращения, причем считаем, что  $I_1$ мало по сравнению с /2-

Это допущение подтверждается следующими соображениями: при конструировании хода всегда стремятся сделать ходовое колесо возможно меньшего диаметра и толщины, чтобы получить возможно меньший момент инерции. Для якоря, наоборот, принимают возможно большие размеры с целью получения большого момента инерции и кроме того добавляют дополнительную инерционную массу - баланс, делая его размеры максимально большими, например в карманных часах около половины калибра.

Для подтверждения этого соображения приведем пример из практики изготовления часовых механизмов. Карманные часы калибра 43 мм имеют ходовое колесо диаметром 8 мм и толщиной 0,4 мм, момент инерции которого равен приблизительно  $0,011$ г см сек<sup>2</sup>; баланс имеет наружный диаметр 17,8 мм, 981

 $-18$ 

внутренний диаметр 15 мм, толщину 1,2 мм, момент инерции его приблизительно равен - 981  $0,67$ гомсек<sup>2</sup>. Следовательно, момент инерции ходового колеса составляет 1,6% от величины момента инерции баланса и даже меньше, если считать еще и величниу момента инерции якоря.

Так как, в силу кинематической связи, холовое колесо имеет не только ход вперед (вращение по часовой стрелке), но и отход назад (вращение против часовой стрелки), при котором меняет свое направление на противоположное сила трения, то дифференциальные уравнения движения ходового колеса и якоря нужно писать для отдельных участков движения.

1-я фаза движения: от момента соприкосновения зубца и палетты, когда якорь уже имеет угловую скорость, вращаясь по часовой стрелке, до момента остановки якоря. В течение этой фазы ходовое колесо имеет отход назад, т. е. движется против часовой стрелки; силы трения fN' и fN будут иметь направления, показанные на рис. 5.

Дифференциальные уравнения якоря и ходового кольса будут для якоря:

$$
I_2 \ddot{P}_3 = -Nq - fNp; \tag{1}
$$

для ходового колеса:

$$
I_1 \varphi_1 = M_1 - N(a \cos \psi - q) + fN(p + a \sin \psi). \tag{2}
$$

Считая /, малой величиной (о чем было сказано выше) и пренебрегая членом  $I_i \varphi_i$ , перепишем уравнение для ходового колега

$$
O = M_1 - N(a\cos\phi - q) + fN(p + a\sin\phi).
$$

Отсюда:

$$
V = \frac{m_1}{a \cos \psi - q - f(p + a \sin \psi)} \tag{6}
$$

и, внося в уравнение для якоря, имеем:

$$
J_2 \ddot{\phi}_2 = \frac{-M_1(fp+q)}{a \cos \phi - q - f(a \sin \phi + p)} \tag{4}
$$

или

$$
M_2 \ddot{p}_2 = M_2, \text{ rate } M_3 = -\frac{M_1 (fp + q)}{a \cos \phi - q - f (a \sin \phi + p)},
$$

представляет собой переменный момент от сил N и fN, приложенный к якорю.

Следовательно, в течение первой фазы изменение момента М, можно определить по формуле:

$$
\frac{M_3}{M_1} = -\frac{fp+q}{a\cos\psi - q - f(a\sin\psi + p)}.\tag{5}
$$

Если переменные величины этой формулы заменить соответствующими отрезками из рис. 5, а именно:  $4 - 1829$  $4.3%$ 

$$
q = C'a; a\cos\psi - q = Ce; a\sin\psi + p = Cd,
$$

Р - постоянная величина, то получим:

$$
\frac{M_2}{M_1} = -\frac{C'a + fp}{Ce - fCd}.\tag{5a}
$$

Построив ход в нескольких различных положениях его движения за время одного полного кол-бания баланса и измерно для каждого положения переменные величины С'а, Се и Са, подсчитываем для каждого положения отношение  $\frac{M_3}{M_1}$ . Нанесь Ha:  $\frac{M_3}{M_1}$ график точки и соелинив их плавной криной, получаем кривую изменения момента на якоре для первой фазы движения.

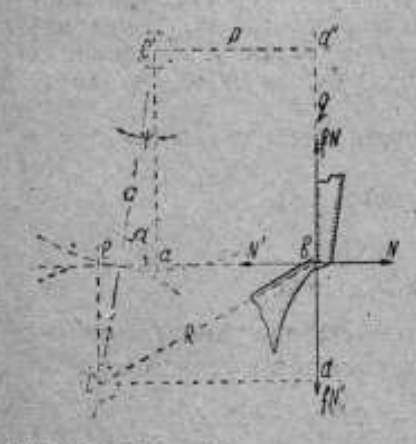

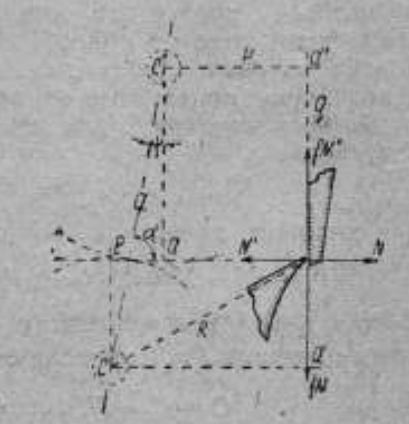

Рис. 5. Снаы, дейструющие на выхозной палетте; 1-я фаза,

Рис. 6. Силы, действующие на выходной палетте; 2-я фаза

Для того чтобы иметь выражение отношения  $\frac{M_2}{M_1}$  в зависимости лишь от одной переменной величины у, можно выразить переменную длину  $q$  (из уравнения 5) через угол Ф. Проектируем ное к нему направление. Тогда имеем:

> $-p \sin \psi + q \cos \psi + R \cos \theta = a$ ,  $p$  (o  $\phi + q \sin \phi - R \sin \theta = 0$ .

Откуда:

 $R\cos\theta = a + p\sin\psi - q\cos\psi$ ,  $R\sin\theta = p\cos\phi + q\sin\psi.$ 

Исключаем пегеменную 0:

$$
R^2 = a^2 + p^2 - q^2 - 2ap \sin \phi - 2aq \cos \phi
$$
.

что дзет для q квадратное уравнение:

$$
q^2 - 2a\cos\psi q - R^2 + a^2 + p^2 + 2ap\sin\psi = 0.
$$

Взяв для q меньший корень (по условиям чертежа), имеем:

$$
q = a\cos\psi - \gamma R^2 - p^2 - a^2\sin^2\psi - 2ap\sin\psi. \tag{6}
$$

Внося это выражение в формулу (5), находим для первой фазы. лвижения:

$$
\frac{M_3}{M_1} = -\frac{fp + a\cos\phi - \mathcal{V}R^2 - p^2 - a^3\sin^2\phi - 2ap\sin\phi}{\mathcal{V}R^2 - p^2 - a^3\sin^2\phi - 2ap\sin\phi - f(a\sin\phi + p)} = F_1(\psi)
$$
(7)

2-я фаза движения: якорь вращается против часовой стрелки, ходовое колесо - по часовой стрелке, силы трения<br>fN' и fN направлены так, как показано на рис. 6, т. е. противоположни направлению этих сил для первой фазы.

Дифференциальные уравнения движения будут: для якоря:

$$
I_2 \gamma_2 = -Nq \quad fNp,\tag{1'}
$$

для ходового колеса:

48

$$
I_1 \varphi_1 = M_1 - N(a \cos \varphi - q) - fN(p + a \sin \varphi). \tag{2'}
$$

Принимая аналогично предыдущему  $I_1 \overline{z}_1 = 0$ , из уравнения (2') имеем:

$$
N = \frac{M_1}{a \cos \psi - q + f(p + a \sin \psi)};
$$

внося в уравнение (1'), получаем:

$$
I_2 \varphi_1 = \frac{M_1(f \rho - q)}{a \cos \phi - q + f(\rho + a \sin \phi)}
$$

Обозначив аналогично прелыдущему  $I_2 \varphi_2 = M_2$ , будем иметь:

$$
\frac{M_2}{M_1} = \frac{tp - q}{a \cos \phi - q + f (p + a \sin \phi)}.
$$
 (5')

Заменив переменные величниы соответствующими отрезками из рис. 6, получаем:

$$
\frac{M_2}{M_1} = -\frac{C'a - fp}{Ce + fCd}.\tag{5's}
$$

Вводя в выражение (5') значение q из уравнения (6) для первой фазы, будем иметь:

$$
\frac{M_2}{M_1} = \frac{fp - a \cos \psi + V R^{2} - p^2 - a^2 \sin^2 \psi - 2ap \sin \psi}{V R^2 - p^2 - a^2 \sin^2 \psi - 2ap \sin \psi + f (a \sin \psi + p)} = F_2(\psi). \tag{7'}
$$

#### 2. Вычисление изменения момента на якоре

Вычисляем по формулам (5а) и (5а') значения момента М, для положения зубца ходового колеса относительно палетты в различных ее точках, например: 1) зубец ходового колеса упал на

рабочую поверхность палетты и начал сообщать импульс энергии якорю, 2) зубец ходоного колеса находится на рабочей поверхности палетты в точке, соответствующей окончанию импульса, и т. д.

Значение переменных величин: С'а, Се, Са и р, входящих в формулы (5а) и (5а'), для каждого рассматриваемого положения якоря при его д-ижении, снимаем с ри. 7, построенного

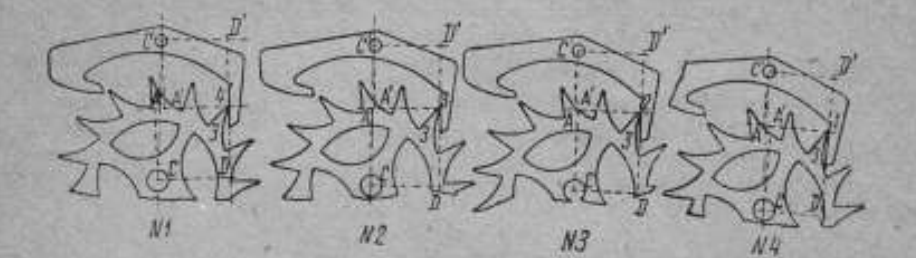

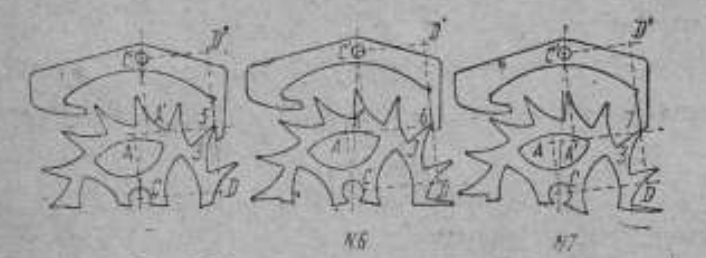

Рис. 7. Анализ изменения момента на выходной палетте.

при помощи модели хода, увеличенного в 100 раз, что дает возможность максимально уменьшить графические ошибки. Результат вычислений сведен в табл. 1.

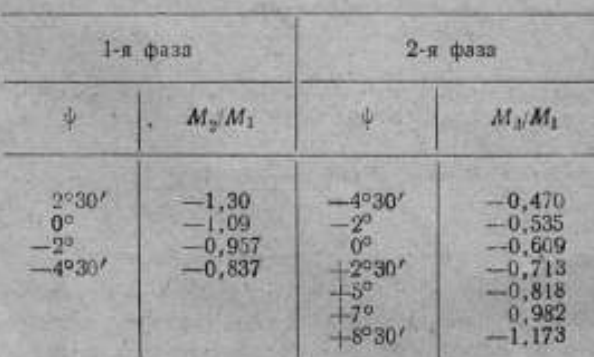

Таблица 1

## II. Анализ изменения момента на якоре при касании зубца <sup>и</sup> входной палетты

#### 1. Вывод формул

Составим дифференциальные уравнения движения ходового колеса и якоря для момента, когда зубец ходового колесанаходится в соприкосновении<sup>с</sup> входной палеттой.Рабочая поверхность палетты плоская с углом наклона к линии центров  $a = 98^{\circ}$ .

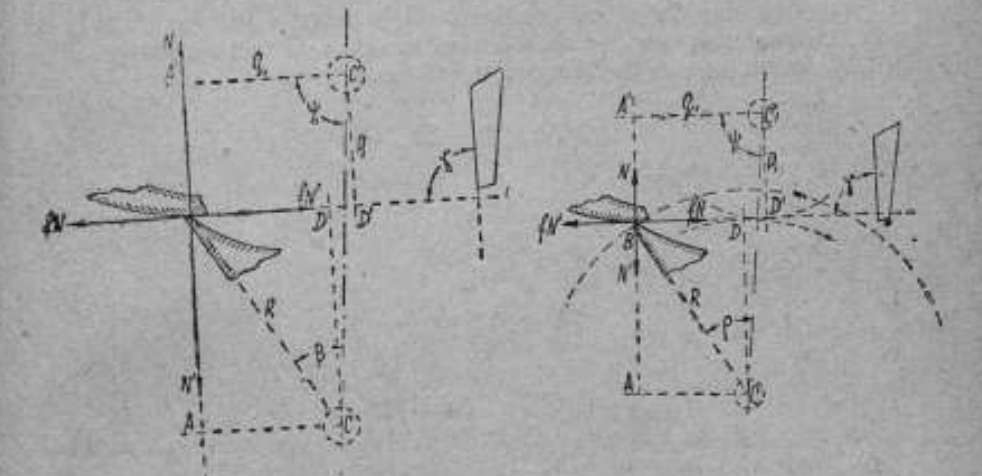

Рис 8. Силы, действующие на входной па- Рис. 9. Силы, действующие на входлетте; 3-я фаза. ной палетте; 4-я фаза.

Пользуемся обозначениями, введенными ранее для выходной палетты. <sup>В</sup> силу кинематической связи, как <sup>и</sup> для выходной палетты,уравнения движения нужно писать для двух участков движения.

3-я фаза: от момента соприкосновения зубца <sup>и</sup> палетты, когда якорь ѵже обладаетугловой скоростью, вращаясь против часовой стрелки, до момента остановки якоря. В течение этой фазы колесо вращается против часовой стрелки - "отход назад". Силы трения  $fN$  и  $fN'$  имеют направление, показанное на рис. 8

Дифференциальные уравнения якоря и ходового колеса будут: для якоря:

$$
I_{\mathbf{y}} \varphi_{\mathbf{z}} = NC'A' + fNC'D', \tag{1}
$$

для ходового колеса:

$$
I_1 \varphi_1 = M_1 - NCA + jNCD. \tag{2}
$$

Принимая  $I_1 \varphi_i = 0$ . находим:

$$
N = \frac{M_1}{CA - fCD} \tag{3}
$$

и тогда уравнение (1) принимает вид:

$$
I_2 \dot{z}_2 = M_1 \frac{C'A' + fC'D'}{CA - fCD} \tag{4}
$$

Так как  $I_2 \gamma_2 = M_2$ , то в течение третьей фазы изменение момента М<sub>а</sub> можно определить по формуле:

$$
\frac{M_3}{M_1} = \frac{C'A' + fC'D'}{CA - fCD}.
$$

4-я фаза: якорь и ходовое колесо вращаются по часовой стрелке.

(илы трения  $fN'$  и  $fN$  направлены гак, как показано на рис. 9 (т. е. противоположно направлению этих сил для третьей фазы).

Дифференциальные уравнения движения будут: для якоря:

$$
I_2 \varphi_3 = NC'A' - fNC'D', \tag{1'}
$$

для ходового колеса:

$$
I_1 \varphi_1 = M_1 - NCA - fNCD. \tag{2'}
$$

Считая 1, 9, - 0, получаем:

$$
N = \frac{M_1}{CA + fCD} \tag{3'}
$$

и тогда уравнение (1') принимает вид:

$$
I_2 \gamma_2 = M_1 \frac{C'A' - jC'D'}{CA + fCD}.
$$
 (4')

Таким образом, для четвертой фазы изменение момента можно определить по формуле:

$$
\frac{M_2}{M_1} = \frac{C'A' - fC'D'}{CA + fCD} \tag{5'}
$$

# Ш. Вычисление изменения момента на якоре  $M_2$  при касании зубца и входной палетты

Вычисляем по формулам (5) и (5') значения момента М<sub>а</sub> для различных положений зубца ходового колеса относительн налетты. Значения переменных величин С'А', С'D', СА и СD для каждого рассматриваемого положения якоря снимаем с рис. 10. Результаты вычислений сводим в табл. 2.

По данным табл. 1 и 2 строим график (рис. 11). Четыре кривых на графике характеризуют изменение момента якоря М, соптвет твенно четырем фазам его движения. Вид всех четырех кривых указынает на то, что изменение момента якоря М. близко к пропорциональности углу отклонения якоря Ф.

# IV. Вычисление периода колебания возвратного анкерного хода с плоскими поверхностями входной и выходной палетт якоря

Для якоря с плоскнми поверхностями палетт мы получили кривые, выражающие изменение момента М<sub>2</sub>, приложенного<br>к якорю, с изменением угла отклонения якоря Ф. Эти кривые  $54$ 

Та блица 2

| 3-я фаза                        |                              | 4-и фаза                                                          |                                                              |
|---------------------------------|------------------------------|-------------------------------------------------------------------|--------------------------------------------------------------|
| Ÿ.                              | $M_{2}/M_1$                  | Ÿ.                                                                | $M$ <sub>y</sub> / $M$ <sub>1</sub>                          |
| 9.1<br>110<br>139<br>$15^\circ$ | 1,31.<br>, 35<br>.50<br>1,58 | 150<br>$13^\circ$<br>11°<br>98<br>70<br>5°<br>$\overline{\alpha}$ | 0,890<br>11,839<br>0.743<br>1,698<br>0,633<br>0,520<br>0.450 |

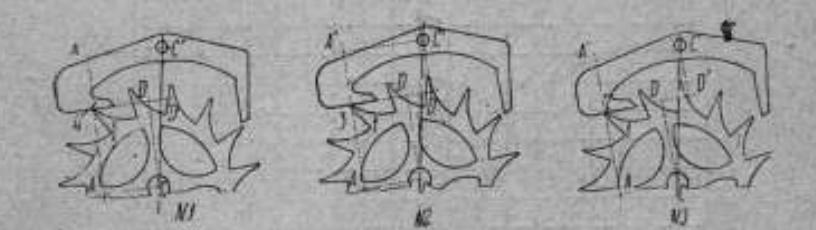

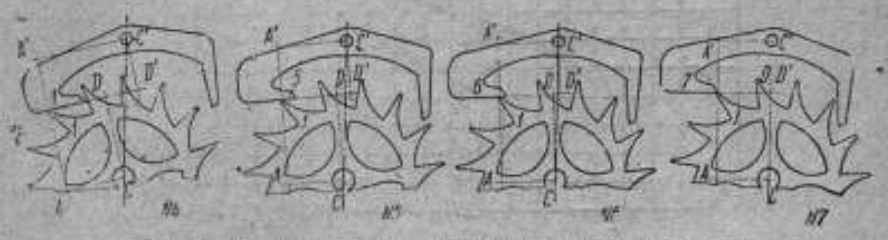

Рис. 10. Анализ изменения момента на входной палетте.

показаны на рис. 11: аb - для выходной палетты и сd - для входной палетты.

Пользуясь этими кривыми, можно вычислить величину neриода колебания якоря.

Для того чтобы провести вычисления точнее, построим эти кривые по выведенным нами формулам.

Для выходной палетты эти формулы следующие:  $1 - x \Phi a - a$ :

 $\label{eq:1D1V:R} F_1(\psi)\!=\!\!\frac{M_2}{M_1}\!=\!-\frac{fp+a\cos\psi-VR_2-p^2-a^2\sin^2\psi+2\,ap\sin\psi}{VR^2-\mu^2-a^2\sin^2\psi+2\,ap\sin\psi-F(p+a\sin\psi)}.$  $(2)$ 

 $2 - 8$   $0.833$ :

$$
F_2(\psi) = \frac{M_2}{M_1} = \frac{fp - a\cos\psi + VR^2 - p^2 - a^2\sin^2\psi - 2ap\sin\psi}{\sqrt{R^2 - p^2 - \omega^2\sin^2\psi - 2ap\sin\psi + f(p + a\sin\psi)}}.
$$
(6)

55

Вычислим изменение момента якоря М, по формулам (а) и (б) при касании зубца и выходной палетты.

Измерив модель хода, получим значения постоянных величин, а именно: R=100 мм, p=65.1 мм, a=137, 1 мм. Принимаем коз-фициент трения f=0.15. Вычисляем некоторые постоянные выражения, входящие в формулы:  $R^2 - p^2 = 5762$ ,  $fp = 9,8$ . Остальные вычисления приведены в табл. 3.

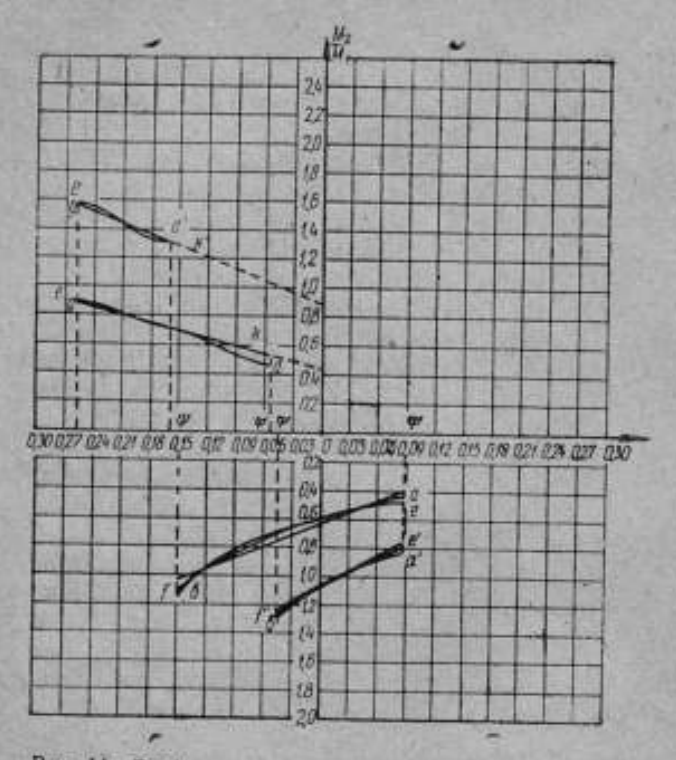

Рис. 11. График изменения момента на "якоре для пыходной и входной палетт.

Полученные значения  $F_1(\phi)$  и  $F_2(\phi)$  нанесены на рис. 11 и соединены кривыми ef и e'f', коотрые проходят близко около кривых ав и а'b', построенных по данным эксперимента. Следовательно, для дальнейших вычислений можно пользоваться кривыми ef и е'f', которые изменяются более плавно и точнее выражают закон изменения момента М<sub>2</sub>.

Для входной палетты имеем следующие формулы:  $3-9$  фаза:

$$
F_{n}(\phi) = \frac{M_{2}}{M_{1}} =
$$

$$
=-\frac{a\cos(\gamma-\psi)+\sqrt{R^2-\rho_1^2-a^2\sin^2(\gamma-\psi)+2a\rho_1\sin(\gamma-\psi)+f\rho_1}}{\sqrt{R_3-\rho_1^2-a^2\sin^2(\gamma-\psi)+2a\rho_1\sin(\gamma-\psi)-f\left[a\sin(\gamma-\psi)-\rho_1\right]}};\tag{8}
$$

$$
F_4(\psi) = \frac{M_3}{M_1} =
$$

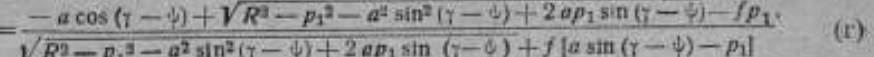

Производим аналогичные вычисления по формулам (в) и (г). Значения постоянных величин в этом случае: R = 100 мм.  $p_1 = 63.2$  мм,  $\gamma = 79^{\circ}42'$ . коэфициент трения  $f = 0.15$ ,  $R^2 - p_1^2 = 6006$ ,  $fp_1 = 9.5.$  Остальные вычисления приведены в табл. 4.

Полученные результаты нанесены на рис. 11 и выражены кривыми gh и g h', которые также близко проходят около экспериментальных кривых cd и c'd'; для дальнейших вычислений будем пользоваться кривыми gh и g'h'.

Для приближенного интегрирования уравнений (1) и (1') примем линейную зависимость момента М, от угла Ф. Для этого на рис. 11 проведем прямые по способу наименьших квадратов возможно ближе к кривым ef, e'f', gh, g'h', выражающим изменение момента с изменением угла отклонения якоря Ф. Заменяем сложное аналитическое выражение изменения момента линейными функциями, выражающими указанные прямые. Получим четыре линейных уравнения для различных участков движения якоря за время одного полного цикла, а именно:

Для выходной палетты:

1-s 
$$
\phi
$$
 a a :  $F_1(\phi) = \frac{M_2}{M_1} = A + B \phi = -1.09 + 2,71\phi$ .  
\n2-s  $\phi$  a a a :  $F_2(\phi) = \frac{M_2}{M_1} = -0.63 + 2.85\phi$ .  
\n $\Box$  A B B XO AHOB naaert b:  
\n3-s  $\phi$  a a a :  $\frac{M_2}{M_1} = 0.92 - 2.50\phi$ ,

4-я фаза:  $\frac{M_2}{M_1} = 0,43 - 1,744.$ 

Из проведенных опытов известны значения углов 7: 75 %; У (рис. 11), при которых якорь вступает или покидает кинематическую связь с ходовым колесом, а именно:

 $\psi_1 = -0.043633; \ \psi_8 = -0.15010; \ \ \psi_4 = -0.15708; \ \psi_6 = -0.05236.$ Для определения времени полного цикла движения якоря необходимо рассмотреть движение якоря на четырех участках, для каждого из которых получается самостоятельное уравнение движения.

Выходная падетта:

1-я фаза от 0, до 02: / Ф = (-1,09 + 3,71 0) М. 2-я фаза от 5, до  $\phi_n: I\psi = (-0.63 + 2.85 \psi) M_1$ .

Входная палетта:

3-я фаза от  $\psi_1$  до  $\psi_2$ :  $I\psi = (0.92 - 2.50 \psi) M_1$ , 4-я фаза от  $\frac{1}{2}$  10  $\frac{1}{2}$ :  $I\frac{1}{7}$  = (0,43 - 1,74  $\frac{1}{7}$ )  $M_1$ .

 $A$ uua 3

 $Ta6$ 

 $+5900'$ 

 $-142.8$ 

1556

7175

84.7

136,5

 $52,8$ 

 $-61,6$ 

8,0

 $76.7$ 

 $-0.803$ 

 $1 - n$   $\phi$ asa

 $0°00'$ 

 $0,0.$ 

 $0.0$ 

 $75,9$ 137,1

 $61,2$ 

 $9,8$ 

 $66,1$ 

 $-1,07$ 

 $-71,0$ 

5762

 $-2°30'$ 

 $-35,8$ 

 $-779.$ 

4947

 $-70.3$ 

137.0

66,7

 $-76.5$ 

 $10,7$ 

 $59,6$ 

 $-1,28$ 

 $+200'$ 

 $-22,9$ 

623

6362

79.7

137.0

 $57,3$ 

 $9.0$ 

70,7

 $-0.940$ 

 $-67.1$ 

 $\psi^{\circ}$ 

 $-4^2$  sin<sup>2</sup>  $\psi$ 

 $2$  ap sin  $\sqrt{ }$ 

 $R^2 - p^2 - a^2 \sin^2 \phi + 2ap \sin \phi$ 

 $\sqrt{R^2-p^2-a^2\sin^2\phi+2\ a\rho\,\sin\phi}$ 

 $a$  cos  $\phi$ 

 $f(p + a \sin \psi)$ 

Знаменатель формулы

 $F_1\left(\psi\right) = \frac{M_2}{M_1}$ 

 $V R$ 

58

 $\boldsymbol{q}$ Числитель формулы

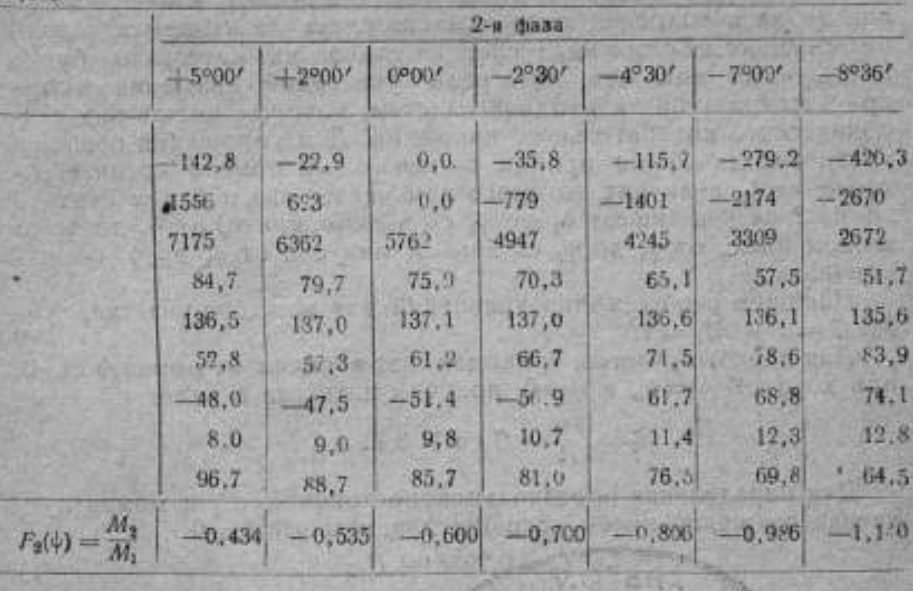

14-я фаза

 $-40$ 

 $-18783$ 

17323

4546

 $67,4$ 

73.8

 $11,1$ 

 $-3,1$ 

64.3

 $54.8$ 

 $78,5$ 

 $0,698$ 

<sup>Пен</sup>дунаразма

 $88,7$ 

中国

 $R<sub>1</sub>$ 

 $90.7$ 

 $-18790$ 

17326

4542

67.3

73,9

 $11,1$ 

 $1.7$ 

69.0

 $59,5$ 

78,4

0.759

1910/10/2 **AFAGRETAR** 

any Critic

 $86^{o}$ , 7

 $-18732$ 

17299

4573

67,6

 $73.7$ 

 $\Pi, \Pi$ 

 $-7,9$ 

 $59,7$ 

 $50, 2$ 

 $78,7$ 

 $0.637$ 

 $-5^{6}$ 

 $84.7$ 

 $-18630$ 

17252

4628

 $68,0$ 

73,3

 $11,0$ 

 $-12,7$ 

 $55,3$ 

 $45,8$ 

79.0

**UVERBER** 

 $0,580$ 

 $-3+$ 

 $-18493$ 

17187

4700

 $68,5$ 

 $72,3$ 

10.8

 $-17,4$ 

 $51.1$ 

 $41,6$ 

 $79,3$ 

LW1

 $0,52$ 

 $82.7$ 

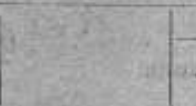

 $-15^{\circ}$ 

 $-18660$ 

17268

4614

68,0

 $73,4$ 

 $H,0$ 

 $\Pi$ <sub>12</sub>

 $79,2$ 

69.7

79.0

0.850

 $94.7$ 

 $-13^{\circ}$ 

 $-18750$ 

17307

4563

 $67,5$ 

 $73.7$ 

 $11,1$ 

 $6,5$ 

74.0

 $CA, 5$ 

78.6

 $0,820$ 

 $92.7$ 

 $arua$  4

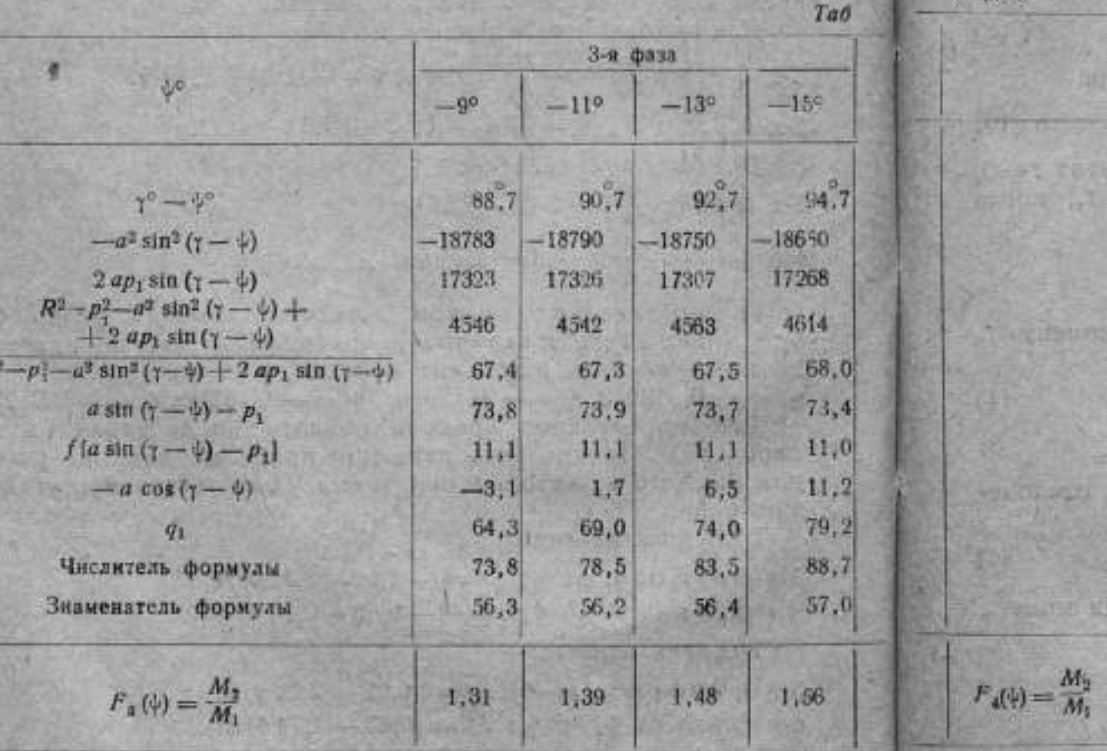

Написанные уравнения движения показывают, что при каса ниц зубца и выходной палетты движение не является гармоническим колебательным; следовательно, их интегралы будут иметь иной вид, чем интегралы уравнений движения якоря при касании зубца и входной палетты, которые имеют вид гармонического колебательного движения. Для упрощения решения уравнений движения примем за начальный момент крайнее отклонение Ф., величина которого нам неизвестна, и будем считать время *t* на участке от  $\phi_1$  до  $\phi_2$  со знаком минус, от  $\phi_2$  до  $\phi_3$  со знаком плюс, от \$, до \$ со знаком минус и от \$ до \$ со знаком плюс.

Напишем решения этих уравнений для каждого участка, считая  $l = 1$  и  $M_1 = 1$ .

Для первого участка, принимая счет времени от момента  $t = 0$ , при котором  $\psi = \psi_2$ , а ф=0, получим интеграл в виде:

$$
\phi = \frac{1.09}{3.71} + C_4 \text{ch} \, V \, \overline{3.71} \, t.
$$

Для определения произвольной постоянной  $C_1$  и момента  $t_1$ начала движения имеем условия: для момента  $t=0$ 

> $\psi_2 = 0.29381 + C_{12}$  $(1)$

для момента t<sub>1</sub>. когда  $\psi = \psi_1$ .

 $-0.043633 = 0.29381 + C_1$ ch 1,9261t.  $(2)$ 

Угловая скорость движения якоря в момент  $t_1$  равна:

 $\ddot{\phi} = -1.9261 C_1 \sin 1.9261 t_1$ .  $(3)$ 

На втором участке началом движения служит момент t=0, когда угол ф= ф и оканчивается движение в момент  $t_2$ , когда  $\psi = \psi_n = -0,15010$ . Интеграл будет иметь вид:

 $\psi = \frac{0.63}{2.85} + C_2 \ch{V}$  2.85 t.

Для определения произвольной постоянной С, и момента t служат условия:

> $\psi_0 = 0.22105 + C_{\infty}$  $(4)$

 $-0,15010 = 0,22105 + C<sub>2</sub>$ ch 1,6882 t<sub>1</sub>.  $(5)$ 

Угловая скорость движения якоря в момент  $t_2$ , при отклонении якоря на угол  $\phi_3$ , равна:

> $\varphi$ <sub>a</sub> = 1,6882 C, sh 1,6882 t...  $(6)$

На третьем участке примем за начало счета времени момент  $t = 0$ , при котором  $\psi = \psi_6$  и  $\psi = 0$ .

Тогда интеграл будет иметь вид:

 $\psi = \frac{0.92}{2.50} + C_0 \cos V 2.50 t.$ 

60.

Для определения произвольной постоянной С, и момента t, начала движения имеем условия: для момента t = 0

$$
\psi_{\rm a} = 0.36800 + C_{\rm a},\tag{1}
$$

для момента t<sub>a</sub>, когда  $\psi = \psi_1$ .

$$
-0.15708 = 0.36800 + C_8 \cos 1.5811 t_8.
$$

Угловая скорость движения якоря в момент t<sub>a</sub> равна:

$$
\omega_{\rm s} = 1.5811 \ C_{\rm s} \ \sin 1.5811 \ t_{\rm s} \tag{3}
$$

Для четвертого участка началом движения служит момент  $t=0$ , когда угол  $\phi = \phi_5$ , и окончанием движения момент  $t_4$ , когда угол  $\psi = \psi_0 = -0.05236$ . Интеграл будет иметь вид:

$$
\phi = \frac{0.43}{1.74} + C_4 \cos V \, \overline{1.74} \, t.
$$

Для определения произвольной постоянной С, и момента t, имеем условия:

 $n p$   $t = 0$ 

$$
\phi_s = 0.24713 + C_{ss} \tag{10}
$$

 $n$ ph  $t=t$ 

$$
-0.05236 = 0.24713 + C1 \cos 1.3191 t4.
$$
 (11)

Угловая скорость движения якоря в момент t, равна:

$$
u = -1.3191 C, \sin 1.3191 t_u
$$
 (12)

Из условий кинематики хода следует, что на участках пути от 4, до 4, и от 4, до 4, якорь движется, не касаясь зубцов ходового колеса, следовательно равномерно (если пренебречь трением в подшипниках оси якоря). Из этого можно заключить, что скорость движения якоря  $\varphi_1$  равна скорости  $\varphi_6$  и скорость движения  $\varphi_3$  равна скорости  $\varphi_4$ . Это условне дает следующие два уравнения:

$$
16882C
$$
 sh 1.6882  $t = 1.5811 C$ , sin 1.5811  $t_0$ ; (13)

$$
-1.9261 C_{\rm s} \text{ch} 1.9261 t_{\rm s} = -1.3191 C_{\rm s} \sin 1.3191 t_{\rm s} \tag{14}
$$

Таким образом для определения времени полного цикла движение якоря Т получено 14 уравнений содержащих столько же нензвестных, а именно:

# t<sub>i</sub>; t<sub>2</sub>; t<sub>2</sub>; t<sub>4</sub>; t<sub>2</sub>; t<sub>2</sub>; t<sub>2</sub>; e<sub>3</sub>; e<sub>3</sub>; e<sub>3</sub>; e<sub>3</sub>; C<sub>3</sub>; C<sub>3</sub>; C<sub>4</sub>;

«Для решения этих уравнений проведем преобразования. Определим произвольные постоянные. Из уравнений (2) и (5) имеем:

$$
C_1 = -\frac{0.33741}{\text{ch} 1.9261 t_1} \text{ H } C_2 = -\frac{0.37115}{\text{ch} 1.6882 t_2}.
$$

Из уравнений (8) и (11) находим:

$$
C_8 = -\frac{0.52508}{\cos 1.5811 t_0} \times C_4 = -\frac{0.29949}{\cos 1.3191 t_4}
$$

Вносим полученные значения произвольных постоянных в уравнения (13) и (14):

1,6882.0,37115 th 1,6882 $t_2 = 1,5811.0,52508$ tg 1,5811 $t_n$ .<br>1,9261.0,33744 th 1,9261 $t_1 = 1,3191.0,29949$ tg 1,3191 $t_4$ .  $(15)$  $(16)$ 

Из уравнений (1) и (4) имеем:

 $0,29381 + C_1 = 0,22105 + C_2$ ;

лнося сюда значения С, и С, получаем:

$$
0.29381 - \frac{0.33744}{ch \, 1,9261 \, t_1} = 0.22105 - \frac{0.37115}{ch \, 1,6.82 \, t_2} \,. \tag{17}
$$

Из уравнений (7) и (10) имеем:

$$
0.36800 + C_3 = 0.24713 + C_4;
$$

внося сюда значения С, и С, получим:

$$
0,36800 - \frac{0,52508}{\cos 1,5811\,t_8} = 0,24713 - \frac{0,29949}{\cos 1,3191\,t_1}.\tag{18}
$$

Вводим вспомогательные неизвестные:

$$
\begin{array}{ll}\n\text{th 1,9261 } t_1 = u_1; & \text{th 1,6882 } t_2 = u_2; \\
\text{tg 1,5811 } t_2 = u_2 & \text{tr 1,3191 } t_3 = u_4.\n\end{array}
$$

Тогда уравнения (15), (16), (17) и (18) примут вид:

$$
0.62657 u2 = 0.83022 u8,0.64995 u1 = 0.39505 u4, (15')(16')
$$

$$
0.07276 - 0.33744 \sqrt{1 - u_1^2} = -0.37115 \sqrt{1 - u_1^2}, \qquad (17')
$$

$$
0.12087 - 0.52508 \sqrt{1 + u_x^2} = -0.29949 \sqrt{1 + u_y^2}.
$$
 (18')

Из уравнений (15') и (16') имеем:

$$
u_3 = 0.75472 \ u_2; \qquad u_4 = 1.6452 \ u_1
$$

Внося эти значения в уравнения (17') и (18'), имеем систему:

$$
0,07276 - 0,33744 \sqrt{1 - u_1^2} = -0,37115 \sqrt{1 - u_2^2};
$$
  

$$
0,12087 - 0,52508 \sqrt{1 + 0,75472^2 u_2^2} = -0,29949 \sqrt{1 + 1,6452^2 u_1^2}
$$

Возвышая во вторую степень, получаем:

$$
0,0052818+0,11386\left(1-u_1^2\right)-0,049104\left\{\right\}1-u_1^2=0.13775\left(1-u_2^2\right),
$$

 $0,01461 + 0,27570(1 + 0.56959 u<sub>1</sub><sup>2</sup>) - 0,12693\sqrt{1 + 0,56959 u<sub>2</sub><sup>2</sup>} =$  $= 0,089694(1 + 2,7067 u_1^2).$ 

Уединяя корпи, имеем:

$$
-0.018608 - 0.11386 \, u_1^2 + 0.13775 \, u_2^2 = 0.049104 \, V \, 1 - u_1^2 - 0.20062 - 0.24276 \, u_1^2 + 0.15703 \, u_2^2 = 0.12693 \, V \, 1 + 0.56959 \, u_2^2
$$

или, вводя дополнительные обозначения:

$$
u_1^2=x, \qquad u_2^2=y,
$$

получаем:

$$
- 0,018608 - 0,11386 x + 0,13775 y = 0,049104 V1 - x,
$$
  
\n0,20062 - 0,24276 x + 0,15703 y = 0,12693 V1+0,56959 y.  
\nBosabunaew 378 ypaheenus ao bropyso creneus:  
\n(0,13775 y - 0,11386 x)<sup>9</sup> - 0,0066488 x - 0,0051266 y = 0,0051266 y  
\n= 0,0020649  
\n(0,15,03 y - 0,24276 x)<sup>9</sup> - 0,097409 x + 0,053831 y = 20  
\n= -0,024136

Уравнения (19) и (20) выражают две параболы. Искомые корни найдутся графическим методом, как координаты точек пересечения этих парабол. Определить, какая пара вещественных корней отвечает нашим условиям, можно на основании того, что для удовлетворения уравнений (17) и (18) необходимо, чтобы х было меньше у.

Решая уравнения (19) и (20), находим:

$$
x = 0.77, y = 0.94,
$$

а затем:

$$
u_1 = \sqrt{x} = \sqrt{0.77} = 0.877,
$$
  

$$
u_2 = \sqrt{y} = \sqrt{0.94} = 0.969.
$$

Находим значение отдельных моментов времени:

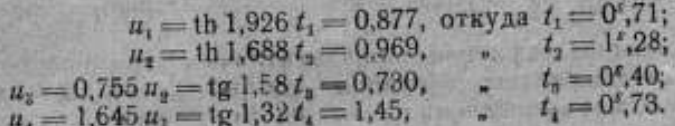

На участках от  $\psi_5$  до  $\psi_4$  и от  $\psi_6$  до  $\psi_1$  якорь движется свободно, не касаясь зубцов ходового колеса. Для определения 63

промежутков времени т и т' длижения якоря на этих участках находим значения угловых сколостей.

 $\ddot{\phi}_i = \dot{\phi}_i = -0.607$  pan/cek.  $u \ddot{\phi}_i = \dot{\phi}_i = 0.570$  pan/cek.,

Искомые промежутки т и т' будут:

$$
\tau = \frac{\psi_0 - \psi_4}{\psi_0} = \frac{0.0688}{0.607} = 0^{\circ}, 011.
$$
  

$$
\tau' = \frac{\psi_1 - \psi_4}{\psi_3} = \frac{0.00833}{0.570} = 0^{\circ}, 016.
$$

Окончательно время полного цикла движения якоря будет:

$$
T = t_1 + t_2 + t_3 + t_4 + \cdots + t' = 3^{\circ}, 15.
$$

Значения неизместных углов, определяющих движение якоря, будуг:  $\phi$   $\approx 0.131 = 7^{\circ}30'$  и  $\phi$   $\approx -0.281 = -16^{\circ}05'$ .

Таким образом, время полного цикла движения якоря Т мы определили, вычисляя время движения по четырем отдельным участкам.

## IV. Вывод формулы для вычисления периода колебания баланса возвратного анкерного хода со спиральной пружиной

Выше было установлено, что движение якоря возвратного анкерного хода не подчиняется закону гармонического колебательного движении, когда существует кинематическая свизь выходной палетты с зубном холового колеса.

Данные исследования показали не постаточную обоснованность применяемого метода расчета периода колебания возвратного анкерного хода со слиральной пружиной по формуле:

$$
T=2\,\pi\sqrt{\frac{I}{K}},
$$

так как совершенно очевидно, что наличие спиральной пружины не исправляет движения якоря и не приводит это движение к закону гармонического колебательного движения.

Здесь мы ставим себе задачу - вывести формулу периода колебания баланса возвратного анкерного хода со спиральной пружиной, основываясь на методе расчета, разработанном и предыдущей главе.

Заменим сложное движение якоря фиктивным гармоническим колебательным движением с пернодо», равным  $T_o = 3^{\circ}, 15$ , полученным в результате вы числений предылущей глазы; иначе гозоря, напишем уравнение движения вида:

$$
\ddot{\varphi} + \omega_0^2 \varphi = 0,
$$

 $(1)$ 

где « определяется вычисленным периодом колебания Т.:

$$
w_0 = \frac{2\pi}{T_0} = 1{,}99.
$$

В данном случае, мы вправе делать такую замену, не совершая ошибки, так как нам уже известна величина периода колебания.

Напомним, что величина  $T_0 = 3^{k}$ ,15 получена при условии:<br> $I = 1$  и  $M_1 = 1$ , введенном для упрощения вывода.

Для того, чтобы получить общее выражение, мы должны ввести / и М; тогда уравнение (1) примет вид:

$$
I\ddot{\varphi}+\omega_0^2 M_1\dot{\varphi}=0
$$

вли

 $\frac{1}{2} + \omega^2 \varphi = 0,$  $\circ = \frac{2 \pi V M_1}{T_0 V I}$ 

где

Отсюда найдем искомый период колебания:

$$
T' = \frac{2\pi}{w} = \frac{T_0 V I}{V M_1}.
$$

Чтобы получить величину периода колебания баланса возвратного внкерного хода со спиральной пружиной, создающей направляющий момент Ку, где К - момент спиральной пружины на угол, равный радиану, необходимо в уравнении (2) к члену, характеризующему направляющий момент - о"ф, прибавить момент Кр. Тогда оно напишется так:

$$
\varphi + (\omega^2 + K)\varphi = 0. \tag{3}
$$

 $(2)$ 

Следовательно, полный период колебания будет равен:

$$
T = \frac{2\pi}{V_{\omega^2 + K}} = 2\pi \sqrt{\frac{{}^{4}T_{0}^{2}I}{4\pi^2 M_{1} + KT_{0}^{2}}}.
$$
 (4)

Формула (4) дает достаточно точное значение величины периода колебания, так как единственное допущение было сделано при интеграции уравнений движения, когда кривые, выражающие изменение момента якоря М<sub>а</sub>, были заменены прямыми линиями.

#### Заключение

В результате проведенного динамического и кинематического анализа возвратного анкерного хода, во-первых, вскрыта неизвестная ранее его особенность, что, при наличии кинематической связи выходной палетты и зубил ходового колеса, движение его якоря не подчиняется закону гармонического колебательного движения, как это считалось до сих пор; во-вторых, указан метод определения величины направляющего момента  $5 - 1829$ 65.

якоря без спиральной пружины, обусловленного кинематикой хода, "отходом назад" ходового колеса против действия движителя (заводной пружины); в-третьих, дан метод расчета времени одного цикладвиженияякоря без спиральнойпружиныприпомощи расчета этого времени для четырех отдельных участков, внутри которых закон и характердвижения не изменяются по формуле:

$$
T = t_1 + t_2 + t_3 + t_4 + \tau + \tau', \tag{1}
$$

где:  $t_1$ ,  $t_2$ ,  $t_3$ ,  $t_4$  - время движения якоря на указанных участках, t <sup>и</sup> х' — время свободного движения якоря, когда его

палетты не касаются зубцов ходового колеса.

Наконец, в-четвертых, дана формула расчета периода колебания якоря возвратного анкерного хода со спиральной пружиной:

$$
T = 2\pi \sqrt{\frac{T_0^2 l}{4\pi^2 M_1 + K T_0^2}},
$$
\n(2)

где  $T_0$  — время, вычисленное по формуле (1),

/— момент инерциисистемыякорь — баланс,

М <sup>1</sup> — момент на ходовом колесе,

 $K$ — момент спиральной пружины баланса на угол, равный радиану.

# ЛИТЕРАТУРА

1. П а в ло в М. П. Приборы для измерения премени, издание Лен. пром. академии им. Сталина (1939).

2. Павлов М. П. К вопросу о проектировании и расчете рациональной конструкции возвратного анкерного хода. Диссертационная работа на степень кандидата технических наук, Ленинградский институт точной механики

(I339)M. Ferdinand Berthoud. Essai sur l'horlogerie. t— 1; <sup>A</sup> Paris, MDCC — LXIII.

> **ANGELES ASSOCIATION ON B** NO CAR COMMERCIAL EXPE

> > **Little Address**

# В. Д. Деревянкин

**BROWNER** 

# ЗАВИСИМОСТЬ АЗИМУТА ИНСТРУМЕНТА ОТ ТЕМПЕРАТУРЫ

**NOTE OF SALE OF A SIDE** 

READED AND CONTRACTORS OF THE PARTY.

The first company of the state of the state of the state a horizon based a share and

**ATRICIAN ASSOCIATION** 

**STATISTICS** CONTINUES IN NO.

В 1940 г. в лаборатории времени ВНИИМ астрономические определения поправок часов производили четыре астрономанаблюдателя.

Все наблюдения произведены на переносном пассажном инструменте Бамберга с ломаной трубой № 8462 (инструмент А), установленном в восточном астрономическом павильоне обсерватории ВНИИМ:

### $\sigma = 59^{\circ} 55' 05''$ ;  $\lambda = -2$ <sup>\*</sup> 01<sup> $\pi$ </sup> 15<sup>°</sup>,930.

За годичный период со 2.11. 1940 г. по 2.II. 1941 г. было определено 102 поправки часов.

Определение поправок часов по звездным наблюдениям сопровождалось изменениями азимута пассажного инструмента. Наблюдения производились при температуре воздуха, изменяющейся со временем; крайние пределы температуры воздуха за этот период были  $+23.8^{\circ}$ С и - 20,5°С, а крайние значения азимута инструмента — 0',2 н - 2',1.

Следовательно, амплитуда изменения температуры достигала 44,3° С, а амплитуда изменения азимута инструмента до 1,9.

Кривые температуры и азимута приведены на рис. 1. Сравнение кривых изменения азимута и температуры показывает, что увеличение азимута соответствует понижению температуры и наоборот.

О зависимости температуры воздуха и изменения азимута инструмента можно сказать, что изменение азимута происходит благодаря деформациям здания, на котором находится астрономический павильон А (здание с часами). Столб инструмента опирается на своды квартиры, находящейся под павильоном. Северная и западная часть сводов менее всего подвержены деформациям, так как они покоятся на внутренних частях здания; восточная — находится <sup>в</sup> небольшом удалении от наружной стены;южная же часть сводов лежит на наружной стене <sup>и</sup> поэтому более всего подвержена деформациям, происходящим от изменения температуры воздуха.

Столб инструмента подвержен кручению при повышении температуры <sup>в</sup> сторону уменьшения азимута, <sup>а</sup> при понижении 5. SEPTEMBER 1980 – ALLEN INGELSKE SKIP STRUKTUR I DE STATISTIKE I STRUKTURE

температуры— в сторону его увеличения (считая азимут положительным от южной части меридиана к востоку).

Рис. <sup>1</sup> наглядно показывает изменение температуры <sup>и</sup> азимута инструмента. Изменению температуры на ГС <sup>в</sup> среднем соответствует изменение азимута на 0°,04.

Эдмонд Гюйо\* провел в Невшателе исследование изменения азимута в зависимости от температуры за период <sup>с</sup> сентября 1926 г. по март 1929 г. Амплитуда изменения температуры достигала 26,4°, амплитуда изменения азимута - 0°,57. Находя, что как температуры, так и азимут имеют в году по <sup>1</sup> максимуму и .1 минимуму, причем азимутальные максимум и минимум

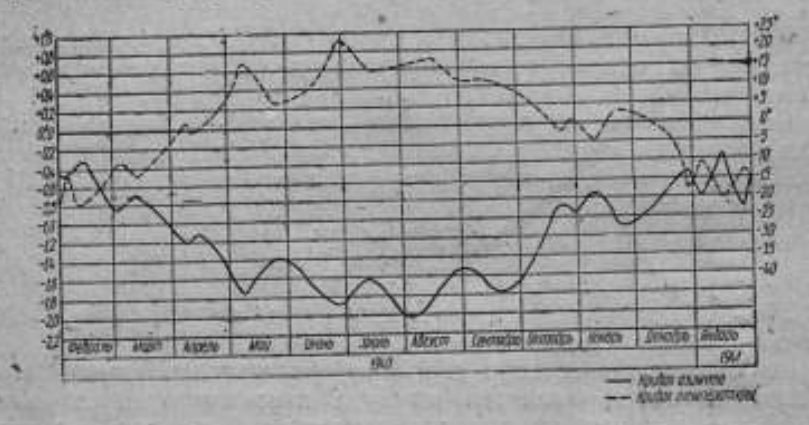

Рис. 1. Изменение азимута инструмента и температуры.

наступаютна<sup>2</sup> месяца позже температурных,Гюйо предполагает, что изменение азимута зависит не только от перемещения инструмента, но и от годичного колебания почвы <sup>и</sup> столба. Основываясь на отставании изменений азимутов от температур, он полагает,что температурным влияниям подвергается не инструмент, <sup>а</sup> почва.

Надо сказать, что в нашем случае отставания, изменения азимута от изменения температуры не наблюдалось,— кривые этих величин соответствуют друг другу (с точностью до 0°,2).

В среднем у Гюйо изменению температуры на 1° С соответствует изменение азимута инструмента на 05,02.

Сравнение результатов ВНИИМ и Гюйо показывает, что температурные колебания, несомненно, влияют на положение инструмента по азимуту и что различные устройства столба, несущего инструмент, порождают неодинаковые изменения азимута инструмента.

\*Edmond Guyot. Etude sur l'instrument des passages et la determination de l'heure. Université de Genève. Faculté des sciences - Observatoire Neuchatel, 1931.

Наиболее устойчиво положение инструмента по азимуту, когда столб установлен непосредственно на материке.

Для наиболее детального изучения этого вопроса необходимо провести ряд наблюдений по кручению столба не только по астрономическим наблюдениям, но <sup>и</sup> по отсчетам миры. Последнее сможет дать результаты не только годичного кручения столба, но и суточного, а также выяснит причину несоответствия (до 0°,2) изменения азимута инструмента - изменению температуры воздуха.

The Service Belling of the company of WEST AND RESIDENCE TO A RESIDENCE A COMPANY

**See Sollary, The Street, or** 

AN OFFICERS STORES

**REGISTER OF** 

At San Pincept R

## С. И. Алексеев

# МЕТОДИКА ПОВЕРОК УКЛОНОМЕРНЫХ ПРИБОРОВ НА КРУГОВОМ ЭКЗАМИНАТОРЕ ВНИИМ

and the contract of the contract of the contract of the contract of the contract of **Solida Mayor Shaw Lands Teacher** 

The Month of South And Control of the Control of the Control of the Control of the Control of the Control of the Control of the Control of the Control of the Control of the Control of the Control of the Control of the Cont

#### Введение

В настоящей статье излагается методика поверок и исследований экзаминаторов уровней, уровней с измерительными вин-

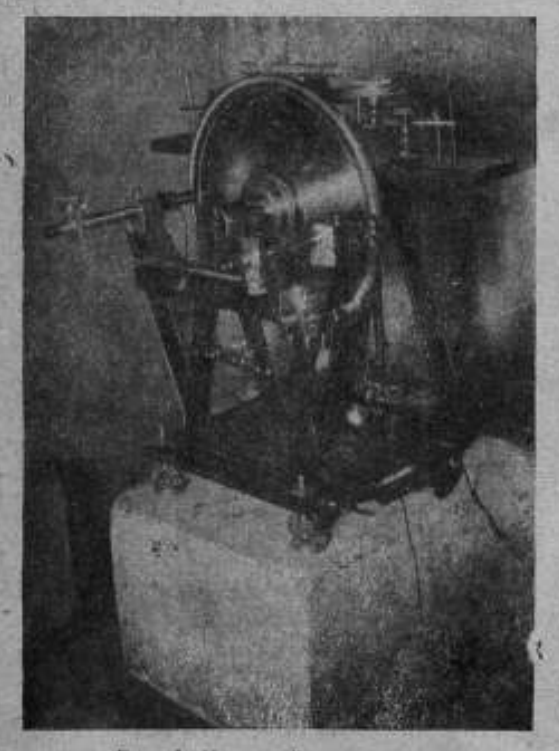

Рис. 1. Круговой экзаминатор.

тами, артиллерийских квадрантов <sup>и</sup> других уклономерных приборов, предназначенных для измерения углов наклона.<br>Лля

исследования служит прибор "Круговой экзаминатор" (рис. 1), построенный в 1935 г. на заводе "Эталон" по предложению'и под руководством проф. Н. X. Прейпича.\*

Методика поверок разработана и применена <sup>в</sup> лаборатории времени ВНИИМ проф. Н. X. Прейпичем.

По своей простоте <sup>и</sup> результатам исследований, круговой экзаминатор является очень ценным и един-<br>ственным — прибором прибором такого рода в СССР.

Потребность в исследованиях и повер-

ках экзаминаторов уровней, квадрантов, уклономеров и уровней с измерительными винтами самых разных систем и конструкций огромна.

 $*$  Выпуск Э. Т.И., № 7 за 1936 г. Н. Х. П рей п и ч. Круговой экзаминатор\* 70

В особенности это сказалось перед Великой Отечественной войной, в годы быстрого развития промышленности, и в годы войны. Острая потребность в поверках и испытаниях чувствуется и сейчас, в восстановительный период.

На круговом экзаминаторе за последние годы испытаны и поверены не один десяток экзаминаторов уровней <sup>и</sup> не одна сотня квадрантов-уклономеров, а поскольку круговой экзаминатор один в СССР, то буквально со всех сторон СССР привозят для исследования в лабораторию времени ВНИИМ экзаминаторы уровней. .

# Описание кругового экзаминатора

Круговой экзаминатор (рис. 2) состоит из рабочей поверочной плиты размером  $60\times9$  см, наглухо скрепленной с солидной

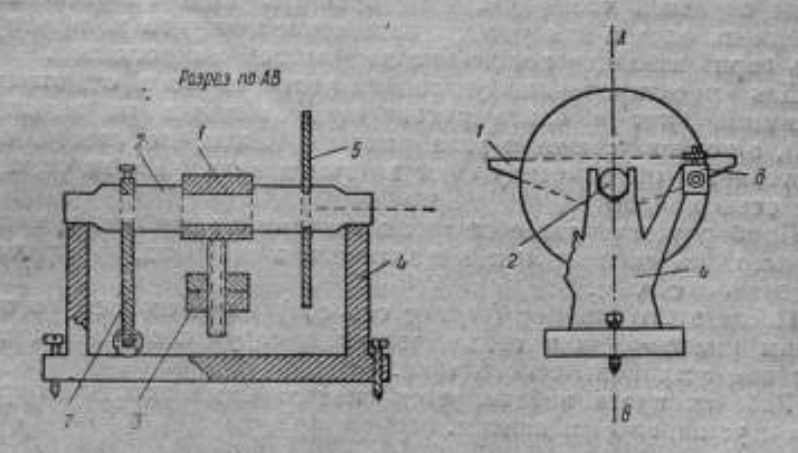

Рис. 2. Схема устройства кругового экзаминатора. ~~ Рабочая плита, <sup>2</sup> — горизонтальная ось, '—противовесы, <sup>4</sup> — подставка — ста-нина, <sup>й</sup> круг-лимб, 6— микроскоп-микрометр, 7— плечо микрометрического винта.

горизонтальной осью прибора и уравновешенной перемещаемыми грузами-противовесами.

Ось прибора входит своими цапфами в подшипники, закрепленные <sup>в</sup> солидной чугунной станине, которая покоится на трех установочных винтах, вделанных в станину.

На ось прибора насажен круг-лимб, диаметром 36,5 см, со шкалой, ценаделения которой равна 0°,1.

Круг-лимб, насажен на ось прибора с трением и может быть легко повернут вокруг оси в любое положение относительно плоскости поверочной плиты и затем закреплен на оси гайкой с шайбой <sup>и</sup> штифтом. Поверочная плита экзаминатора имеет несколько рядов резьбовых отверстий.

Испытуемый прибор устанавливается на поверочной плите и плотно скрепляется с ней специальными зажимами с упорными и натяжными винтами.

/
После закрепления штифтом лимб и поверочная плита вместе <sup>с</sup> осью прибора должны представлять единое целое. Угол наклона поверочной плиты относительно горизонтальной Плоскости в данный момент будет равен разности отсчетов по лимбу (в горизонтальном и поверяемом положении плиты).

Для производства точных отсчетов по лимбу служат два микроскопа-микрометра <sup>с</sup> оптическими осями, направленными на противоположные концы горизонтального диаметра лимба. Эти микроскопы имеют 40-кратное увеличение.Внизу помещен третий микроскоп — контрольный <sup>с</sup> 8-кратным увеличением, оптическая ось которого направлена на нижний конец вертикального диаметра лимба.

С помощью контрольного микроскопа производят отсчеты целых градусов и десятых долей градуса.

На переднейчасти станины прибора, над микроскопами, укреплена оправа для уровня, назначение которого контролировать горизонтальное положение держателей микроскопов.

Для ориентировочной установки углов наклона отжимается зажимной винт <sup>и</sup> плита рукою поворачивается на заданный угол, а точная установка угла наклона плиты, по лимбу, осуществляется микрометрическим винтом, помещенным на станине, под осью прибора.

Прибор устанавливаетсятремя винтами с зажимами и контргайками, на специальных металлических плашках, на прочном цементном столбе.

После этого прибор (вернее ось его) нивелируется, по правилам нивелирования геодезических инструментов, накладным уровнем астрономического типа.

Рабочая плита нивелируется специальным накладным уровнем с установочным винтом.

#### Пределы ^измерения на круговом экзаминаторе ВНИИМ и его погрешности

Весь круг-лимб разделен на 3600 равных делений.

По указателю нижнего микроскопа осуществляется установка с точностью до 0,01 градуса, а более точные отсчеты производят при помощи микроскопов-микрометров.

В поле зрения каждого микроскопа-микрометра расположены вертикальная нить и две, близкие друг другу, подвижные горизонтальные нити; штрих лимба точно устанавливается посредине подвижных нитей.

Для. счета оборотов микрометра на краю поля зрения каждого микроскопа-микрометра имеется гребенка <sup>с</sup> нульпунктом (круглым отверстием), а сверху и снизу от него зубцы, группами по пять штук. .

Одному делению, т. е. ОД градуса или б минутам дуги, соответствует пять оборотов микрометра; следовательно, один 72

\оборот микрометра равен 0,02 градуса. Барабан микрометра разделен на 100 равных частей;цена одного деления барабана микрометра т=0,0002 градуса или 0,72 секунды дуги.

Кроме того можно отсчитать на глаз десятые доли деления микрометра с точностью  $\pm 0.1$  и отечет по микрометру будет выражаться в  $\pm 0,00002$  градуса дуги. Для исключения эксцентриситета лимба берется среднее значение из двух отсчетов по даум микроскопам-микрометрам.

Принятая номинальная цена одного деления бараоанамикрометра += 0,0002 градуса дуги очень удобна для обработки результатов наблюдений. Средний отсчет по двум микрометрам выражаетсяформулой:

 $\left(\frac{A+B}{2}\right) \cdot = \frac{A+B}{2} \cdot 0,0002 = (A+B) \cdot 0,001$  градуса дуги.

Окончательный результат по двум микроскопам-микрометрам получается простым суммированием исправленных отсчетов.

Для постоянного контроля за ценой деления барабана микрометра, <sup>а</sup> тайже для исключения случайных ошибок в делениях лимба, применяется способ отсчета младшего и старшего штрихов. Ликвидировать все. дефекты в работе с прибором очень, трудно, а подчас невозможно, так как нельзя добиться полной стабильности в установке микроскопов, равномерного распределения температуры, перпендикулярности лимба к горизонтальной оси прибора <sup>и</sup> избежать кривизны лимба <sup>и</sup> неточности

цапф.<br>При должной ютировке, установке и креплении лимба можно достигнуть наибольшего приближения к номинальной цене деления с барабана микрометра, т. е. чтобы погрешности в цене деления барабана и цуне оборота микрометра были минимальными.

Согласно изложенному и многочисленным наблюдениям, можно считать устаю вленным, что погрешности в круговом экзаминаторе складываются в основном из механических погрешностей отдельных чафей прибора и влияния непостоянства температуры на прибор.

Пять оборотов микрометра соответствуют одному делению лимба и равны  $I = l'$ т=50k t = 360 секундам дуги, где т — цена деления. Это равенство действительно только в случае, когда "рэн" = 0, чего обычно не бувает. Обычно  $(l'+r)$   $t = l$ , где  $r$ мгновенный "рэн" микроскоп,-микрометра. Эта величина переменная, есть погрешность несоответствия действительной цены одного деления барабана микрометра с заданной номинальной.

Когда штрих деления делит пополам» кружок нульпункта, при отсутствии мертвого хода іннта, указатель при микрометре должен показывать 0 делений н барабане, при нуле оборотов.

Если допустить, что при наводке подвижных нитей на младший штрих получается отсчет «, а при наводке на старший штрих отсчет b, то разность  $b-a=r$  есть "рэн" микроскопа-

\ ' <sup>j</sup> 73:

микрометра, величина в большинстве случаев очень малая и в расчет не принимается".

Формула для среднего отсчета данного микрометра с учетом погрешности за "рэн" имеет вид:

$$
L_{\mathfrak{m}} = K + \frac{a+b}{2} + \left(\frac{a+b}{2} - \frac{1}{2}I\right) \cdot \frac{r}{I-r} \tag{1}
$$

где К - отсчет в делениях лимба кругового экзаминатора.

Третье слагаемое можно разбить на две части: постоянную  $\frac{1}{2}l \cdot \frac{r}{l-r}$  и переменную часть  $\frac{a+b}{2} \cdot \frac{r}{l-r}$ , т. е. почасть правку за "рэн".

Так как окончательные результаты исследования выписываются в таблицу, где даются разности между средники отсчетами при нулевом положении (т. е. когда поверочная плита горизонтальна) и всеми другими положениями поверочлой плиты вкзаминатора, то постоянная часть в формуле (1) сокращается.

# Поверка артиллерийских квадрантов, уклонолеров и уровней с измерительными винтами

Перед наблюдением-поверкой квадрантов, уклономеров и уровней с измерительными винтами поверяются уровни этих приборов; определяются чувствительность, т. е. цена одного

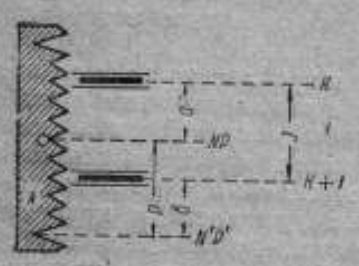

Metpa.

деления уровня, планость хода пузырька и нульпунк: уровня.

Если с уровнями все благополучно, можно начинать коверку шкал приборов; в противюм случае приборы бракуются.

На поверочной плите кругового экзаминатора устанавливается поверяемый прибор плотно без просветов и качаний особыми зажимами с вин-Рлс. 3 Схема отсчета лимба с Тами и упорами. Шкала устанавливаепомощью микроскопа-микро- мого прибора должна быть параллельна лимбу экзаминатора.

Поверкемый прибор устанавливается по его уровню в горизонтальной плоскости в нулевом, начальном положении; затем берется соответственный отсчет исследуемого прибора через огределенные углы, причем записываются значения углов по шкале поверяемого прибора и по лимбу экзаминатора.

\* Townaft Buson copy a year companies a .psu\* nerch a: 1) Formeln und Hilfstafeln für geographische Ortspesimmungen von Prof. Dr. Albrecht, 1894, SS. 44-45, 2) Astronomische Nachrighten. Bd. 909. Mt 2605, 1884. S. S. 199-2 74

Разности между действительными значениями углов, полученными по лимбу кругового экзаминатора, и значениями углов, полученными по шкале проверяемого прибора, дадут поправки этих углов.

При поверке квадрантов <sup>и</sup> уклономеров все отсчетыберутся только при наводке на младшие штрихи, а средний отсчет по обоим микроскопам округляется до 0,001 градуса.Для уровней <sup>с</sup> измерительными винтами средний отсчет по обоим микроскопам округляется до 0,0001 градуса.

# Приемка экзаминаторов уровней для исследования

Перед началом исследования производят надлежащий наружный осмотр экзаминатора уровней.

Рабочая поверхность подвижнойштангидолжнабыть хорошо отшлифована и чистая.

В случае большой коррозии и щербин на рабочей поверхности подвижной штанги и подушке, служащей опорой винта, прибор исследованию не подлежит.

Далее поверяется плавность хода винта <sup>и</sup> точность совпадения делений барабана винта с указателем. Завинчивая и вывинчивая до конца микрометрический винт и наблюдая тень, падающую от винта, можно установить наличие эксцентриситета.

При большом эксцентриситете можно наблюдать перемещение тени.

Люфты в гайке винта, неровная поверхность опоры микрометрического винта, например, выбоины с неровными краями, увеличивают эксцентриситет, создавая тем самым большие ошибки в ходе винта.

Подвижная штанга экзаминатора должна свободно вращаться по кругу, без боковых колебаний.

При юстировке поверяют параллельность оси вращения и рабочей плоскости штанги, ошибка не должна превышать 30 минут дуги, а в современных экзаминаторах она не превосходит нут дуги, а в современных экзаминатор<br>10—20 минут дуги.<br>Перед поверкой экзаминатора жела<sup>нда</sup>но определить нуль-

пункт уровня, он не должен отклонятися более чем на одно деление уровня.

После наружного осмотра делают заключениео возможности исследования прибора.

#### Исследование экзаминатора уровней

Перед началом наблюдений микрометрический винт кругового экзаминатора завинчивается примерно на 2/3 так, чтобы пружина достаточнодавила на винт.

Поверочная плита кругового экзаминатора нивелируется накладным уровнем. С правой стороны к ней привинчивается металлическая пластина.

Затем на поверочную плиту кругового экзаминатора ставятся металлические плашки, а на них испытуемый экзаминатор уровней так, чтобы рабочая площадка подвижной штанги была одинаково удалена от лимба кругового экзаминатора. Действуя установочными винтами, нивелируют установочную плиту экзаминатора уровней накладным уровнем. Поверяется горизонтальность осы подвижной штанги по поперечному уровню экзаминатора уровней.

Микрометрический винт испытуемого экзаминатора устанавливается ориентировочно в среднем положении, т. е. так, чтобы сверху <sup>и</sup> снизу штанги экзаминатора было видно одинаковое число витков измерительного винта. Обыкновенно в таком положении верхняя подвижная штанга непараллельна опорной плите и поверочной плите экзаминатора.

Поверяемый прибор плотно закрепляется на поверочной плите кругового экзаминатора.Нуль барабанамикрометрического винта экзаминатора уровней совмещается с указателем. На рабочую поверхность испытуемого экзаминатора устанавливается уровень высокой чувствительностис ценою деленияот <sup>1</sup> до 1,5 секунды дуги.

Действуя микрометрическим винтом кругового экзаминатора, пузырек уровня выгоняют на средину ампулы.

Длина пузырька уровня <sup>в</sup> среднем должна равняться половине длины шкалы уровня.

Температура помещения лаборатории, где происходит испытание прибора (экзаминатора уровней), должна быть установившейся <sup>и</sup> по возможности неизменной. Начинать наблюдение рекомендуется спустя два часа после установки прибора, иначе результаты наблюдений будут неполноценными.

При испытании экзаминаторов уровней на круговом экзаминаторе ВНИИМ пользуются уровнем с ценою деления  $t = 1,428$ секунды дуги или 0,00040 градуса. Шкала уровня имеет деления от 0 до 80.

Для вычисления поправки за наклонность применяются следующие формулы:

нуль уровня слева, от наблюдателя -  $\Delta t = \left(40 - \frac{a+b}{2}\right) t$ ,

нуль уровня справа от наблюдателя  $\Delta t = (\frac{a+b}{2}-40)$ . (5)

Нульпункт уровня вычисляется по формуле:

$$
NP = \frac{(a+b)+(a_1+b_1)}{4},\tag{6}
$$

где а и  $b_1$  — отсчеты по левому, а  $a_1$  и  $b$  — по правому концу пузырька уровня до <sup>и</sup> после перекладки; это положительные числа.

Для уровней с нулем посредине ампулы нульпункт вычисляется по формуле:

$$
NP = \frac{(a+b)-(a_1+b_1)}{4},\tag{7}
$$

где а и  $b_1$  - отсчеты по левому концу пузырька уровня до и после перекладки - отрицательные числа.

# Программа и порядок наблюдений

Программа наблюдений составляется в зависимости от постапленных задач.

Чаще всего приходится выявлять периодические ошибки винта; с этой целью исследуется один средний оборот винта, через четверть оборота.

На практике чаще всего приходится иметь дело с экзаминаторами уровней с ценою оборота в 6 и в 3 минуты дуги; в первом случае барабан микрометрического винта имеет 72, во-втором 180 равных делений, т. е. в первом случае номинальная цена деления барабана винта 5 сек., во втором - 1 сек. дуги.

При исследовании большей части микрометрического винта наблюдения ведутся через целые обороты винта.

Например, исследуются четыре средних оборота винта; про-

грамма наблюдений будет следующая: прямой ход - 2 оборота, -1 оборот, 0 оборотов, +1 оборот, +2 оборота; обратный ход + 2 оборота, +1 оборот, 0 оборотов, -1 оборот, -2 оборота. Прямой и обратные ходы составят один прием наблюдений. Обычно делается три серии наблюдений (три приема) при

разных начальных установках лимба кругового экзаминатора относительно горизонтальной оси его.

Если исследуется один средний оборот микрометрического винта экзаминатора уровней через четверть оборота, то для шестиминутного экзаминатора будут следующие пять положений через 1,5 минуты: 0'; 1',5; 3'; 4',5 и 6' или в делениях барабана винта: 0; 18; 36; 54; 72; для трехминутного экзаминатора будут следующие пять положений: 0", 45", 90", 135", 180" нли в делениях барабана внита: 0, 45, 90, 135, 180.

Первое начальное положение, которое принимается за основу при вычислениях, - нулевое положение при нуле оборотов и нулевом положении барабана винта.

После первого наблюдения переходят ко второму; завинчипается винт экзаминатора на 1/4 оборота, т. е. на 18 или 45 делений в зависимости от цены шкалы винта экзаминатора. Рабочая поверхность экзаминатора уровней получит наклон и пузырек накладного уровня - ампулы переместится влево.

Действуя микрометрическим винтом кругового экзаминатора, устанавливают пузырек накладного уровня посредине шкалы; пращение микрометрического винта каждый раз заканчивается в одном направлении положительном.

На успокоение пузырька уровня дается минута времени, после чего продолжаются наблюдения, делаются отсчеты уровня, микроскопов и микрометров.

При наблюдениях обратного хода поворот микрометрического  $77$ 

винта всегда должен осуществляться в одном положительном направлении, примерно на 15-20 делений барабана винта, так как при большом мертвом ходе винта будут накапливаться по-

Наблюдения производят в следующем порядке: записывают отсчеты уровня, затем отсчеты нижнего, левого и правого микроскопов, левого и правого барабанов микрометров и опять отсчет уровня.

При наблюдении подвижные нити левого и правого микроскопов наводятся три раза на младшие штрихи и три раза на старшие штрихи; каждое наведение осуществляется вращением барабана микрометра только в одном направлении (по часовой стрелке).

В результате получается 12 отсчетов по двум барабанам микрометров.

Температура помещения записывается перед наблюдением и по окончании наблюдения.

- Запись в журнале наблюдений ведется в следующем порядке:
- в 1 и 2 графах отсчеты пузырька уровня левого и правого края;
- в 3 графе средний отсчет по уровню;
- в 4 графе вверху число минут или число оборотов микрометрического винта, внизу отсчет по нижнему микроскопу (целые градусы, десятые и сотые доли градуса);
- в 5, 6, 7, 8 графах отсчеты по левому и правому микроскопам, при наведении двойной нити на младший и старший штрихи (отсчеты по барабанам микрометров); вверху над 5,6 7 и 8 графами пишется число оборотов, взятых из отсчетов, по левому и правому микроскопам;
- в 9, 10, 11, 12 графах отсчеты по левому и правому барабанам микрометров при наведении подвижных нитей на младшие и старшие штрихи при обратном ходе; отсчеты уровня записываются опять в 1 и 2 графах.

В заключение необходимо произвести поверку чувствительности поперечного уррвня экзаминатора уровней, определение цены одного его деления и, наконец, определение нульпункта

При ошибке нульпункта больше одного деления установка зкзаминатора уровней производится накладным уровнем с ценой деления примерно в 2-3 минуты дуги.

# Обработка результатов наблюдений

Вычисляется поправка за наклонность прибора, выводится среднее из отсчетов по краям пузырька уровня, если его деления возрастают в одну сторону. Берется среднее из трех отсчетов по наблюдению младшего и старшего штрихов, т. е. среднее по столбцам, а затем среднее из двух младших и старших штрихов 78

и среднее из трех средних значений по строкам. Искомое среднее значение из двух средних значений по строкам и по столбцам; будет отличаться от данных средних значений не более как на <sup>1</sup> -Ю-5 градуса дуги.

<sup>В</sup> такой системе(с самоконтролем) обрабатываются прямые и обратные ходы по двум микроскопам. Средние наблюденные значения по левому <sup>и</sup> правому микроскопам, согласно вышеизложенному, складываются и <sup>в</sup> результате получаются точные значения, выраженные в стотысячных долях градуса.

Нужно помнить, что отсчеты, полученные по нижнему микроскопу, неточные, грубые и иногда приходится исправлять даже десятые доли градуса. .

#### Пример.

Отсчет по нижнемумикроскопу ЗОГ, 31; по левому микроскопу и барабану микрометра - 3 оборота +67,8 деления микрометра; по правому микроскопу и барабану микрометра- 0 оборотов-+ 35,4 деления микрометра (к нулевому обороту при вычислениях следует прибавлять <sup>5</sup> оборотов).

Полученные результаты складываются.

Окончательное значение отсчетов:

3 обор. 67,8 дел. + 5 обор. 35,4 дел. = 9 обор. 3,2 дел. = 0,29032 Следовательно, окончательный отсчет будет:

# 301°,29032, <sup>а</sup> не 301°,31,

как получилось из отсчета по нижнему микроскопу.

Проделав подобные вычисления и введя поправки за наклонность и за "рэн" микроскопов, если он большой, берут среднеезначение прямого и обратного ходов каждого положения.

Поправка за наклонность для уровней с делениями, возрастающими в одну сторону, находится следующим образом: выводится среднее значение из отсчетов уровня в начале и в конце наблюдения данного хода, из него вычитаетсяполовиназначений делений данного уровня и эта разность умножается на цену деления уровня. Поправка получается в секундах дуги, а переводится в доли градуса и прибавляется к результату с собственным знаком.

Исправленные результаты наблюдений выписываются, и составляется сводная таблица,где даны: разности средних отсчетов между нулевым положением и всеми другими положениямибарабана винта в долях 1-10<sup>-5</sup> градуса дуги. Для всех одинаковых положений экзаминатора, например 0" или 45" и т. д., берется среднее значение.

Вторая таблица дает отклонения от среднего значения каждого положения и квадраты этих отклонений.

Находится сумма квадратов отклонений  $\Sigma\Delta^2$  и делится на произведение  $(n - 1)p$ , где п — число приемов наблюдений,  $p$  число положений барабана винта, не считая нулевого.

79>

Средняя квадратичная ошибка одного положения интервала:

$$
m = \pm \int \frac{\Sigma \Delta^2}{(n-1)\rho}.
$$
 (8)

Средняя квадратичная ошибка одного приема результата (одного оборота винта):

> $M=\pm\frac{m}{\sqrt{n}}$ .  $(9)$

# Например, для трех приемов  $M = \pm \frac{m}{\sqrt{3}}$ .

Если допустить, что исследовался один средний оборот шестиминутного экзаминатора через четверть оборота, и обозначить средние значения для каждого интервала через  $\angle^{\alpha_1}$ ,  $\angle$ а<sub>2</sub>,  $\angle$ а<sub>2</sub>,  $\angle$ а<sub>4</sub>, выраженные в долях градуса дуги, то получатся следующие значения углов для интервалов:

> от 0. до 18 $\sim$ и.  $, 18, 36 \sim a_0 - a_1$  $\begin{array}{r} 36 \\ -36 \\ -54 \\ -72 \\ -a_1 - z_3 \\ -36 \\ -36 \\ -72 \\ -a_1 - z_3 \\ -22 \\ -a_4 - z_3 \end{array}$

Деля интервал, выраженный в угловой мере, на число делений барабана винта в интервале и умножая на 3600, получим цену деления барабана, выраженную в секундах дуги, для каждого интервала. В удостоверение вносят значения « и и - и в со средней квадратичной ошибкой = М, а средняя цена деления барабана винта экзаминатора дается для всего интервала от 0 до

# 72 деления со средней квадратичной ошибкой -- М

Значения и и и - и выраженные в секундах дуги, не должны отличаться друг от друга более чем на 3 секунды дуги.

Отдельные значения цены деления барабана винта должны сходиться в пределах одной десятой секунды дуги со средней квадратичной ошибкой, не превосходящей =0,02 секунды дуги.

Средняя квадратичная ошибка одного оборота винта - М не должна превышать 1 секунды дуги, в противном случае прибор бракуется.

Ниже даны подробные примеры записи результатов наблюдений и обработки: 1) экзаминаторов уровней, 2) уровней с измерительными винтами, 3) артиллерийских квадрантов.

Литература по методике исследования экзаминаторов уровней бедна.

Можно надеяться, что изложенные выше выводы дадут возможность исследователям найти более совершенные методы поверок и испытаний родственных приборов и оценить точность получаемых результатов. 80

# Пример 1

#### Экзаминатор No 97

Тип - Станкоприбор.

Номинальная цена одного оборота микрометрического внита - три минуты

дуги.<br>Номинальная цена одного деления барабана винта - одна секунда дуги. При исследовании был принят уровень № 121438.

 $\tau = 1'', 428 = 0,00040^{\circ}.$ 

Наблюдения начаты 19 мая, закончены 21 мая 1941 г.

Температура помещения  $t = 20.5^{\circ}$  С.

#### Первый прием

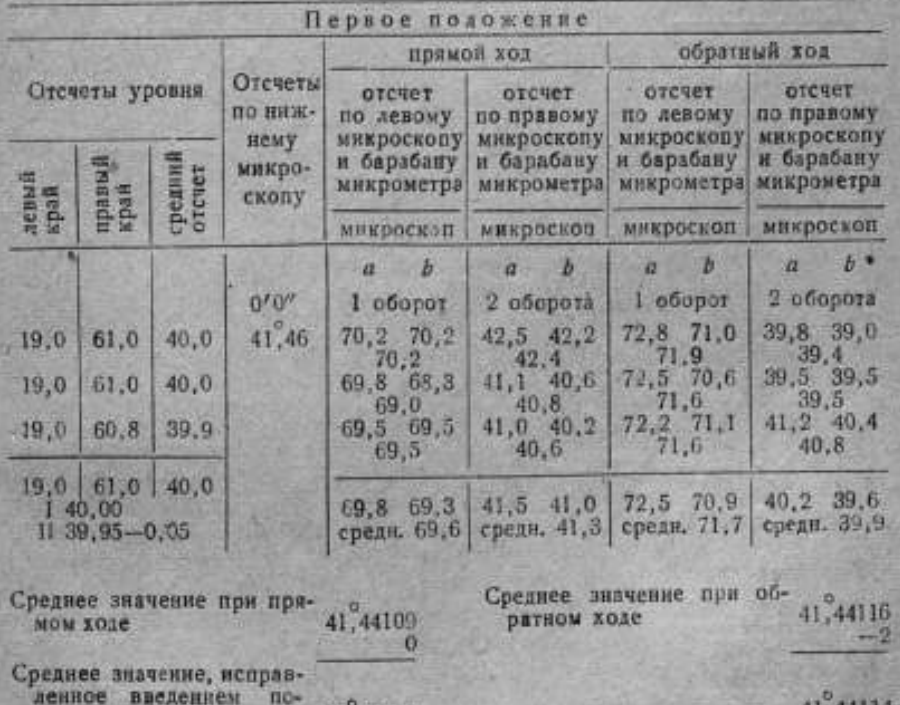

 $1,44114$ правки уровня . . . . . 41,44109 Level of Service Book

> Среднее из значений для прямого и обратного хо-41,44112 **AOB**

•  $a$  - отсчеты по младшему штриху,  $b$  - отсчеты по старшему штриху.  $6 - 1829$ 

Продолжение

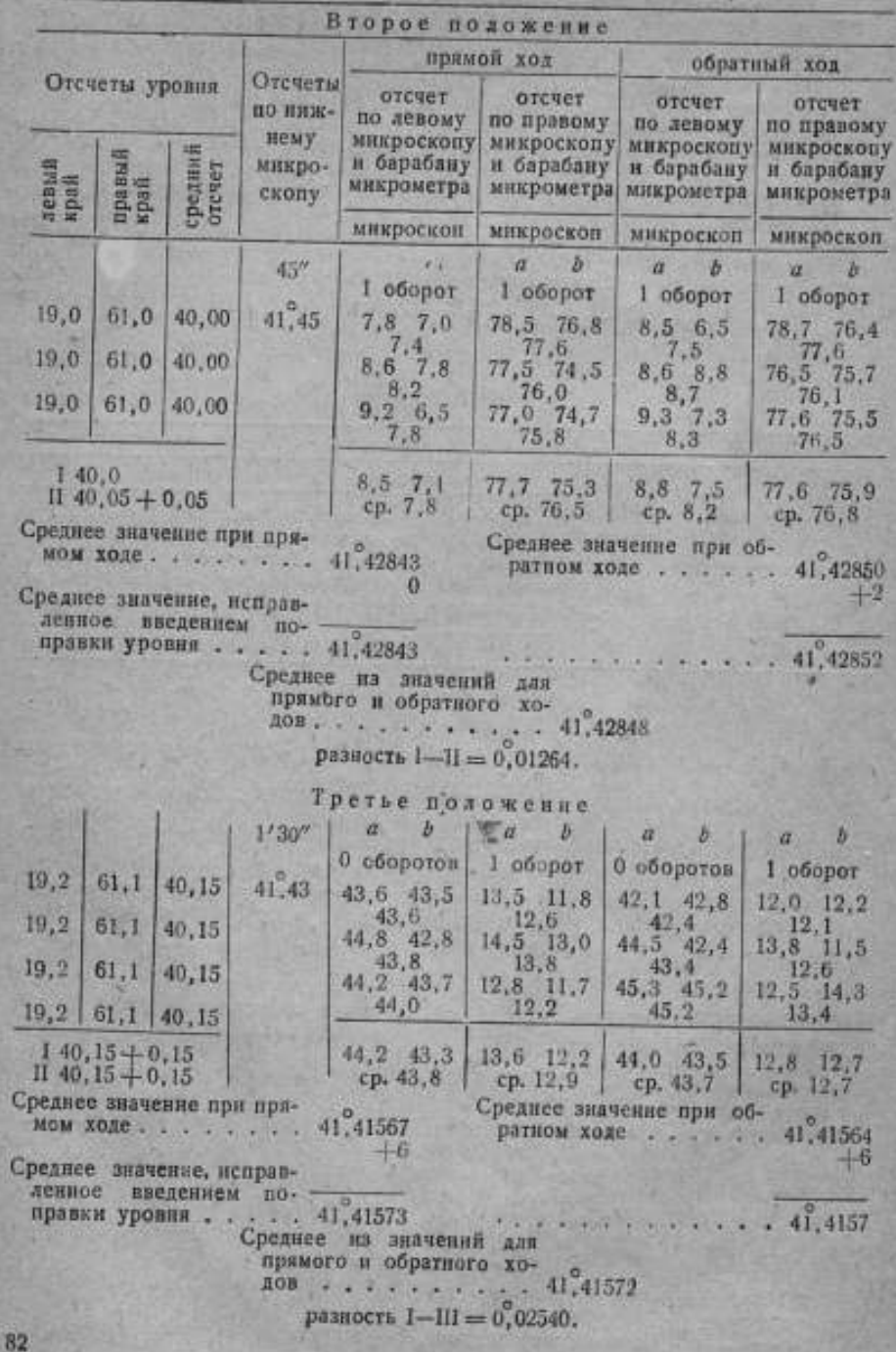

Продолжение

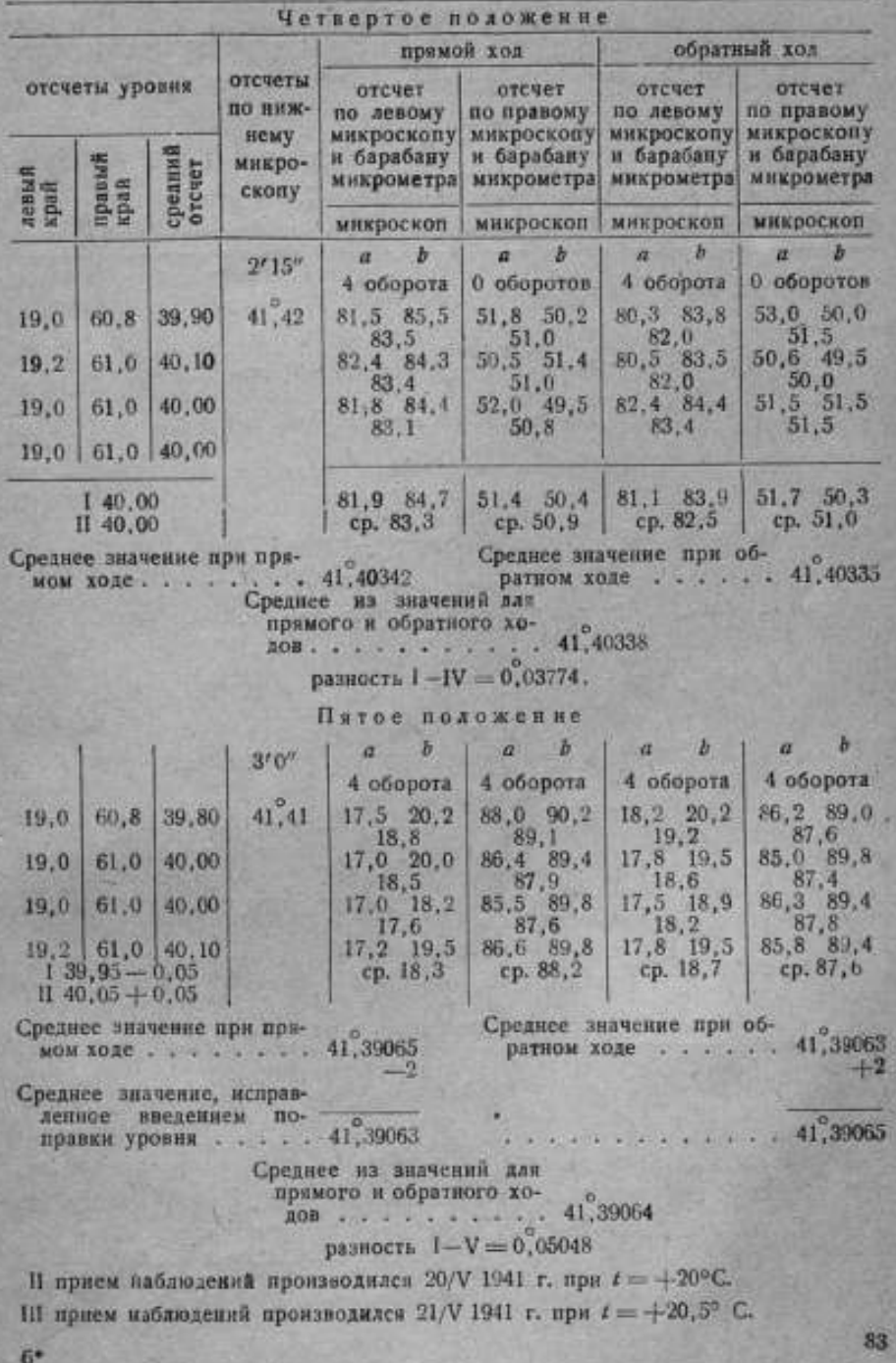

# Свояка наблюдений через четверть оборота винта Экзаминатор № 97

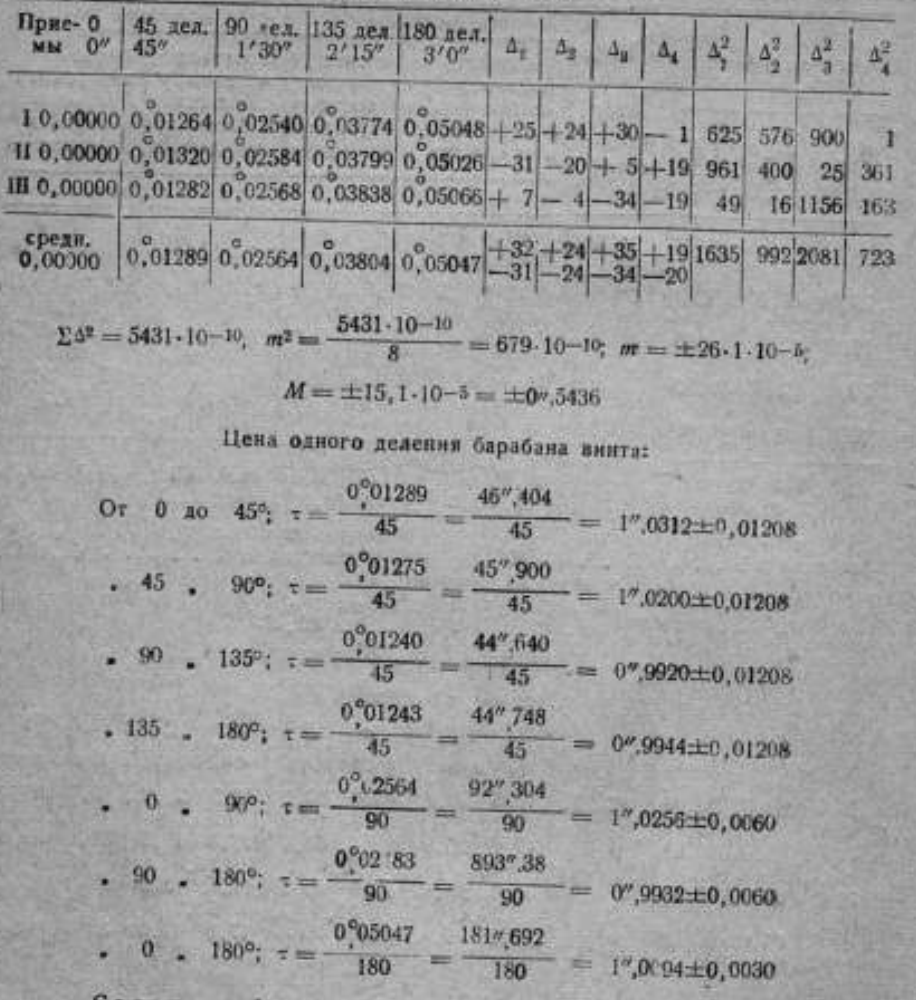

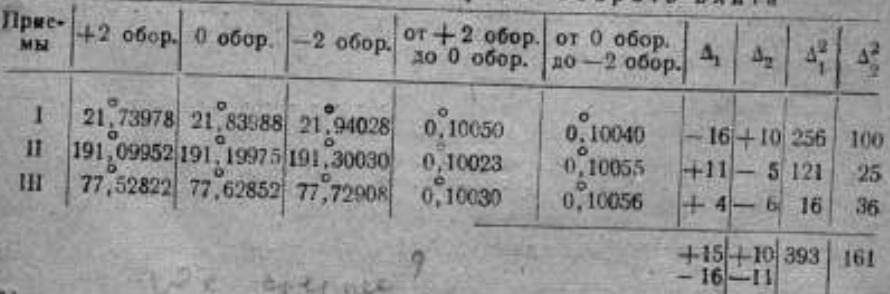

Сводка наблюдений через 2 оборота внита

 $\Sigma \Delta^{\dagger} = 554 \cdot 10^{-10}$  $m^2 = \frac{554 \cdot 10^{-10}}{10} = 138 \cdot 10^{-10}$  $\mathbb{Z}$  $m = \pm 11.6.10^{-5}$  $M = \frac{1}{\sqrt{3}} = \pm 6.7 \cdot 10^{-5} = \pm 0'' .2412$  $n_m = \pm 0''.0067$  — средняя квадратичная ошибка одного деления годовки винта

#### Цена одного деления головки внита:

от 0 обор. до +2 обор.;  $\tau = \frac{361'',224}{360} = 1'',0038 \pm 0,0007,$ or 0 of op.  $\alpha = 2$  of op.;  $\tau = \frac{361\%800}{360} = 1\%0050 \pm 0.0007$ .  $360$ 

#### Результаты

1. Цена двух оборотов винта экзаминатора при подъеме его штанги от с, едисго положения на два оборота равна

361,2±0,2 секунды дуги.

2. Цена двух оборотов винта экзаминатора при опусканни его штанги на два оборота равна

361,8:10,2 секунды дуги.

3. Средняя цена одного деления головки винта экзаминатора

 $\tau = 1.0044 \pm 0.0007$  секунды дуги.

4. Цена половины оборота винта экзаминатора на участке от 0 до 90 делеини головки внита равна

92,3+0,5 секунды дуги.

5. Цена половины оборота винта экзаминатора на участке от 90 до 180 делений головки внита равна

89,4:0,5 секунды дуги.

6. Средняя цена одного деления головки внита экзаминатора равна т = 1,0094±0,0030 секунды дуги.

7. Цена одного деления поперечного уровня при экзаминаторе равна т = 3 минутам дуги.

8. Погрешность нульпункта уровня при экзаминаторе превышает два его делений,

9. Точность результатов оценена с помощью их средних квадратичных ошибок.

10. Наблюдения производитись при средней суточной температуре  $t = 420$ ° С.

11. Поверке подвергались 4 оборота внита в средней части винта экзаминатора, из которых один оборот поверялся через % оборота для выявления периодических ошибок внита.

12. За среднее положение внита экзаминатора принималось такое его положение, при котором как сверху, так и снизу штанги было видно одинаковое число ниток винта экзаминатора.

#### Пример 2

### Уровень-уклономер с измерительным винтом № 46

Тип- Станкоприбор.

Номинальная цена: один градус дуги соответствует шести оборотам внита, а один оборот равен десяти минутам дуги.

Номинальная цена одного деления барабана измерительного винта равна 12 секундам дуги.

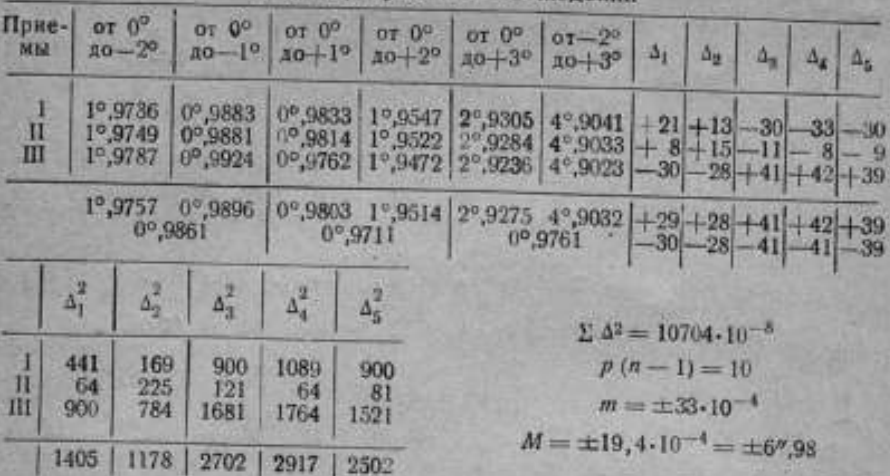

Сводка результатов наблюдений

Цена одного оборота барабана измерительного внита равна:

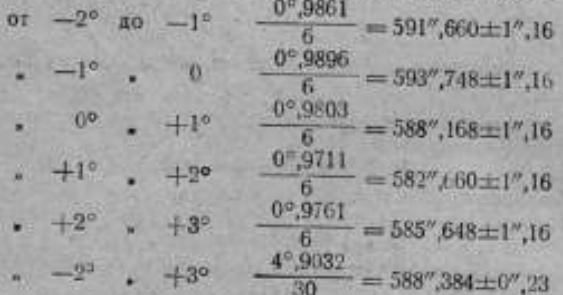

#### Результаты

# 1. Измерительный вият

1. Средняя цена одного оборота барабана измерительного винта уровняуклономера на участке от -2° до +3° ранна 588"±1",2 секунды дуги или

- 2. Средняя цена одного деления барабана измерительного винта уровня 0,06 мм на один метр.

3. Рабочая плоскость прибора устанавливается на поверочной плите экзаминатора плотно без просветов и качаний.

# П. Уровень прибора

1. При медленном изменении наклона прибора пузырек уровна перемешается плавно.

2. Цена одного деления уровня в рабочей его части т = 8,8 ±0.1 секунды дуги наи 0,043 мм на один метр.

3. Средняя квадратичная опибка одного подожения пузырька уровня $m = \pm 1.2$  секунды дуги.

4. Поверка уровня и измерительного внита произведены при температуре  $+16^\circ$  C.

5. Погрешность нульпункта уровня не превышает одного деления уровня Примечание: мнаус градусов дуги принято условно считать вниз, а плюс вверх от нулевого положения шкалы. 86

# — Пример 3<br>Квадрант № 2148

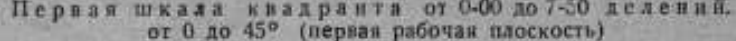

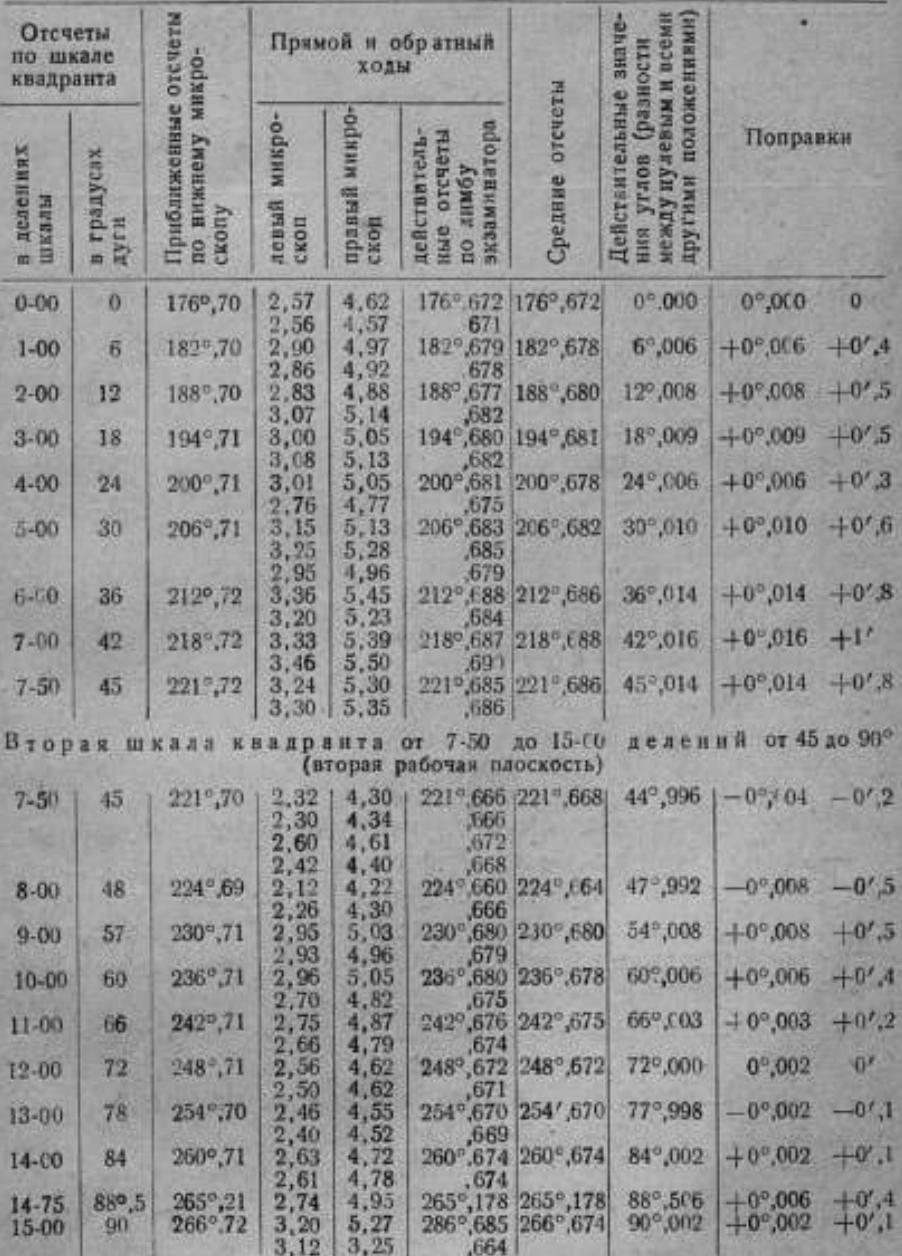

Продолжение

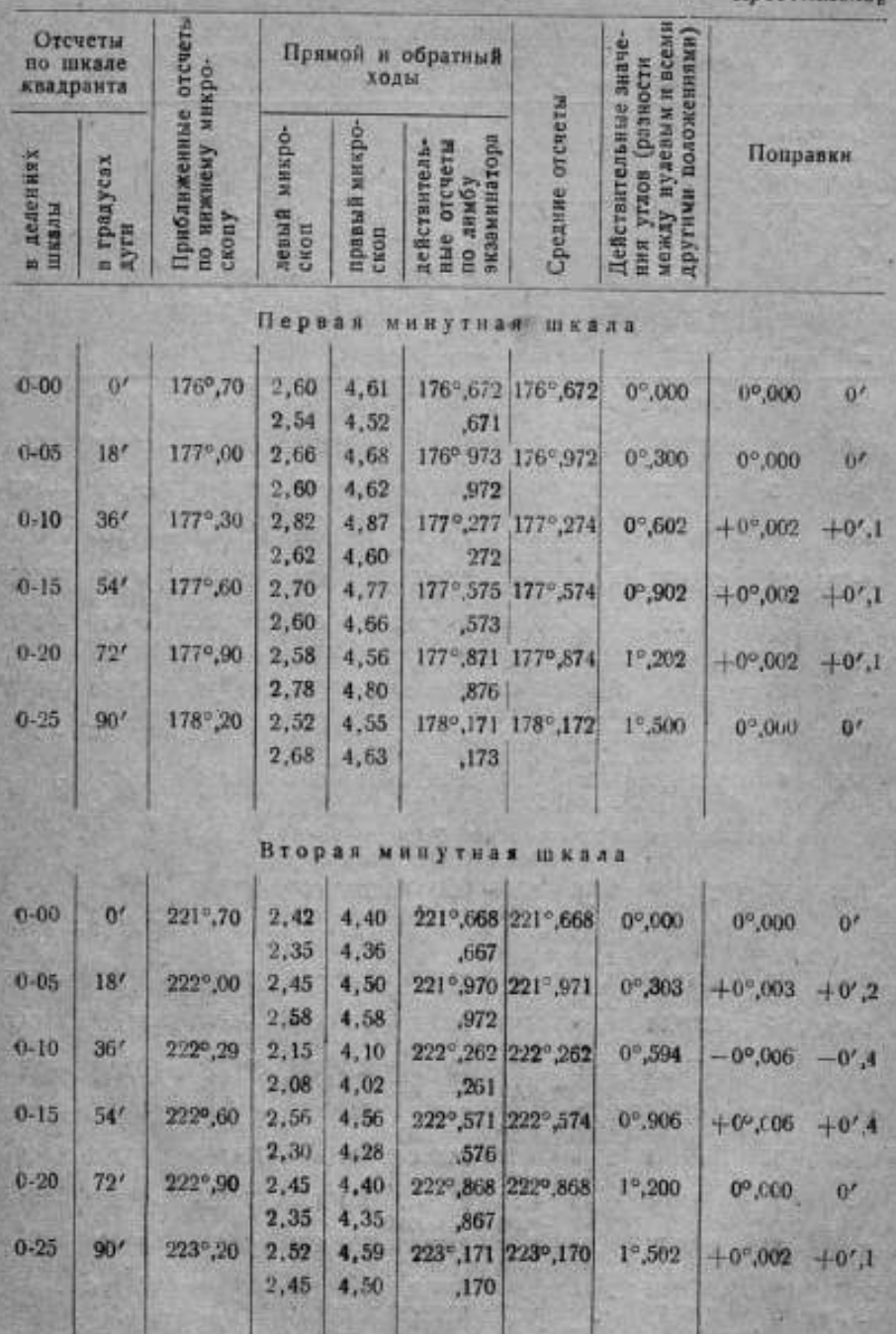

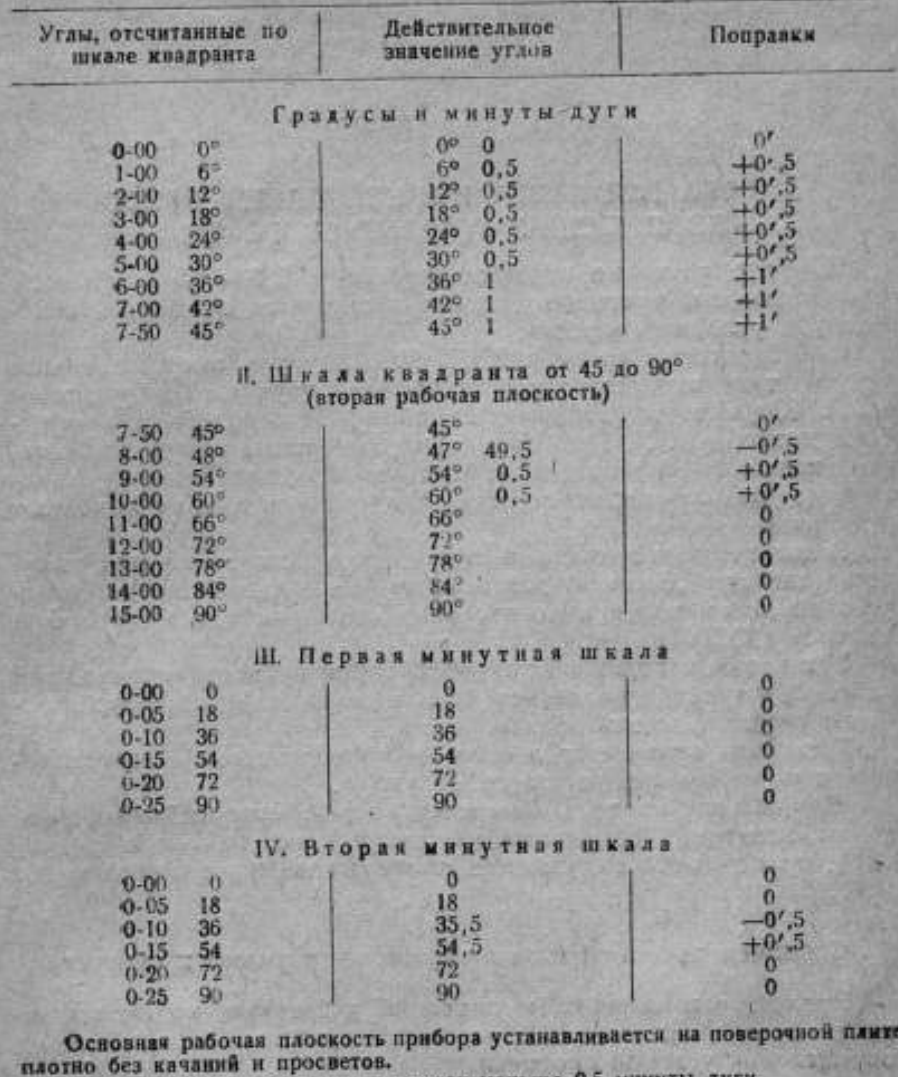

#### Результаты I. Шкала квадранта от 0 до 45° (первая рабочая плоскость)

Погрешность определения поправок меньше 0,5 минуты дуги,

#### V. Уровень прибора.

1. При медленном изменении наклона прибора пузырек уровня переме-<br>плавис. 2. Срединя цена одного делении уровня в рабочей части его шкалы  $t = 1.1$ <br>минуты дуги или 0,33 мм на один метр.<br>3. Нульпункт уровня не превышает од

В. Л. Лассан

# УСТАНОВКА ДЛЯ ПОВЕРКИ И ИСПЫТАНИЯ ПРИБОРОВ ИЗМЕРЯЮЩИХ УГЛОВЫЕ СКОРОСТИ

Быстрое развитие промышленностив 1934— 35 г. вызвало необходимость массовой поверки и контроля приборов, измеряющих угловые скорости.

<sup>В</sup> лабораториивремени ВНИИМ'а, которая впервые начала производить поверку таких приборов, научным сотрудником И. В. Юдиным <sup>и</sup> автором под общим руководством профессора доктора Н. X. Прейпичабыла разработанаустановка, которая позволила производить быструю массовую поверку тахометров, тахоскопов, тахографов, спидометров и тому подобных приборов. ■

<sup>В</sup> дальнейшем несколько серий таких установок было выпушено заводом "Эталон" для поверочных органов системы Комитета по делам мер и измерительных приборов при Совете Министров СССР.

Установка, находящаяся в лаборатории времени, непрерывной работой <sup>в</sup> течениеболее чем 10 лет полностью оправдала поставленные перед ней задачи.

Установка отличается легкостью <sup>и</sup> надежностью<sup>в</sup> эксплоатации <sup>и</sup> почти не требует за собой ухода.

Она состоит из трех основных частей: стробоскопического диска, электрокамертонного генератора и механического редуктора, приводимого в движение шунтовым мотором постоянного тока.

# 1. Стробоскопический метод определения угловых скоростей

Прежде чем перейти к описанию установки, напомним, на каких физических явлениях основан стробоскопический метод определения угловой скорости.

Предположим, что белый диск, на котором изображеночерное пятно, быстро вращается <sup>в</sup> затемненномпомещении.Будем освещать его короткими световыми вспышками, следующими друг за другом через интервалы, равные времени одного полного оборота диска.Несмотря на то, что дискбыстро вращается, нарисованное пятно будет казаться неподвижно стоящим.

Это происходит по следующей причине: быстро вращающийся диск с черным пятном освещается короткой световой вспышкой**OD** 

(длительность вспышки такова, что диск за этот момент не успевает повернуться на заметный для глаза угол). При этом глаз получает изображение неподвижно стоящего диска с пятном. Сетчатка глаза некоторое время сохраняет изображение. А за это время впечатление подновляется последующей вспышкой, которая застает пятно в том же самом положении, так как диск в промежутке между вспышками делает один полный оборот и все его точки занимают прежнее положение. Таким образом создается иллюзия неподвижно стоящего диска.

Предположим, что диск делает и оборотов в минуту, а источник света делает F вспышек за то же время, тогда стробоскопическому явлению будет соответствовать равенство:

Предположны также, что F нам известно, а скорость дискаменяется и регулируется таким образом, чтобы наблюдался стробоскопический эффект.

Мы можем сказать, что количество оборотов и количество вспышек за единицу времени равны, т. е. п= Г.

Стробоскопическое явление наблюдается не только при равенстве количества оборотов и вспышек, но и при других услониях.

Например, за время - диск делает не один, а два, три или любое кратное и число оборотов, при этом каждый раз будет наблюдаться стробоскопический эффект, т. е. остановка изображенной на диске фигуры.

- Этот эффект выражается следующим математическим равенством:

$$
k \cdot \frac{1}{n} = \frac{1}{F},
$$

### Стробоскопический диск

В описываемой установке источником вспышек является неоновая лампа, питаемая камертонным тенератором частотой 50 гц, делающая F=3000 вспышек в минуту.

На рис. 1 изображен принятый в настоящее время стробоскопический диск, который был избран в результате ряда последовательных проб и испытаний дисков с фигурами различного количества и формы, как наиболее удобный для наблюдения остановок фигуры.

На этом диске фигурки трапецоидальной формы и расположены по окружности в четыре ряда.

В первом ряду, считая от центра диска, расположены три фигурки (т=3). Первая остановка этого ряда произойдет при  $n = 1000$  об/мин, вторая - при  $n = 2000$  об/мин и т. д. через каждую тысячу оборотов.

Вгорой ряд содержит пятнадцать фигурок (т=15). Первая-«остановка этого ряда произойдет при n = 200 об/мин и затем через каждые 200 оборотов.

Третий ряд содержит тридцать фигурок (т = 30). Остановки этого ряда следуют через 100 об/мин.

Последний, четвертый ряд содержит шестьлесят фигурок (т = 60); остановки этого ряда следуют через каждые 50 об/мнн. В практической работе, казалось бы, достаточно иметь этот

последний ряд потому, что он обеспечивает скорости в самых

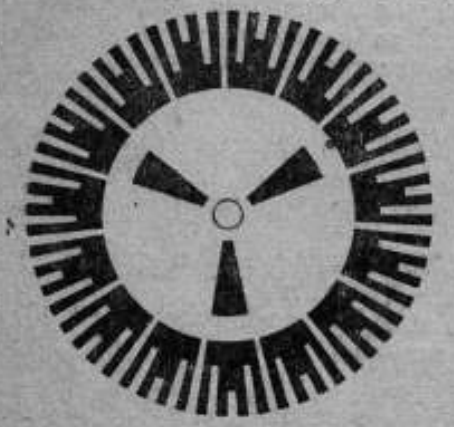

Рис. 1. Стробоскопический диск.

широких пределах и через каждые 50 об/мин. Но, в действительности, при наличии только одного этого ряда было бы чрезвычайно трудно выделить ту или иную скорость, тогда как другие ряды фигурок обеспечивают почти безошибочное пользование стробоскопическим диском совершенно без принлечения тахометра.

Например, нужна скорость 1150 об/мин. Сообщая диску вращение, постепенно увеличиваем его скорость и достигаем появления первого ряда фигурок (соответствует

1000 об/мин); постепенно повышая скорость, достигаем остановки фигурок третьего ряда (соответствует 1100 об/мин) и затем очень плавно подходим к скорости 1150 об/мин, при которой будет наблюдаться остановка четвертого ряда фигурок.

Таким образом легко получить любую скорость, кратную 50 об/мин.

Следует отметить, что каждые 500 об мин появляется чрезвычайно характерная фигура: раздвоение фигуры первого ряда, т. е. шестнугольник. Это также облегчает ориентировку среди скоростей, получаемых с помошью стробоскопического диска.

# 2. Электрокамертонный генератор

Генератор (рис. 2) состоит из двух раздельных частей:

а) камертона с электромагнитной системой, превращающей механические колебания ветвей камертона в электрические (адаптера), и системой возбуждений ветвей, и

б) усилителя слабых колебания, поступающих с адаптера и после усиления возбуждающих камертон. Усилитель обеспечивает незатухающие колебания камертона и кроме того преврашает эти колебания в чрезвычайно короткие импульсы тока, от которых зажигается неоновая лампа. 92

# а) Камертон с электромагнитной системой

На рис. 3 изображена схема камертона с системой токоснимающих и возбуждающих его электромагнитов.

Камертов крепится с помощью гайки к массивному литому чугунному основанию. Сбоку, против одной из ветвей, установлен здаптер А.

Устройство адаптера следующее: к полюсным наконечникам П. выполненным из мягкого железа, прикреплен постоянный маг-

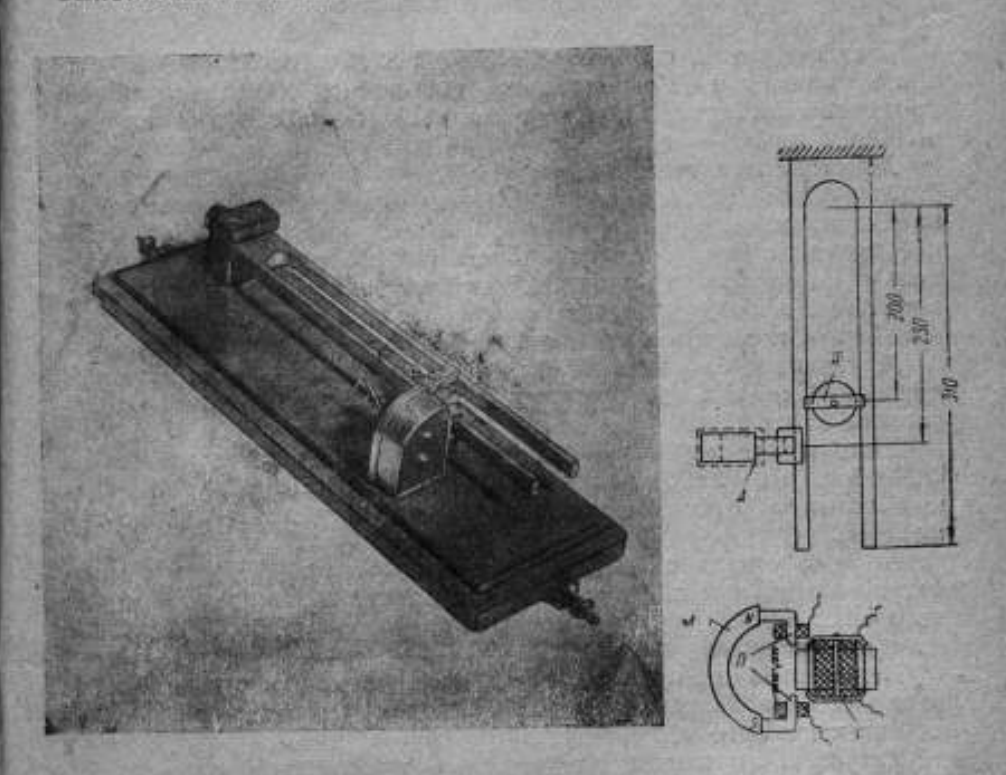

Рис. 2. Электрокамертонный генератор.

Рис. 3. Схема камертова.

93

нит (М), сделанный из никель-алюминиевой стали. На полюсные же наконечники насажены катушки сечением 7 / 5 мм<sup>2</sup>, на которые намотан тонкий провод диаметром 0,05 мм до заполнения. Положение полюсных наконечников относительно камертона

можно регулиронать - приближать или удалять их.<br>- Адаптер также можно передвигать относительно камертова.

Правильным положением полюсных изконечников считается

такое, при котором внешняя кромка ветви камертона находится на одной линии с внешней кромкой полюсных наконечников, причем, когда ветвь камертона входит в зазор между полюс-

ными наконечниками (П), между нею и наконечниками остается зазор приблизительно 0,4 мм.

Катушка возбуждения находится между ветвями камертона, форма ее цилиндрическая. Она изготовлена из эбонита; ее размеры  $D = 19$  мм,  $d = 5$  мм и высота 21 мм.

Намотанная проводом с эмалевой изоляцией, диаметром 0,05 мм, до заполнения, эта катушка насаживается на ярмо, сделанное из мягкого железа, верхняя планка которого винтом привинчивается к сердечнику.

Ветви камертона беспрепятственно входят в зазор между верхней и нижней планкой ярма (Я).

Таким образом, система адаптера и возбуждения такова, чтоона не мешает и не ограничивает свободного движения ветвей камертона, амплитуда которых на данной частоте в 50 гц довольно велика.

Действие адаптера таково.

Магнитный поток магнита (М) замыкается через полюсные наконечники, воздушные зазоры и ветвь камертона. Колебательное движение ветвей камертона вызывает изменение зазора между полюсными наконечниками и ветвью; это приводит к ритмичному» в такт с колебаниями ветви, изменению сопротивления магнитопровода, а следовательно и к изменению магнитного потока.

Меняющийся магнитный поток вызывает появление электродвижущей силы в катушках адаптера, частота которой равна частоте камертона.

Напряжение на катушках адаптера приблизительно равно 0,1-0,2 в. Это слабое напряжение подается на сетку усилительной лампы и усиленное попадает на катушку возбуждения камертона.

Помимо усиленной переменной составляющей, через ту же катушку возбуждения протекает постоянная составляющая анодного тока лампы, которая, намагничивая ярмо (Я), слегка втягивает внутрь ветви камертона.

Переменная же составляющая камертонной частоты усиливает или ослабляет воздействие постоянной составляющей тока на ветви камертона.

Катушки адаптера и возбуждения включаются в усилитель таким образом, чтобы был обеспечен незатухающий режим колебания камертона.

В рабочем положении камертон вешается на стену ветвями вниз, причем между стеной и станиной камертона делается войлочная прокладка.

Такое положение камертона обеспечивает его уверенную работу и отсутствие факторов, нарушающих режим его колебаний.

#### б) Усилитель

На рис. 4 изображена схема усилителя. Это обыкновенный усилитель на трансформаторах.

Два каскада усилителя, с металлическими лампами типа 6С5,  $94$ 

дают достаточное усиление для мягкого возбуждения камертона. После включения усилителя камертон минуты через 2 начинает колебаться.

Как показано на схеме, катушка возбуждения камертона включена последовательно с первичной обмоткой трансформатора в анодную цепь второй лампы.

Со вторичной обмотки этого трансформатора напряжение подается на сетку тиратрона. Кроме того с потенциометра, составленного из сопротивлений R<sub>5</sub>, R<sub>6</sub>, через вторичную обмотку

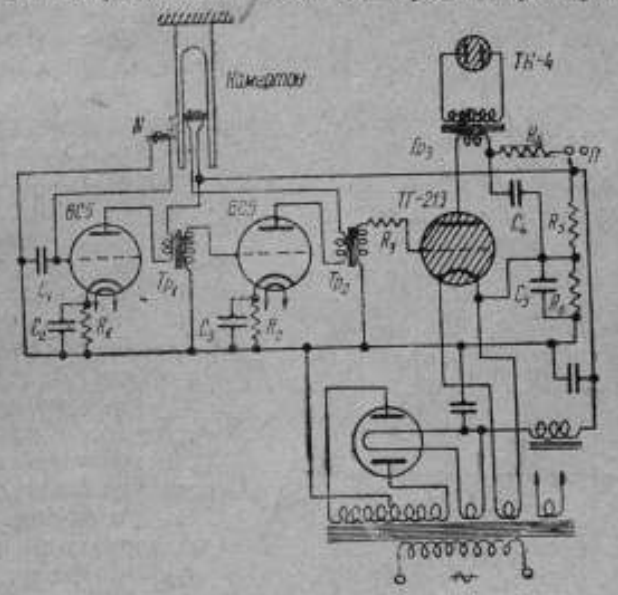

#### Рис. 4. Схема усилителя.

 $\begin{array}{cccc} C_1-0.1\mu\Gamma; & C_2-30\mu\Gamma; & C_3-30\mu\Gamma; & C_4-1\mu\Gamma; & C_5-2\mu\Gamma; & R_4-1000\ \Omega; & R_3-1000\ \Omega; & R_4-15\ 000\ \Omega; & R_4-15\ 000\ \Omega; & R_5-0.1\ \text{M}{\Omega}; & R_6-10\ 000\ \Omega. & T_{P_4}=1:2,25; & T_{P_4}-1:2,25; & T_{P_4}-1:25; \end{array}$ 

трансформатора и сопротивление  $R_n$  на сетку тиратрона подается отрицательный потенциал, который запирает тиратрон.

Конденсатор  $C_i$  постепенно через сопротивление  $R_i$ заряжается, но до тех пор, пока сетка тиратрона заперта, разряда конденсатора через тиратрон произойти не может.

Переменное напряжение (рис. 5) камертонного генератора накладывается на постоянное смещение тиратрона. Положительный полупернод увеличивает напряжение на сетке тиратрона, и в тот момент, когда оно становится больше напряжения зажигания (заштрихованная часть полупернода), происходит разряд конденсатора С, через тиратрон и первичную обмотку трансформатора.

При этом ток будет определяться омическим сопротивлением первичной обмотки трансформатора и сопротивлением тиратрона.

Величины этих сопротивлений обусловливают также длительность разряда конденсатора или же длительность вспышки неоновой лампы.

При деталях, употребленных в данной схеме, длительность вспышки приблизительно равняется 20000 сек.

После разряда конденсатора напряжение на нем начинает нарастать, но одновременно уменьшается напряжение на сетке ти-

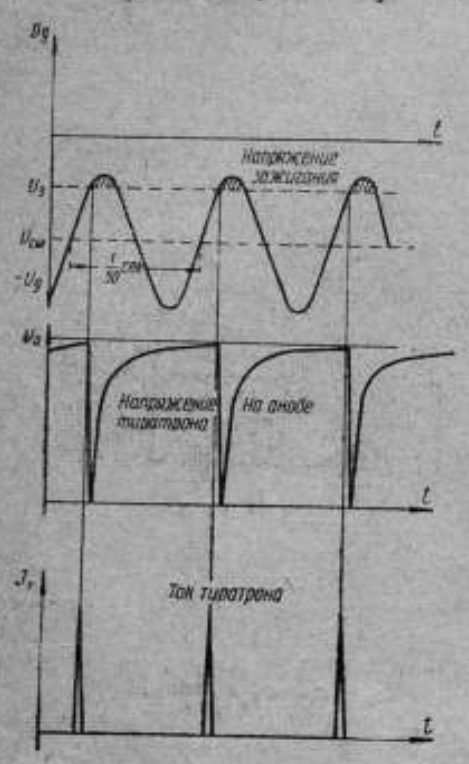

Рис. 5. Напряжения на сетке тиратрона.

ратрона, причем напряжение на сетке падает быстрее, чем возрастает напряжение на конденсаторе С. Вследствие этого 33 один период колебания камертона не может произойти несколько зажиганий тиратрона.

Так как высокое напряжение на акод тиратрона может быть подано только через несколько минут после его разогрева (иначе произойдет порча  $K2$ тода), то для этой цели предусмотрен выключатель (П), включаемый несколькопозже усилителя.

Во вторичную обмотку трансформатора включена неоновая лампа типа ТН-4. которая освещает стробоскопический диск установки.

Четкость работы этой схемы такова, что наклеенный на диск газетный текст при 3000 об/мин диска может быть легко прочитан.

Питание усилителя осуществляется от сети переменного тока частотой 50 гд и напряжением 110, 127 и 220 в.

Выпрямитель обычный; поэтому мы на нем не останавливаемся. Конденсатор С1. шунтирующий вход усилителя, поставлен

с целью предотвращения возбуждения камертона на обертонах. Были проделаны исследования изменения частоты камертона от величины напряжения питающего усилитель переменного

При номинале 110 в производилось изменение напряжения в пределах от 70 до 130 г, причем частота камертона менялась в пределах 0-0,03% - для целей тахометрии этим, совершенно 96

незначительным изменением частоты камертона можно пренебречь и не вводить никаких поправок на режим питания. Также не требуется особых стабилизаторов напряжения.

#### 3. Механический редуктор

Одной из существенныхчастей установки является механический редуктор (рис. 6). Задача его сообщать вращение валу поверяемого прибора.

Для поверки большинства встречающихсяв промышленности приборов необходим диапазон угловых скоростей от 30 до-

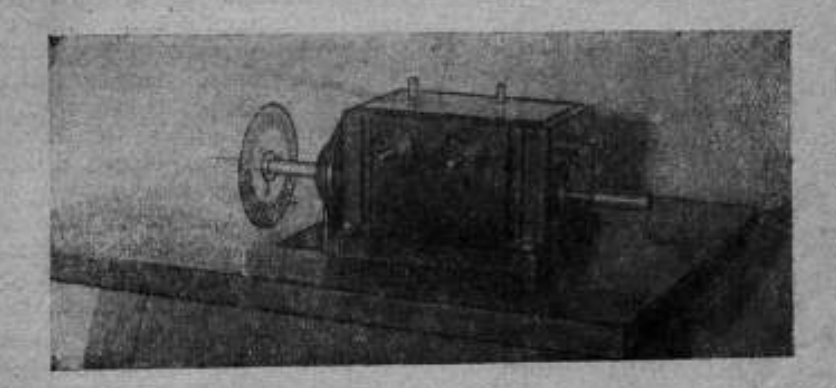

Рнс. 6. Механический редуктор.

10.000 об/мин. Любая скорость <sup>в</sup> этом диапазоне должна быть быстро получена, причем вибрация вала и резкие изменения скорости при поверке безусловно недопустимы, так' как иначе суждение <sup>о</sup> показании прибора будет неправильным <sup>и</sup> отбраковка приборов будет происходить по вине установки.

Подход к заданной для поверки прибора скорости должен быть плавным, <sup>а</sup> ее поддержание<sup>с</sup> помощью ручного регулятора скоростей— легким.

Было выяснено, что применениешестерен<sup>в</sup> этой установке весьма нежелательно, так как приводило <sup>к</sup> упомянутым вибрациям и неплавному вращению вала редуктора, что очень ясно обнаруживалось по характеру стробоскопических фигур.

Вследствие этого данный редуктор почти не содержит шестерен. ,

На главном валу редуктора располагаются четырехступенча--тый шкив и стробоскопическийдиск (рис. 7).

С главного вала вращение передается с помощью червячной передачи на два других, перпендикулярно к нему расположенных вала - горизонтальный (г) и вертикальный (д), скорость вращения которых в десять раз меньше главного вала.

Помимо этих двух валов имеется ещедва вала, приключаемых 7—1829 - 93 pm = 200 pm = 200 pm = 200 pm = 200 pm = 200 pm = 200 pm = 200 pm = 200 pm = 200 pm = 200 pm = 200

к главному с помощью особой рукоятки. Эти валы получают вращение от главного вала через пару спиральных шестерен. Вертикальный вал (е) имеет такие же скорости, как и главный, передаточное число шестерен равно 1:1. Горизонтальный вал (ж) имеет передаточное число 2:1.

Можно заметить, что горизонтальные и вертикальные валы дублированы; это сделано для того, чтобы обеспечить поверку приборов в нормальном для их работы положении, вертикальном нли горизонтальном.

Редуктор приводится в действие шунтовым мотором постоян-

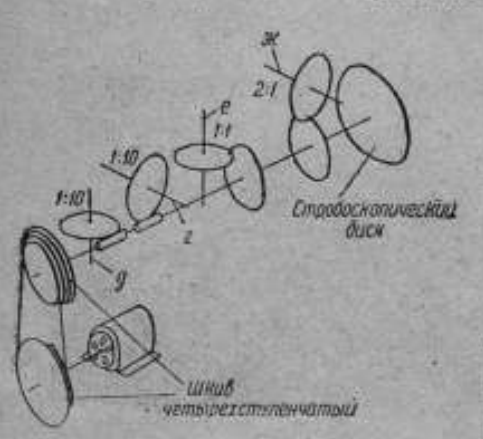

Рис. 7. Схема редуктора.

ного тока, регулируемым с помощью реостатов.

Вращение вала мотора с помощью четырехступенчатого шкива передается на главный вал редуктора.

Необходимо отметить, что для передачи вращения лучше всего использовать хлопчатобумажный шнур, завязанный морским узлом или же сшитый суровыми нитками. Неоднократные попытки применить круглый ремешок принодили к отрицательным результатам - дрожанию фигурок стрободиска, осо-

бенно на больших скоростях, и почти полной невозможности установить необходимую скорость.

Регулировка скорости вращения вала мотора и перемещение шнура со шкива на шкив позволяет получить на главном валу скорости от 300 до 5000 об/мин. На валах снижения скорости (г) и (д) соответственно  $30-500$  об/мин. На горизонтальном валу (ж) 600—10000 об/мин, а на вертикальном валу (е) также 30—500 об/мин.

Хотя в этом редукторе число шестерен сведено к минимуму. все же при включенных валах (е) и (ж) реакция от работы шестерен такова, что она чрезаычайно затрудняет установку и поддержание нужной скорости, особенно при больших оборотах.

# 4. Установка в целом

Общий вид установки для проверки тахометров показан на рис. 8, Редуктор монтируется на массивном деревянном столе, к которому он крепится болтами.

Под столом располагается электромотор, соединенный с редуктором, сквозь прорезь в столе, шнурком, перекинутым через ступенчатые шкивы вала мотора и главного вала редуктора. 108

Реостаты монтируются на отдельной колонке, причем расположены они в глубине колонки, а наружу выведены лишь рукоятки. Реостаты соединены проводами с мотором и расположены по правую руку наблюдателя, регулирующего скорость.

Второй оператор производит поверку прибора, приключая его к тому или иному валу, и берет отсчет по прибору.

Наблюдатель, регулирующий скорость, произносит при остановке необходимой фигурки слово "стоит" и в этот момент производится отсчет по поверяемому прибору.

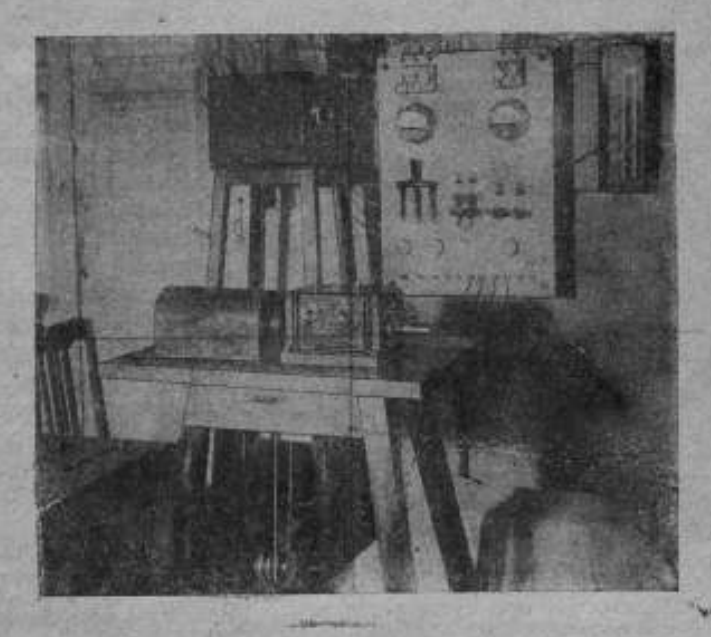

Рис. 8. Общий вид установки для поверки и испытании приборов, измеряющих угловые скорости,

Управление всей установки выведено на отдельный шит. расположенный на стене, к которому подведен постоянный ток 120 в для питания мотора и переменный 110 в или 127 в для питания камертонного генератора. Все-**Service State** 

Схема щита предусматривает включение и выключение камертонного генератора, включение и выключение электромотора. а также реверсию мотора. также реверсию мотора.<br>Принципиальная схема установки изображена на рис. 9.

Для контроля напряжений переменного и постоянного тока в схему включены вольтметры.

Для расширения регулируемого диапазона скоростей в цепь якоря, помимо пускового реостата, включены регулировочные

реостаты, но пользуются ими в крайнем случае и лишь тогда, когда требуется малая скорость.

Для соединения поверяемых приборов с валом редуктора имеется комплект резиновых наконечников, обеспечивающих

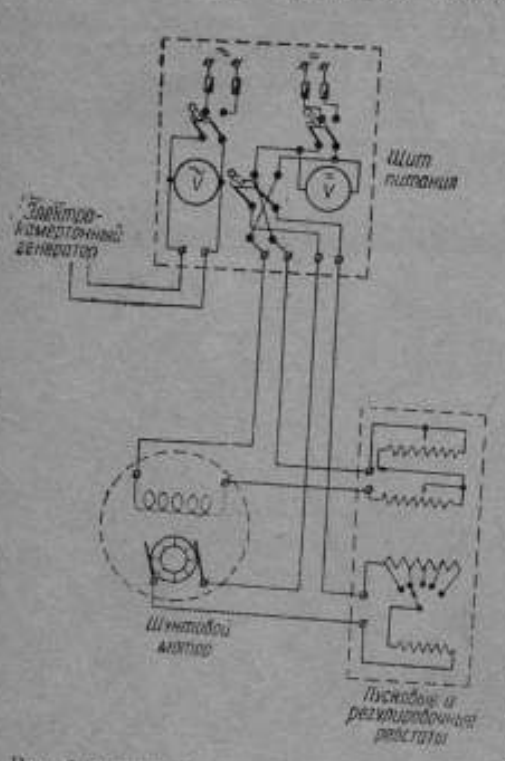

Рас. 9. Принципиальная схема установки.

Основной ее недостаток тот, что для питания мотора требуется постоянный ток, который обычно отсутствует, вследствие чего приходится ставить или мотор-генератор или же ртутный выпрямитель.

В заключение следует отметить, что для современных запросов промышленности требуется еще большее расширение диапазона измеряемых скоростей, так как в настоящее время нужно

удобное и быстрое приключение к станку любого прибора с любым днаметром оси.

К достоинствам установки относятся быстрая и точная поверка приборов, легкость определения и получения необходимой скорости, плавная работа всех залов, без толчков и вибраций, позволяющая давать действительно объективное заключение о качестве прибора.

Установка обеспечивает точность заданной скорости 目 пределах  $0.05%$ причем сюда включается нестабильность частоты камертона и поддержания скорости с помощью реостатов наблюдателем.

Для пользования установкой не требуется работников высокой квалификации.

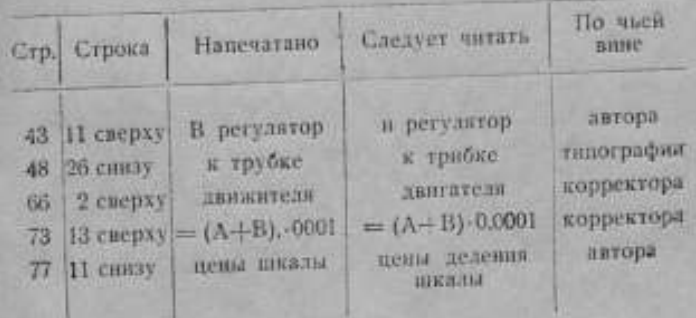

ЗАМЕЧЕННЫЕ ОПЕЧАТКИ

ВНИИМ - зак. № 1829.

ł

 $W$ 

реостаты, но пользуются ими в крайнем случае и лишь тогда, когда требуется малая скорость.

Для соединения поверяемых приборов с валом редуктора имеется комплект резиновых наконечников, обеспечивающих

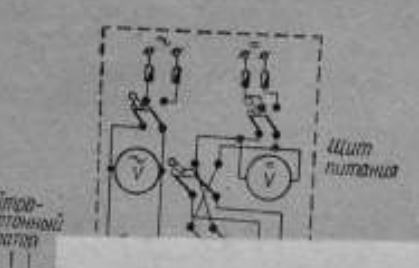

удобное и быстрое приключение к станку любого прибора с любым диаметром оси.

К достоинствам установки относятся быстрая н точная поверка приборов, легкость определения и получения необхо-

#### Рис. 9. П.

фикации. Основной ее недостаток тот, что для питания мотора требуется постоянный ток, который обычно отсутствует, вследствие чего приходится ставить или мотор-генератор или же ртутный пыпоямитель.

В заключение следует отметить, что для современных запросов промышленности требуется еще большее расширение диапазона измеряемых скоростей, так как в настоящее время нужно

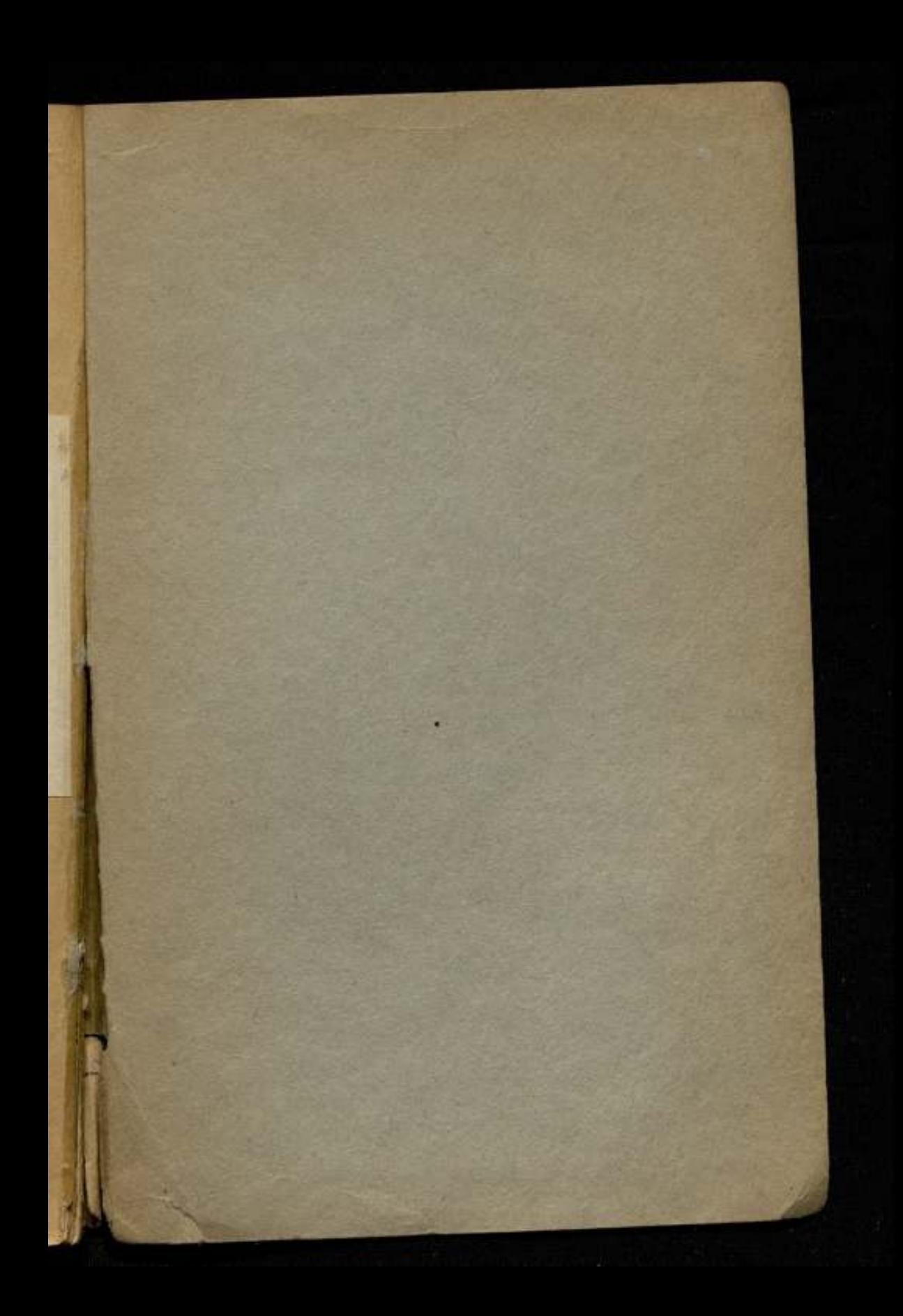

Склад изданий: Ленинград. Международный пр., 19. ВНИИМ

**P**